# LINHAS DE TRANSMISSÃO PLANARES

**1**

### **PSI 3483**

### Ondas Eletromagnéticas em Meios Guiados

Profa. Dra. Fatima Salete Correra

## Sumário

- Introdução Estrutras Planares
	- PCB, MIC e MMIC
- Linhas de transmissão planares
	- STRIPLINE
	- MICROSTRIP LINE
	- CPW COPLANAR WAVEGUIDE
	- SLOTLINE
	- LINHAS ACOPLADAS
- **Microstrip line**
- LineCalc/ADS
- Aplicações

## Introdução

### Linhas de transmissão planares

- Meios de propagação guiados
	- Fabricados em camadas metálicas
	- Sobre substratos dielétricos
- **Substratos** 
	- Materiais dielétricos
	- Baixas perdas em frequências de micro-ondas
	- Espessura muito menor que o comprimento de onda do sinal que se propaga na estrutura

• Exemplo – linha de microfita

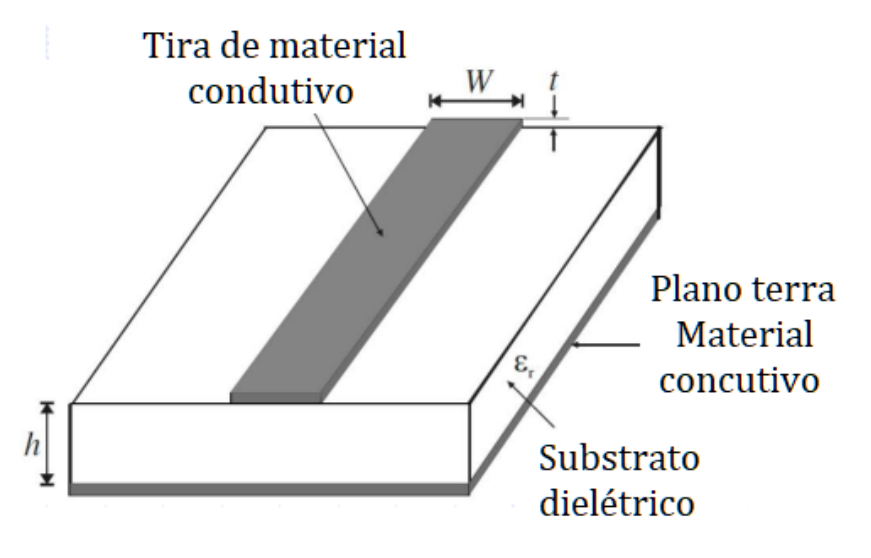

Espessura do substrato  $h$ 

$$
h<\frac{\lambda_g}{10}
$$

## Introdução

### Linhas de transmissão planares

- Estruturas leves, discretas e conformáveis
- Aplicação
	- Circuitos planares de micro-ondas

Acopladores, atenuadores, divisores de potência, filtros, circuladores, isoladores, etc.

Osciladores, amplificadores, conversores de frequência, etc.

- Antenas de micro-ondas
- Tecnologias de fabricação
	- MIC Circuitos Integrados de Micro-ondas
	- MMIC Circuitos Integrados Monolíticos de Micro-onda

**MIC - Circuitos Integrados de Micro-ondas**

*Microwave Integrated Circuit*

*Filmes Finos* **Substratos Cerâmicos**

*Filmes Espessos* **Substratos Cerâmicos**

*Circuito Impresso* **Substratos Flexíveis**

**MMIC - Circuitos Integrados Monolíticos de Micro-ondas**

*Microwave Monolithic Integrated Circuit*

*Monolítica* **Substratos Semicondutores**

## MIC – Circuito Integrado de Micro-ondas

### **Substrato dielétrico**

- Cerâmico
	- Alumina, p. ex.
- Flexível
	- Laminados de alta frequência
	- Duroid, p. ex.

### **Estruturas metálicas**

- Gravadas sobre o substrato
	- Linhas de transmissão , p. ex.

#### **Componentes discretos**

- Em chip ou encapsulados
	- Transistores
	- Capacitores
	- Indutores
	- Resistores
- Soldados sobre substrato
	- Microssoldagem
	- Soldagem tradicional

### MIC – Circuito Integrado de Micro-ondas

Resistor Acoplador Divisor de em chip híbrido **Wilsinson** ᠳ ☞ Plano Substrato Indutor **Capacitor Transistor** cerâmico choke terra

Exemplo de circuito em tecnologia MIC

### Exemplos de substratos de MICs e MMICs

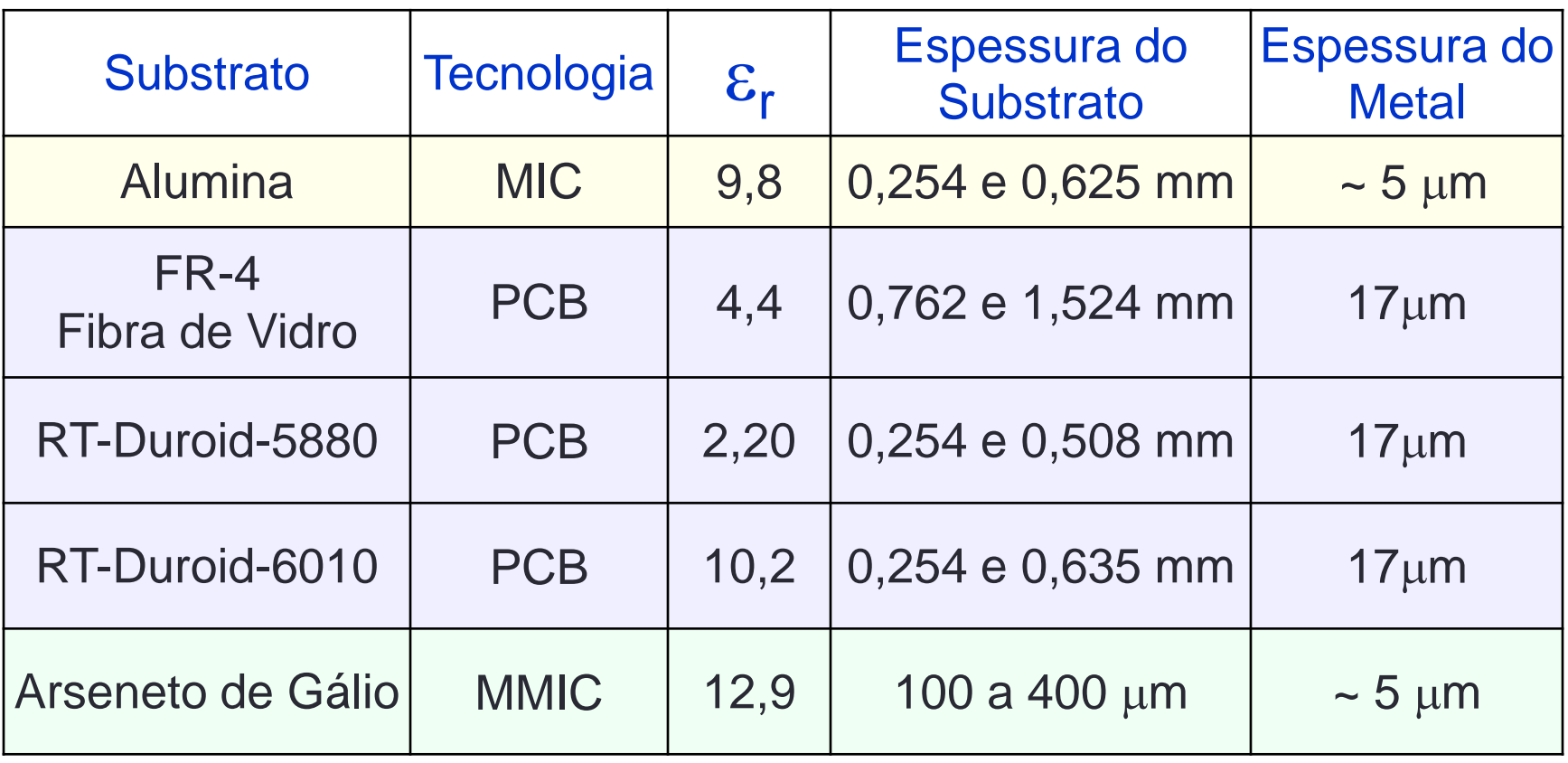

**Substrato** cerâmico - MIC

**Substrato** flexível - MIC

**Substrato** semiconductor - MMIC

### Exemplo de substrato cerâmico de micro-ondas

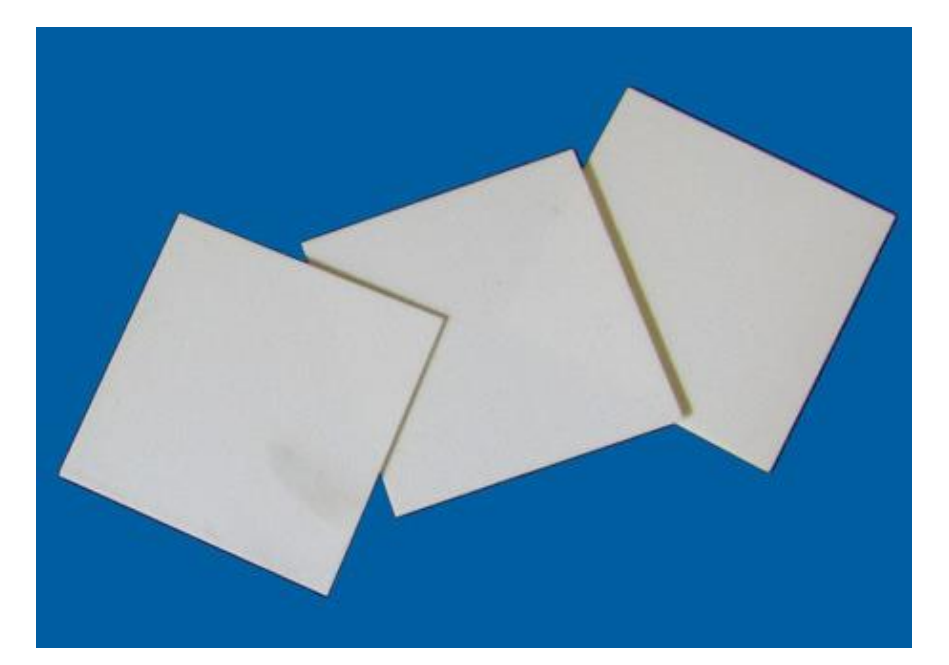

### HIGHTECH CERAMICS

- Aplicações militares
- Aplicações espaciais

### Substrato de Alumina

- Lâminas de Al<sub>2</sub>O<sub>3</sub>
	- Alta pureza
	- Alta dureza
	- Boa dissipação térmica
- Metalização
	- Camadas de resistivas: NiCr
	- Camadas condutivas: Ouro
- Suporta
	- Faixa ampla de temperatura
	- Vibração e choque

Exemplo de substrato cerâmico de micro-ondas

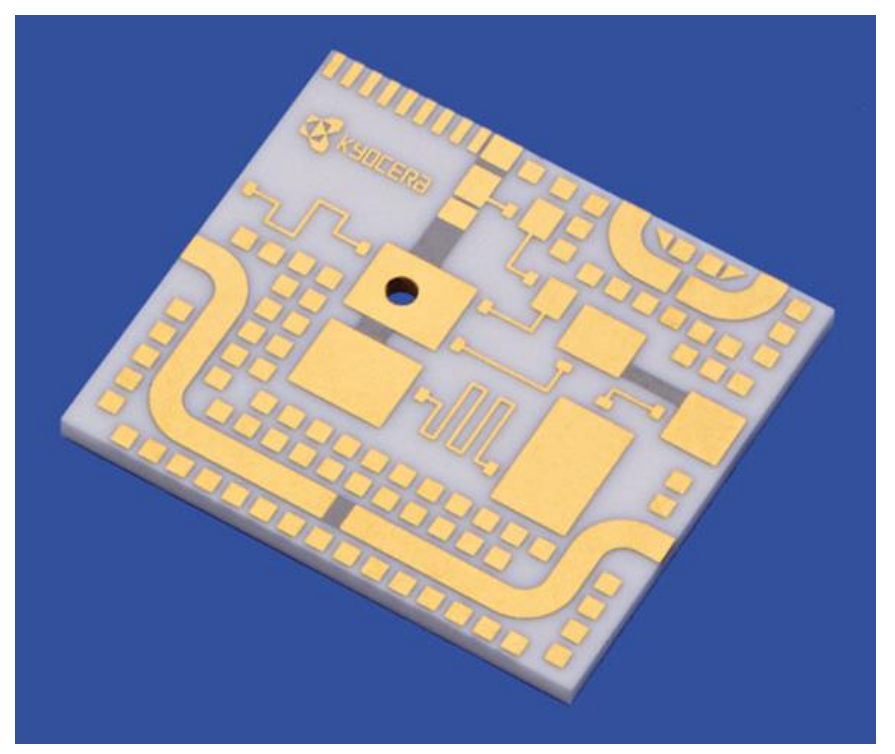

Lâmina com MIC fotogravada, da Kyocera

Circuito Integrado de Micro-ondas (MIC)

Lâmina de teste de fabricação

- Pad's e linhas de transmissão planares
	- Camada condutiva de Ouro (cor dourado)
- Resistores integrados ao substrato
	- Camadas de resistivas: NiCr (cor cinza)

Circuito Integrado de Micro-ondas em Substrato Cerâmico

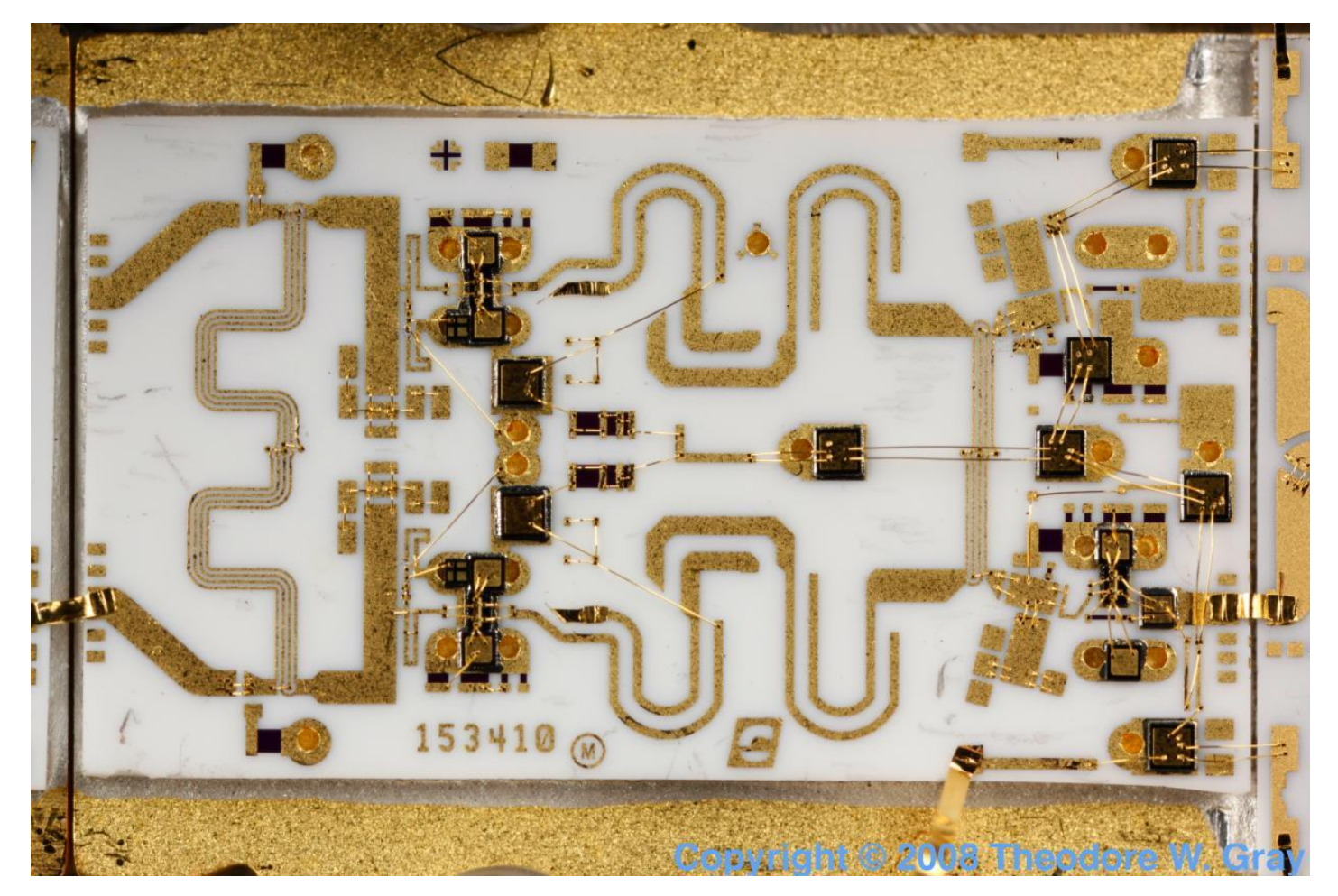

#### **Fonte: http://theodoregray.com**

### Exemplo de substrato flexíveis de micro-ondas

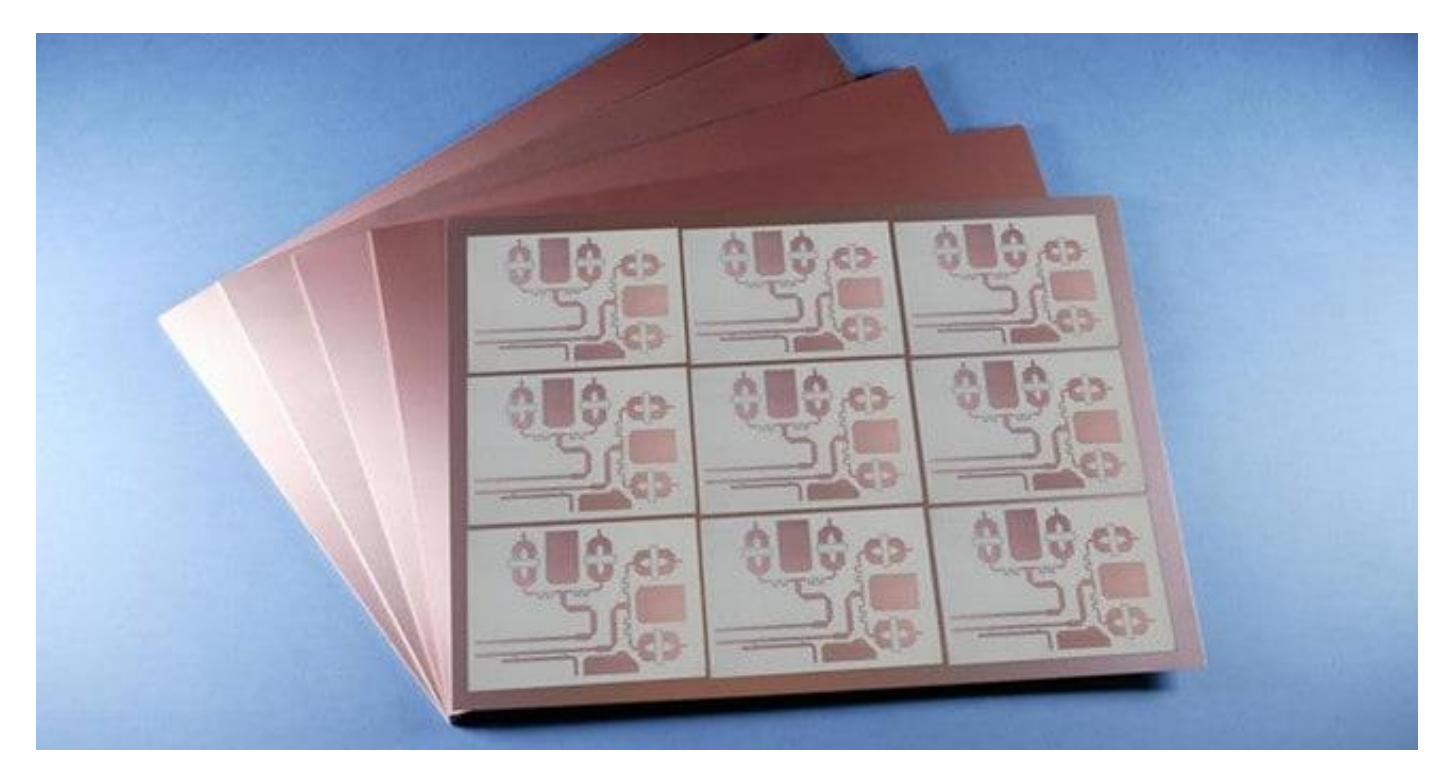

"High-frequency laminates – Rogers Co.

Placas de material dielétricos Recobertos por Cobre nas duas faces

Circuito Integrado de Micro-ondas em Substrato Flexível

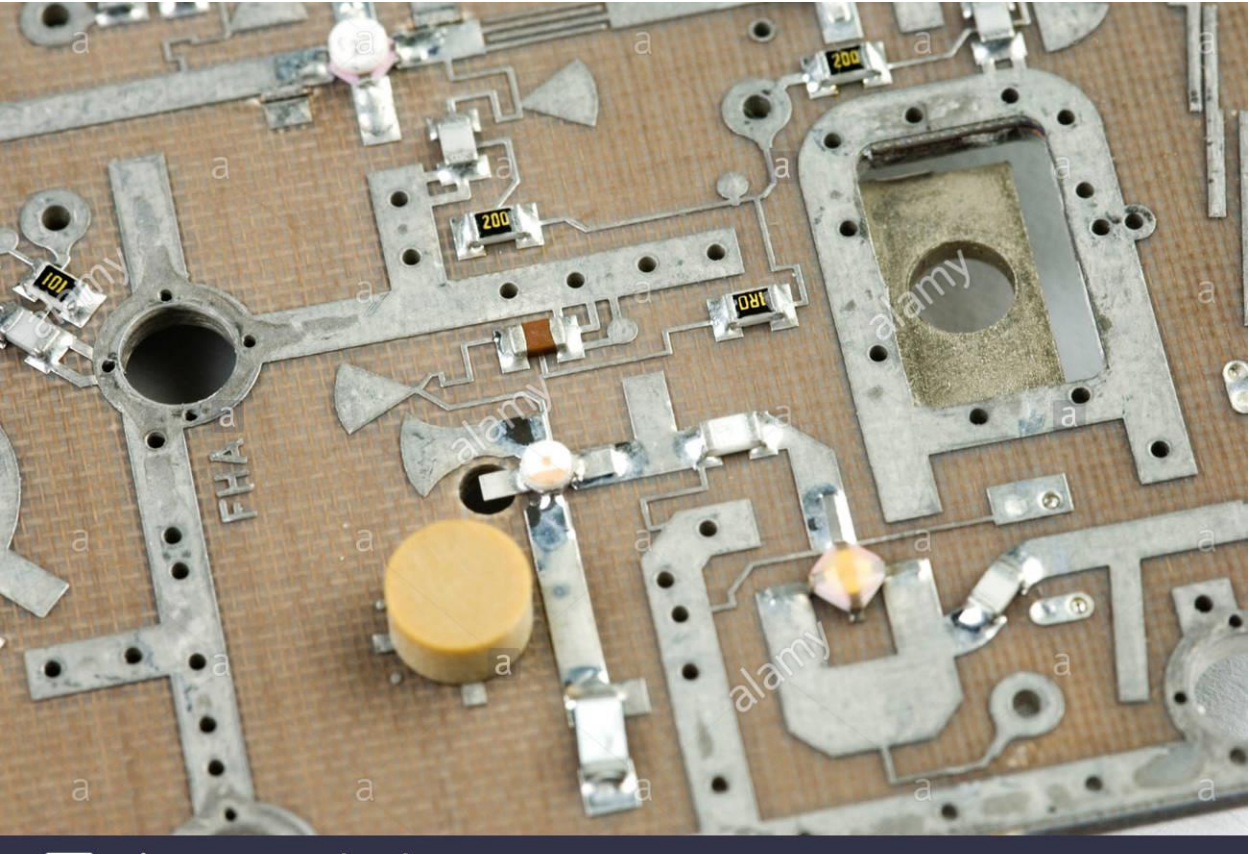

a alamy stock photo

AH5ARA www.alamy.com

#### **Fonte: http://theodoregray.com**

Exemplo de substrato semicondutor de micro-ondas

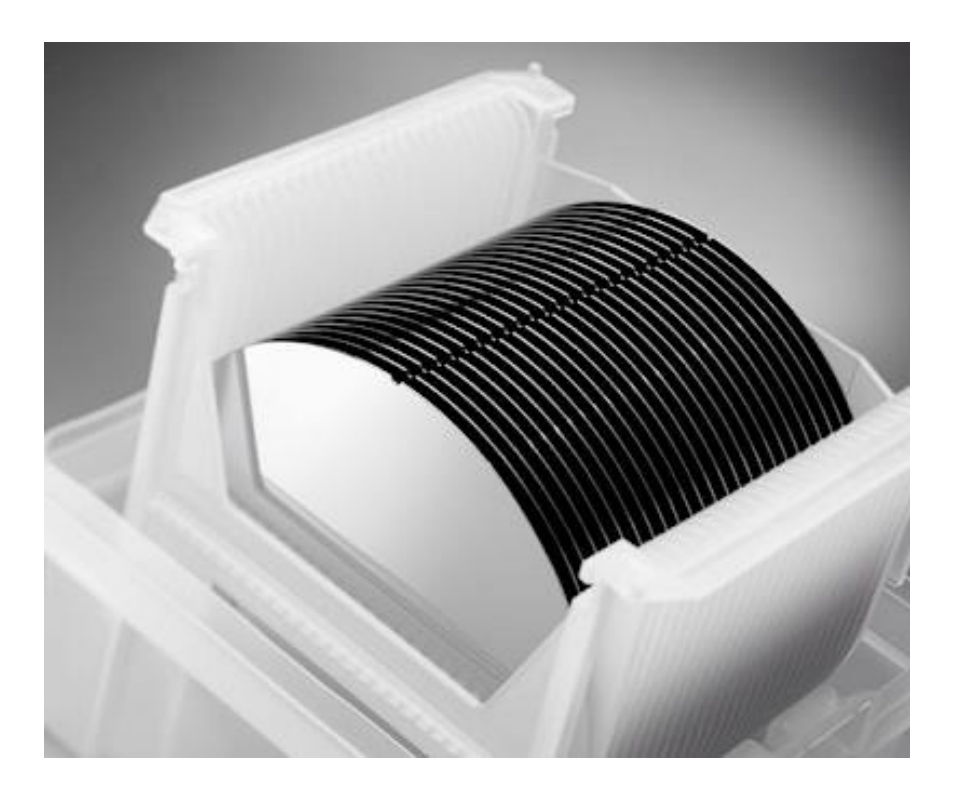

### Lâminas de Arseneto de Gálio

- Circuitos Integrados Monolíticos de Micro-ondas - MMICS
- Substrato de material semicondutor semi-isolante

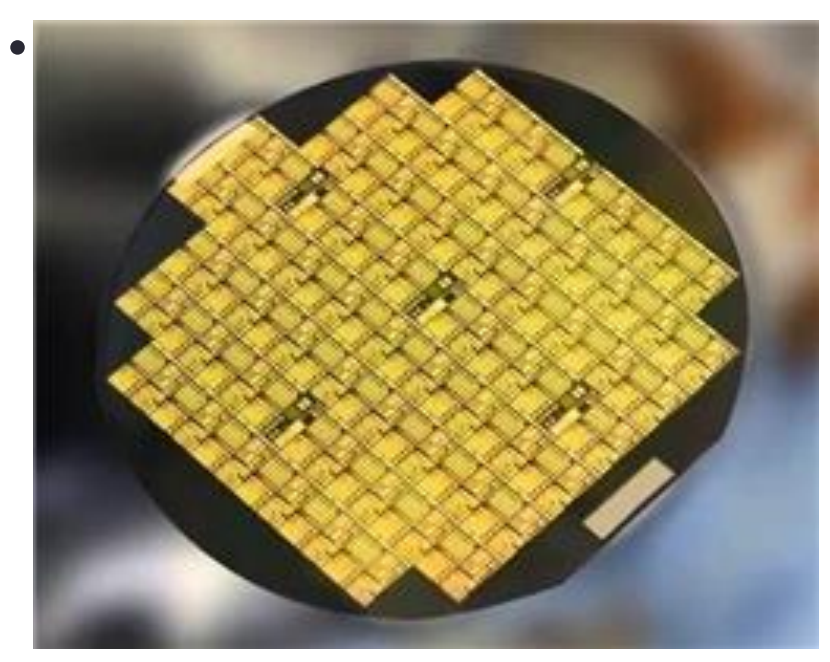

### MMIC – Circuito Integrado Monolítico de Micro-ondas

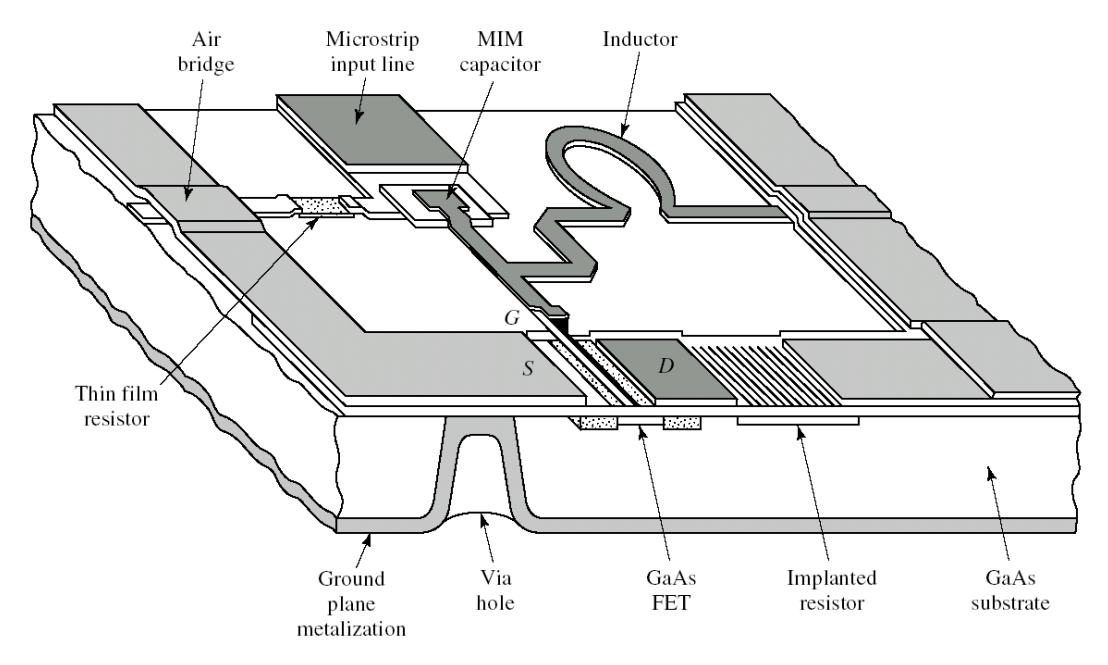

### **Substrato semicondutor**

- Semi-isolante
- Ex.: GaAs Arseneto de Gálio

### **Processo de microeletrônica**

- Tecnologia de várias camadas
- Estruturas integradas ao substrato
- Linhas de transmissão
- Transistores
- **Capacitores** (MIM e interdigital)
- Indutores espirais planares
- Resistores
- Via hole

**Exemplo de MMIC – Circuito Integrado Monolítico de Micro-ondas** 

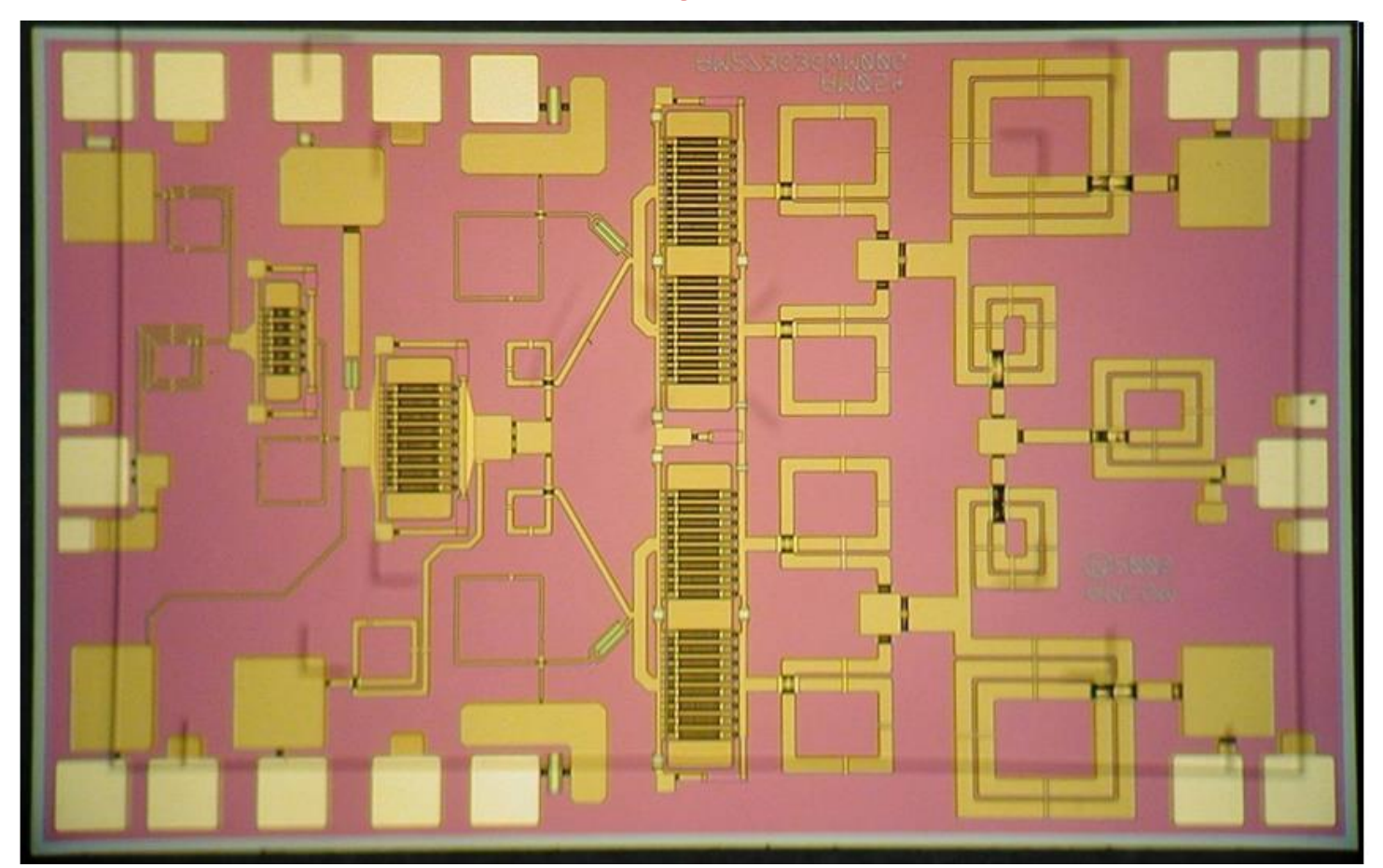

**Fonte: http://dehron.com/**

- Linhas de transmissão planares
	- Construídas em camadas metálicas
	- Sobre placas de dielétricos
	- Conduzem o Campo EM ao longo do substrato
	- Principais tipos de linhas de transmissão planares
		- STRIPLINE Linha triplaca
		- MICROSTRIP LINE Linha de Microfita
		- CPW COPLANAR WAVEGUIDE guia de ondas coplanar
		- SLOTLINE Linhas de fenda
		- COUPLED LINES linhas acopladas

### STRIPLINE ou Linha Triplaca

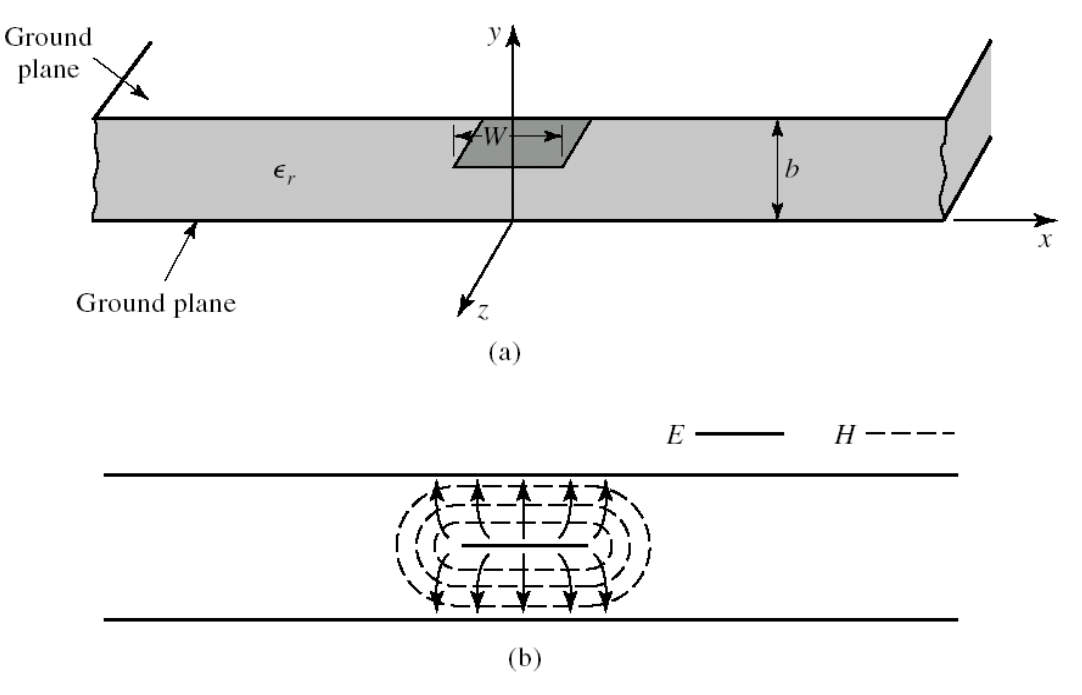

(a) Estrutura física (b) Distribuição dos Campos EM Linha triplaca

- Condutor central envolto pelo substrato
- **Plano de terra superior e** inferior
- **EXEC** Linhas de campo encerrados no substrato

## Linhas de Transmisão Planares STRIPLINE ou Linha Triplaca

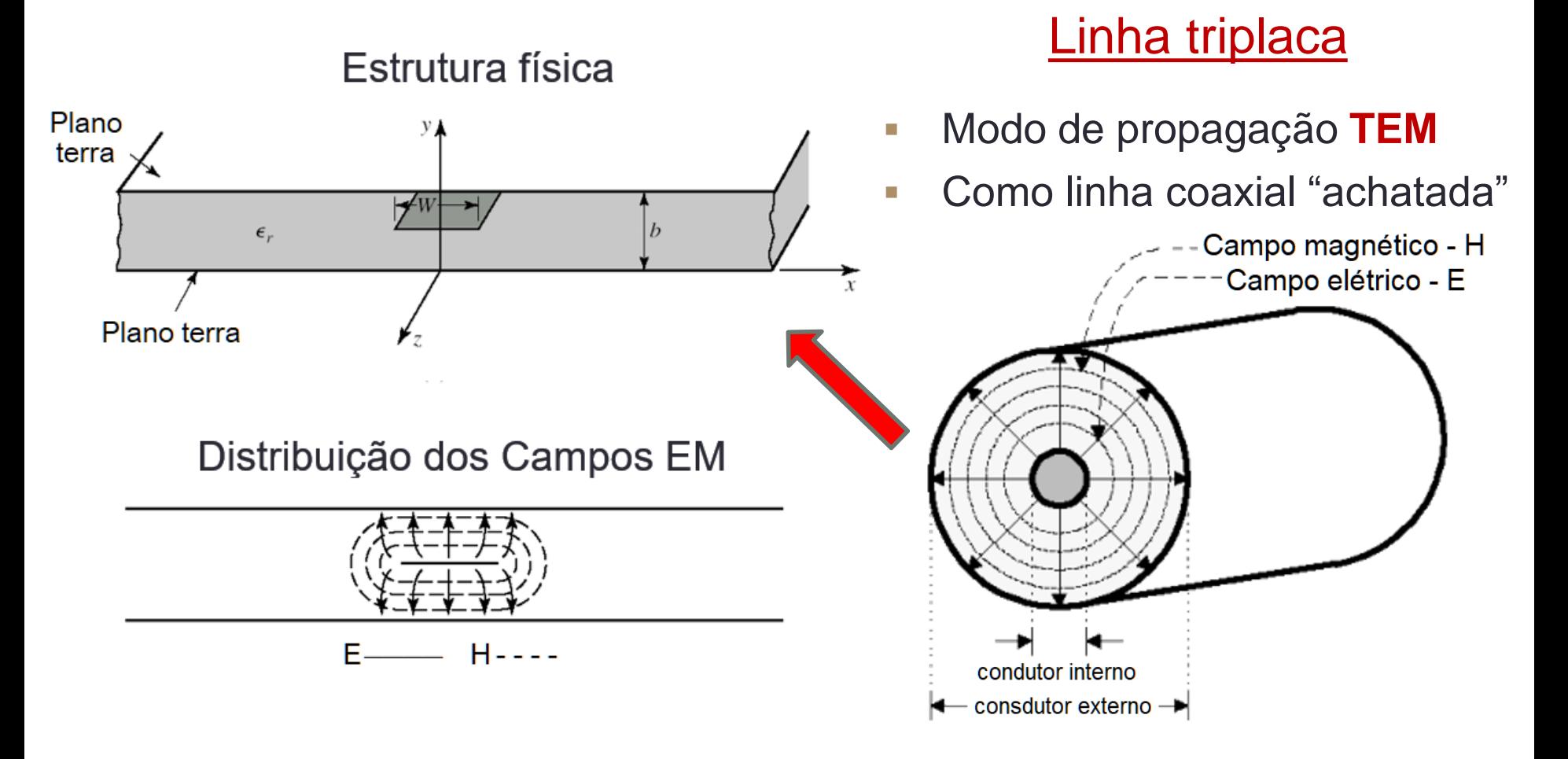

## Linhas de Transmisão Planares STRIPLINE ou Linha Triplaca

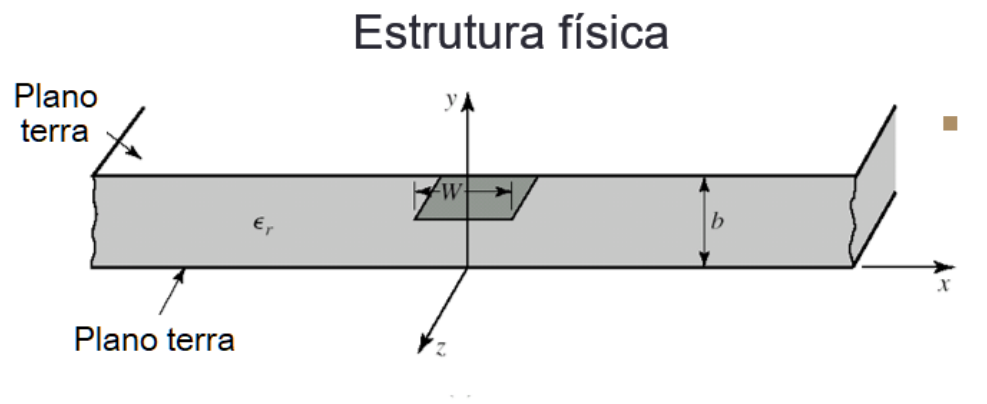

Distribuição dos Campos EM

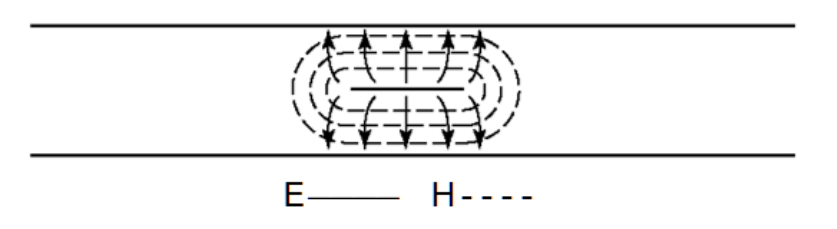

### Linha triplaca

### **Vantagem**

- **Blindagem contra Interferências Eletromagnéticas**
- **· Não tem dispersão**  $(Z_0$  não varia com a frequência)

### ▪ **Desvantagem**

• Dificuldade em adicionar componentes

### • STRIPLINE

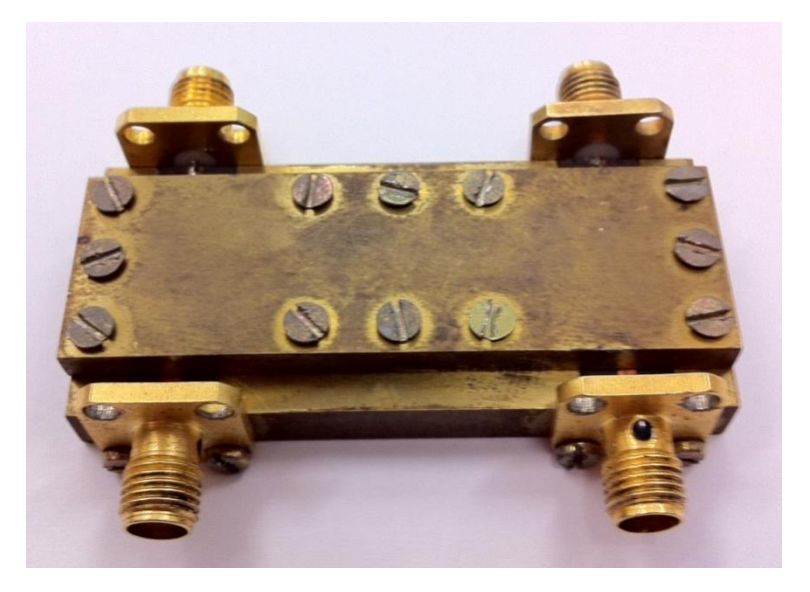

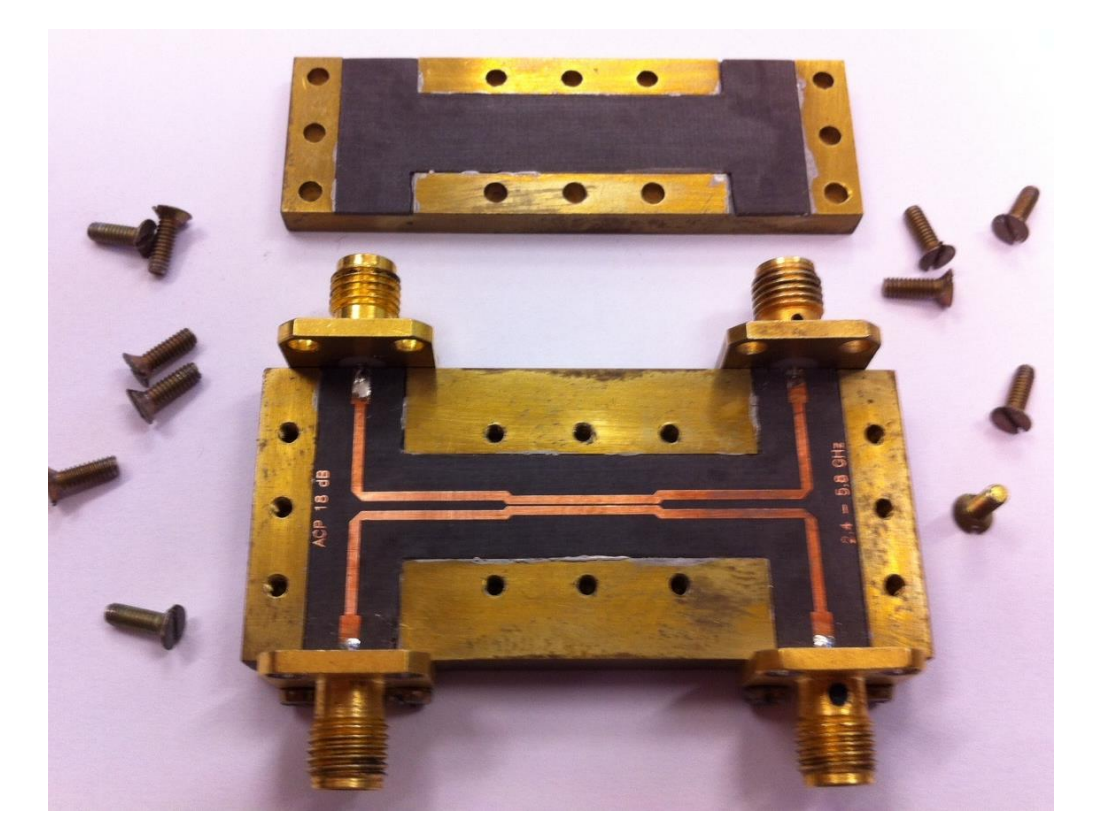

### Acoplador banda larga usando linhas acopladas STRIPLINE

MICROSTRIP LINE ou Linha de Microfita (aberta)

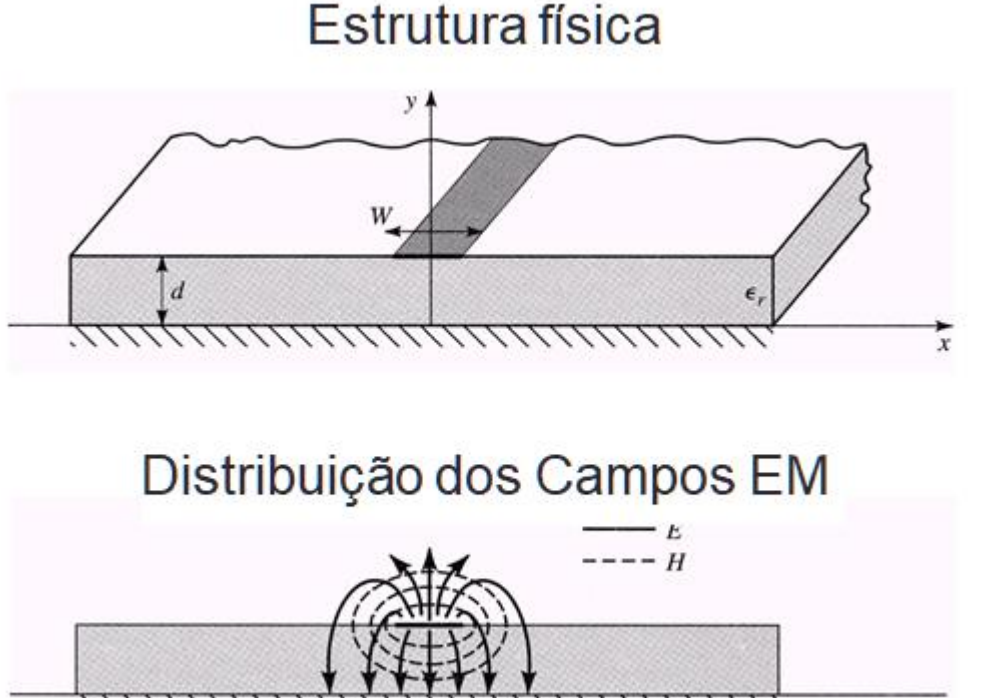

▪ Linha de microfita

Condutor central aberto no lado superior  $\rightarrow$  ar

Perdas por irradiação

Plano de terra na face inferior

Linhas de campo

- parte no substrato
- parte no ar

MICROSTRIP LINE ou Linha de Microfita (aberta)

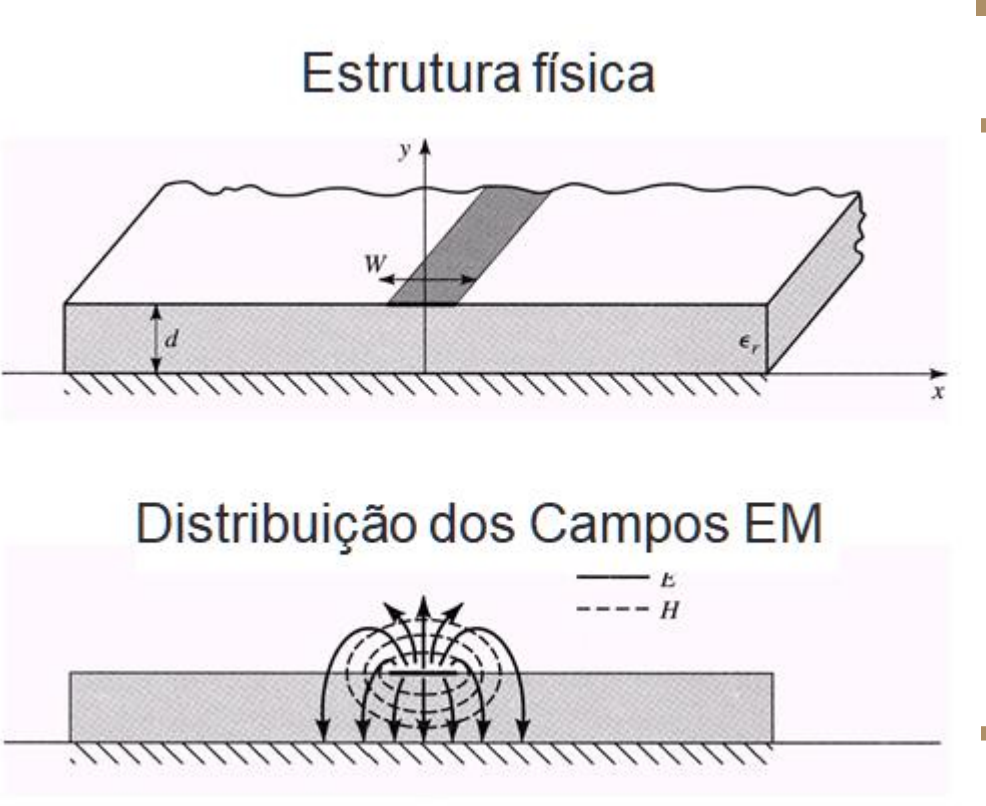

- **-** Linha de microfita
- **· Propagação de campos EM** 
	- Meio híbrido: ar/dielétrico
	- Constante dielétrica efetiva que varia com a frequência
	- **· Impedância característica**  $Z_0 = Z_0(f) \rightarrow$  dispersão
	- Modo de propagação
		- **Quase-TEM**

### MICROSTRIP LINE ou Linha de Microfita (aberta)

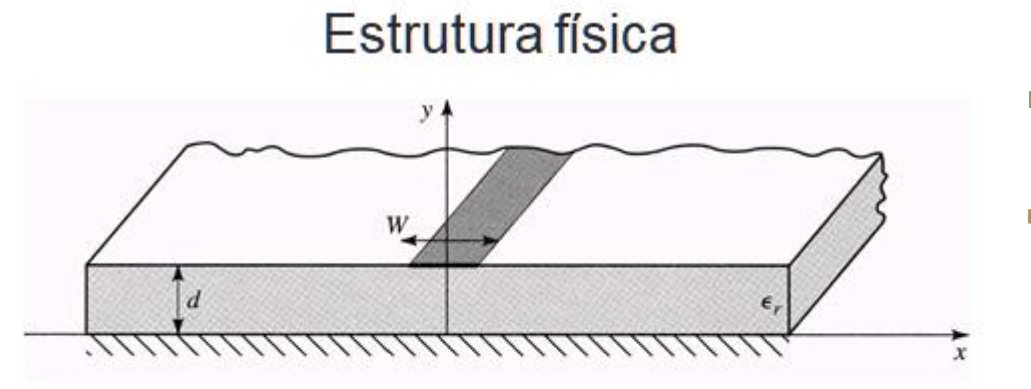

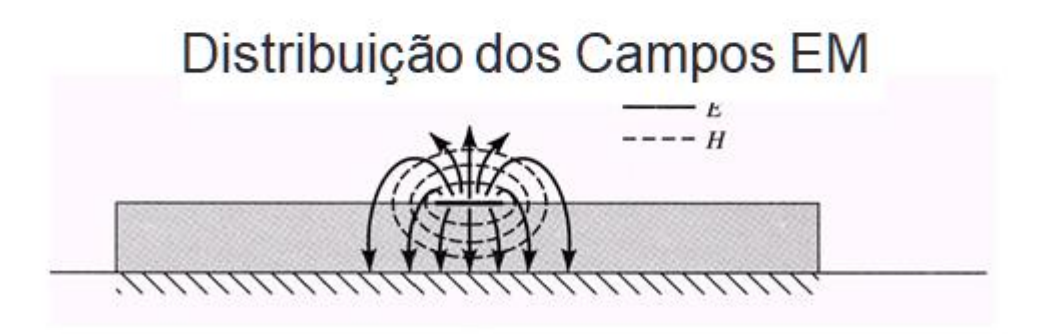

- **Einha de microfita**
- **Vantagem**
	- Facilidade em adicionar componentes

### ▪ **Desvantagem**

**Elaccida Interferências Eletromagnéticas** 

### Amplificador MIC em alumina, usando MICROSTRIP LINE

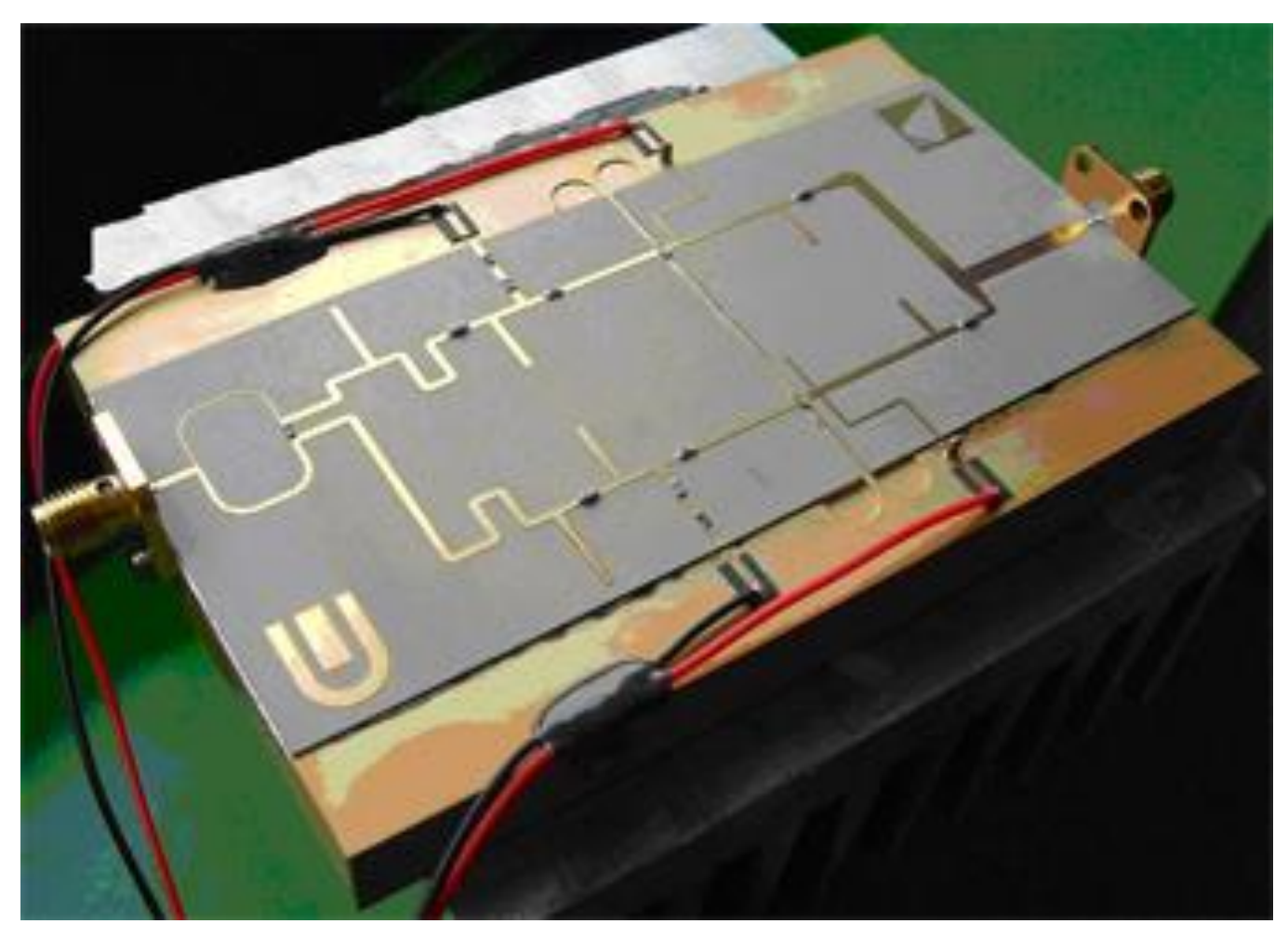

### Amplificador MMIC usando MICROSTRIP LINE

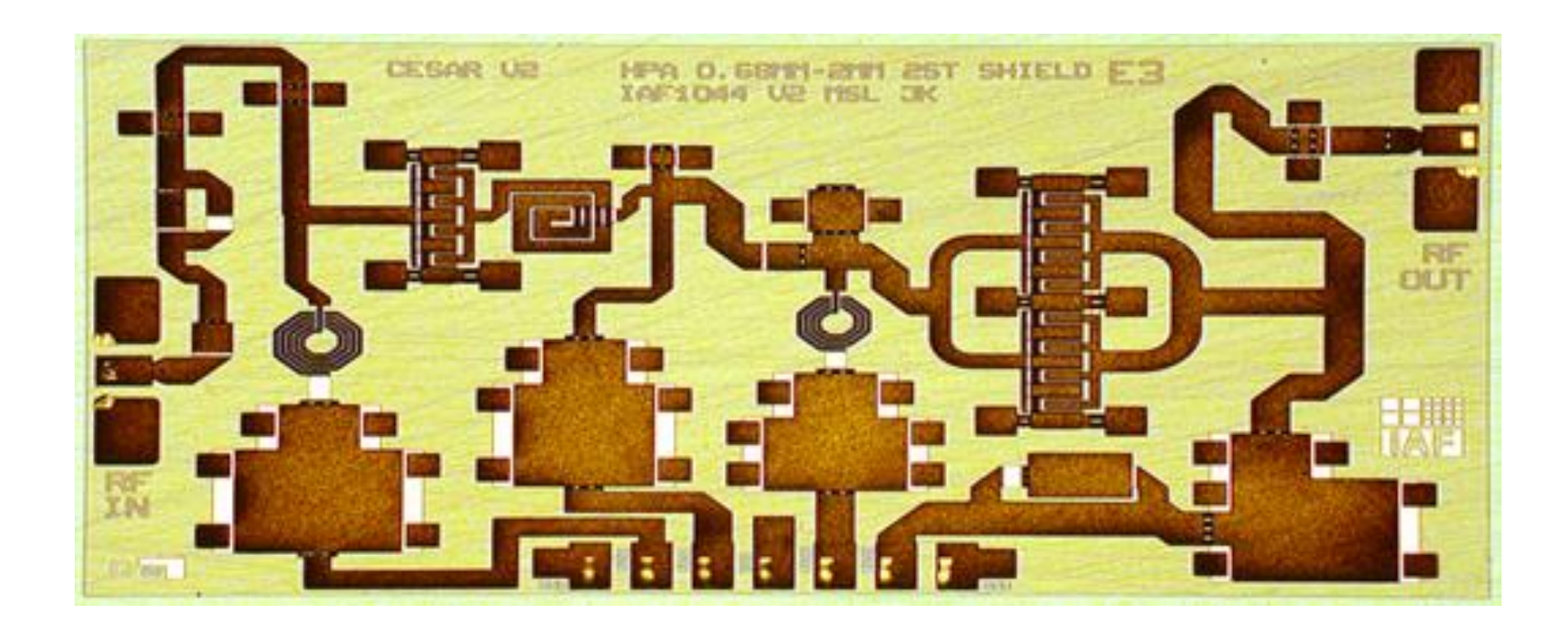

### Amplificador MMIC usando MICROSTRIP LINE

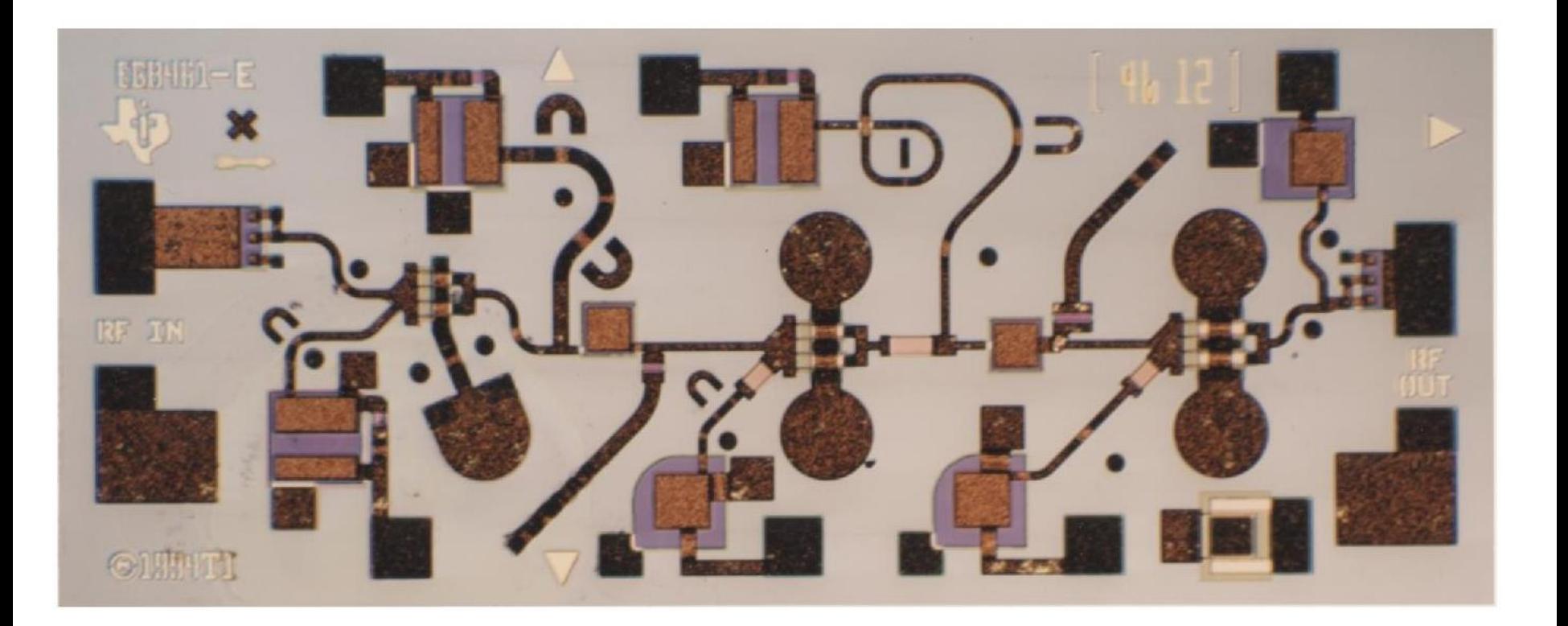

MICROSTRIP LINE ou Linha de Microfita (coberta)

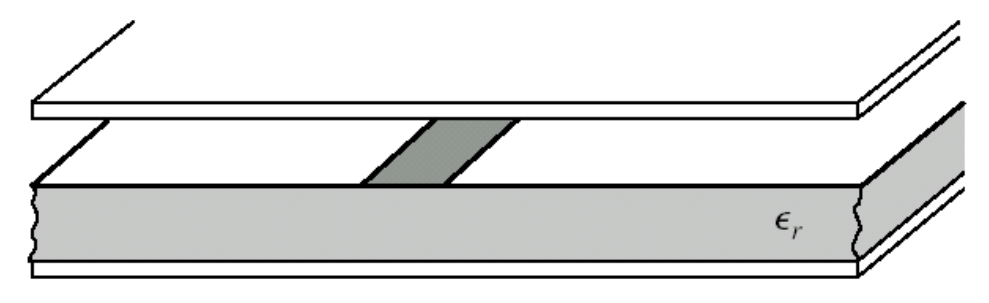

Estrutura física

- Na prática
	- Condutor central aberto no lado superior
	- MAS circuitos acondicionados em caixas metálicas blindadas
	- **EXECTA:** Tampa metálica gera "microlinha coberta"
		- Blindagem do campo radiado pelas estruturas planares
		- **Evita interferências eletromagnética**

MICROSTRIP LINE ou Linha de Microfita (coberta)

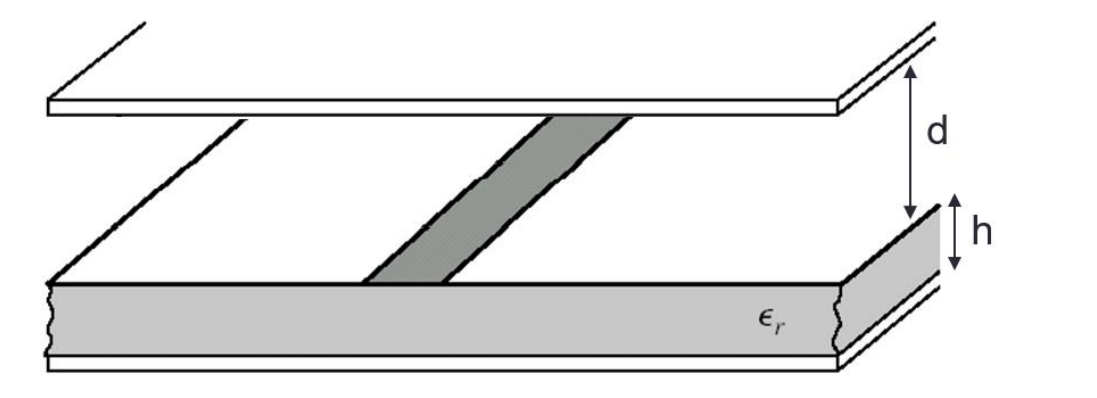

 $d \rightarrow$  distância entre a tampa e o substrato

 $h \rightarrow e$ spessura do substrato

### ■ Efeito da tampa metálica

- Altera a impedância característica da linha de transmissão se próxima do substrato, afetando as linhas de campo EM
- Efeito da tampa pode ser desprezado para distância entre substrato e tampa maior ou igual a 5 alturas do substrato

 $d > 5 \cdot h$ 

### Microstrip line Stripline

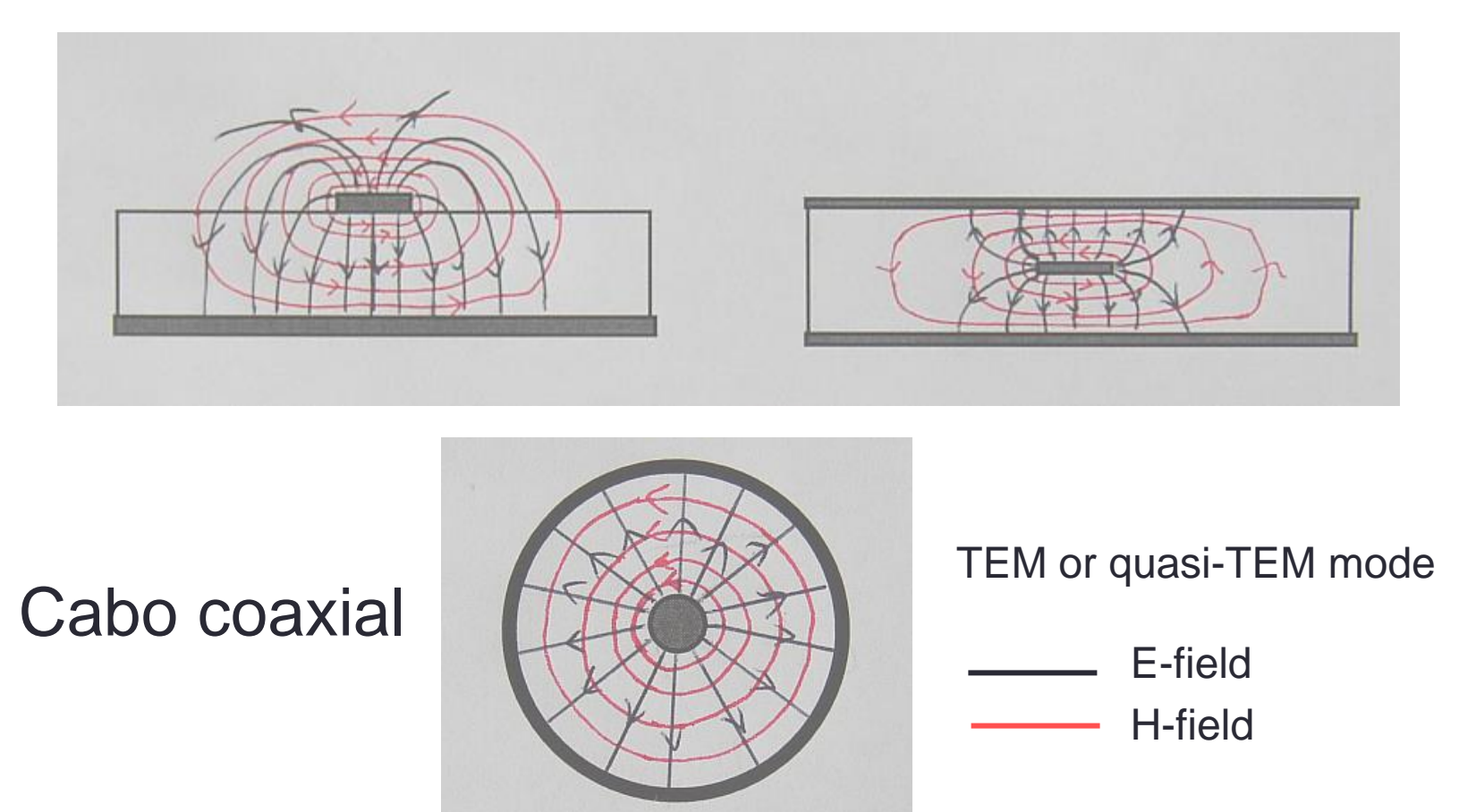

### CPW – COPLANAR WAVEGUIDE ou Guia de Ondas Coplanar

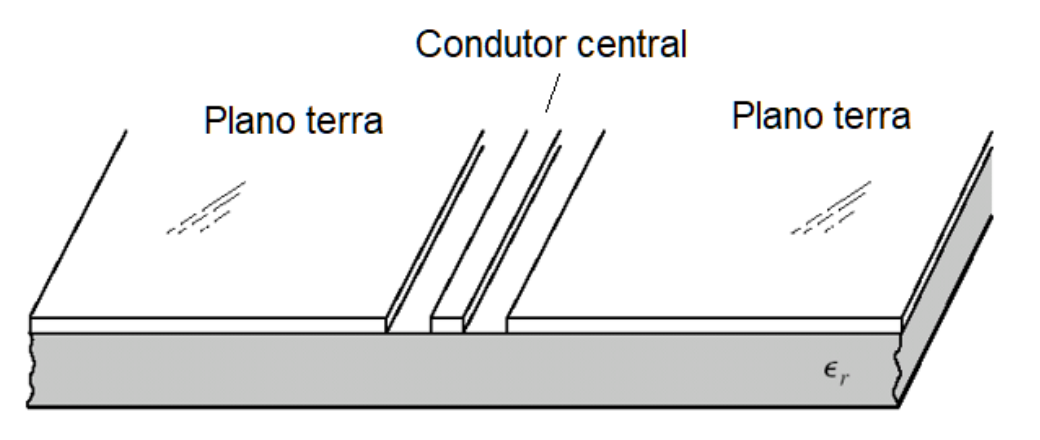

Estrutura física

- Condutor central e o plano de terra na face superior do substrato
- Campo EM
	- Propaga-se entre o condutor central e os planos de terra na face superior
- Variação da CPW → CPW-G
	- Face inferior do substrato contém camada metálica de plano de terra.

CPW – COPLANAR WAVEGUIDE ou Guia de Ondas Coplanar

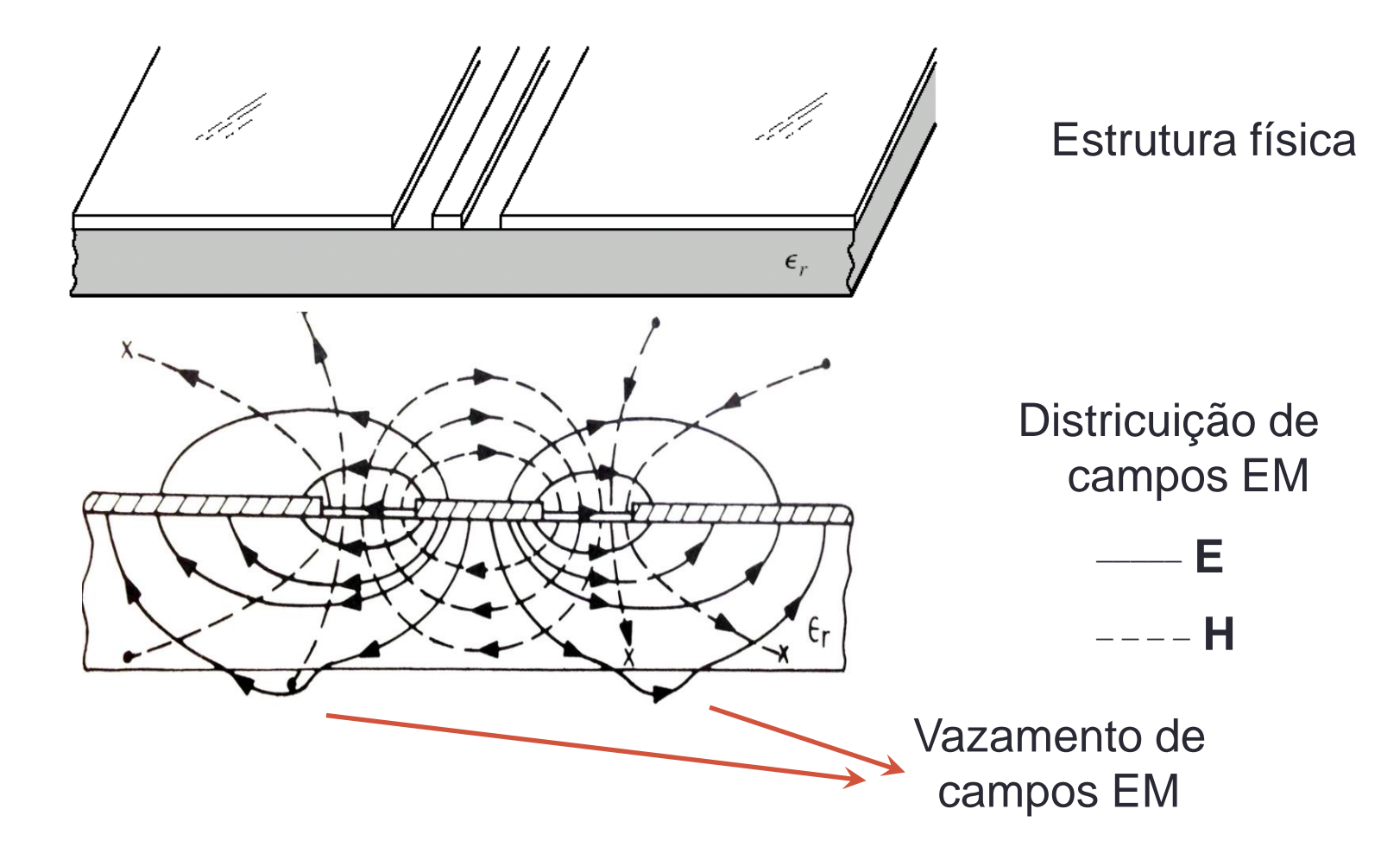

CPW – COPLANAR WAVEGUIDE ou Guia de Ondas Coplanar

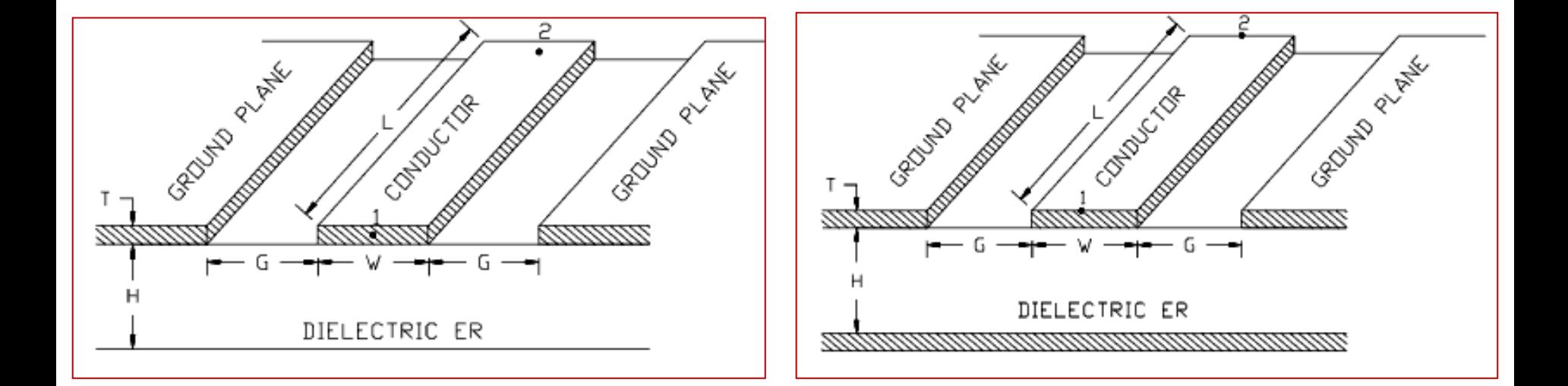

CPW CPW-G

Guia de ondas coplanar Guia de ondas coplanar com plano terra

Amplificadores MMIC usando COPLANAR WAVEGUIDE

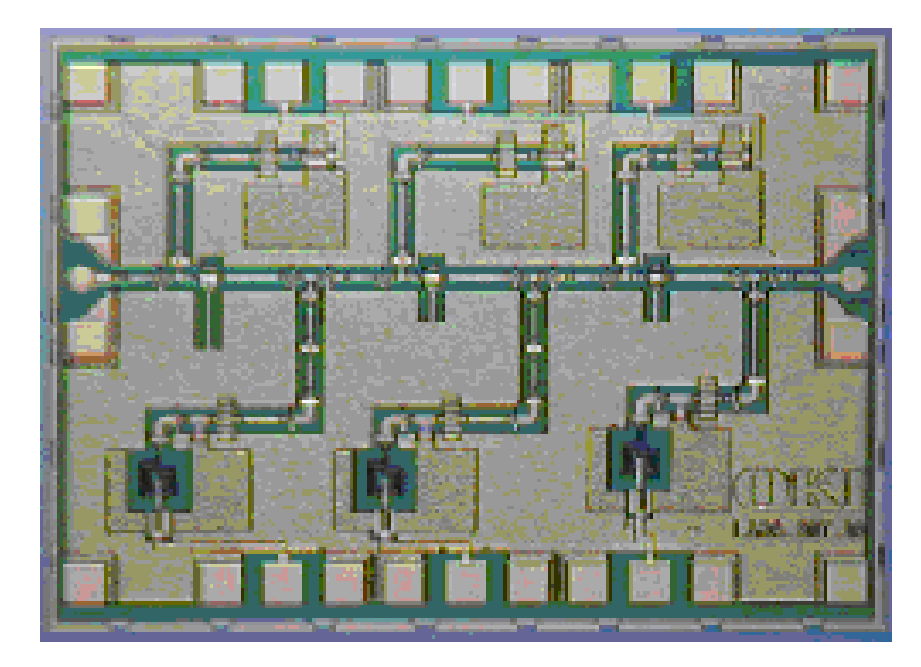

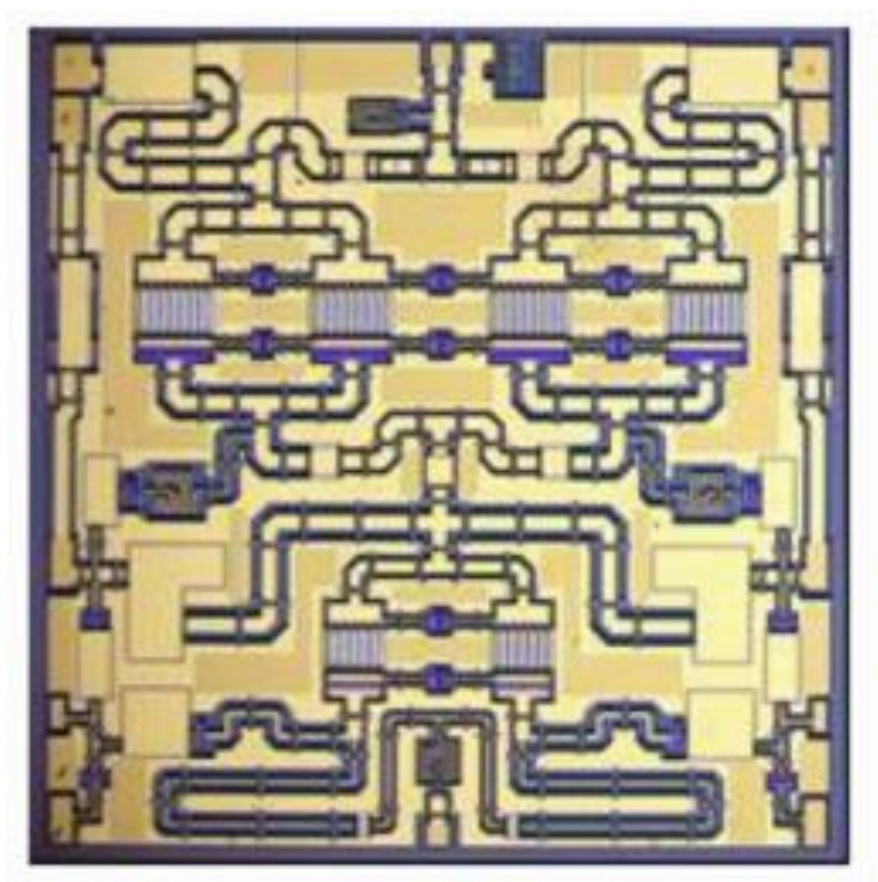

### Amplificadores MMIC usando COPLANAR WAVEGUIDE

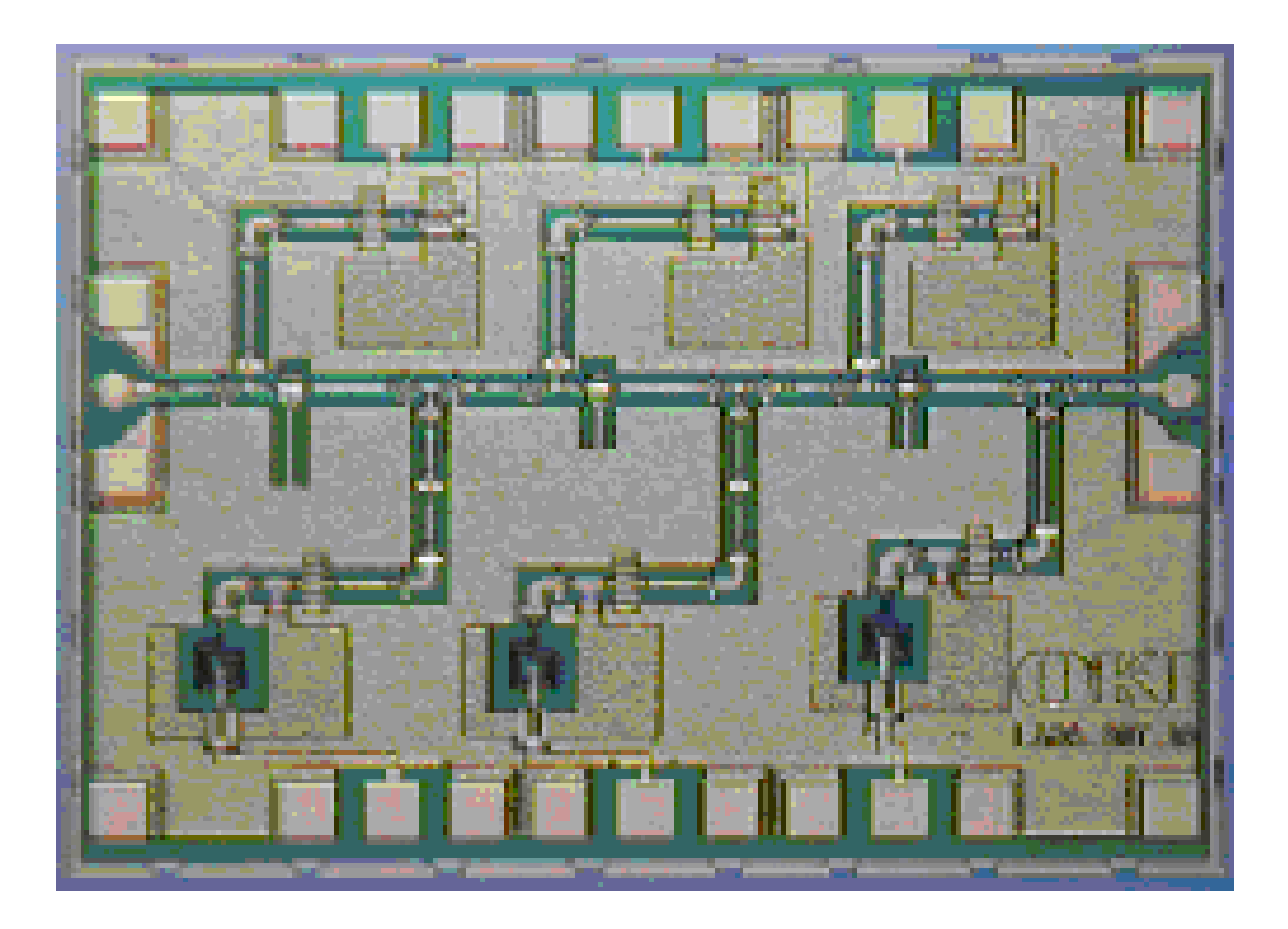

### Amplificador MMIC usando COPLANAR WAVEGUIDE

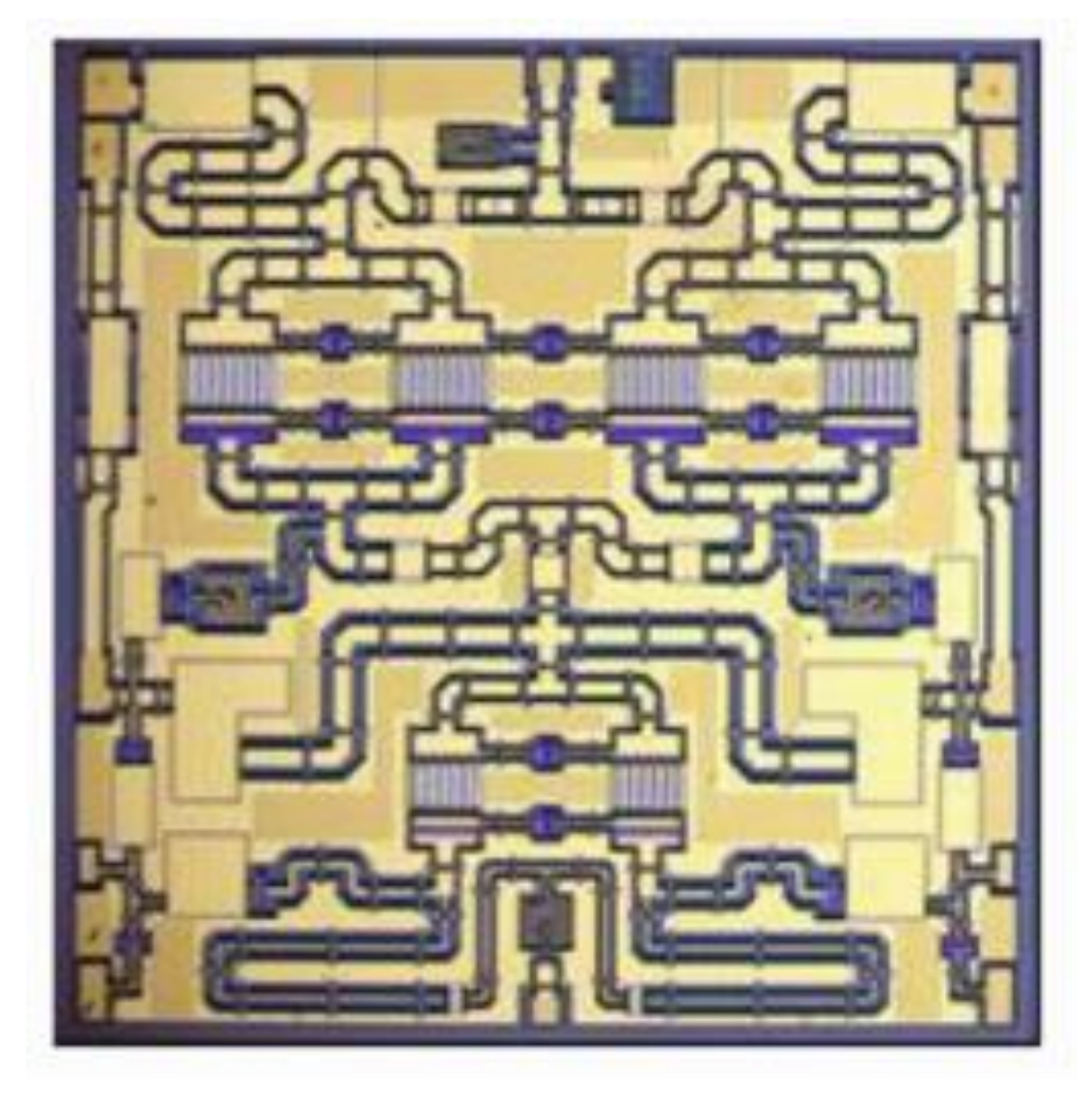
## Linhas de Transmisão Planares

• CPW – COPLANAR WAVEGUIDE – guia de ondas coplanar

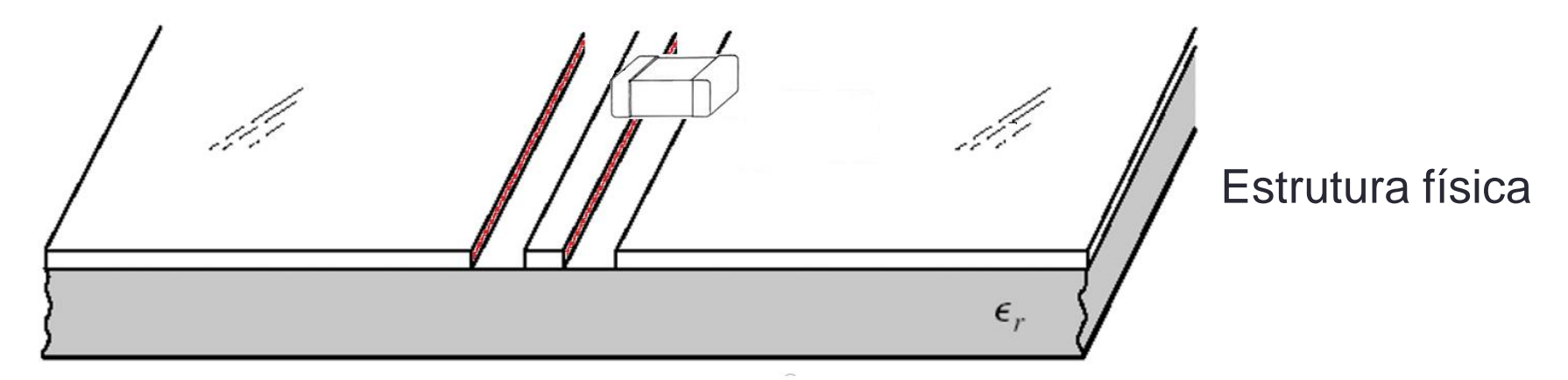

#### **Vantagem**

■ Facilidade em montar componentes do condutor central para o plano de terra.

#### ▪ **Desvantagem**

Campos EM concentrados na borda dos condutores  $\Rightarrow$ maiores perdas condutivas

## Linhas de Transmisão Planares

• SLOTLINE – linha de fenda

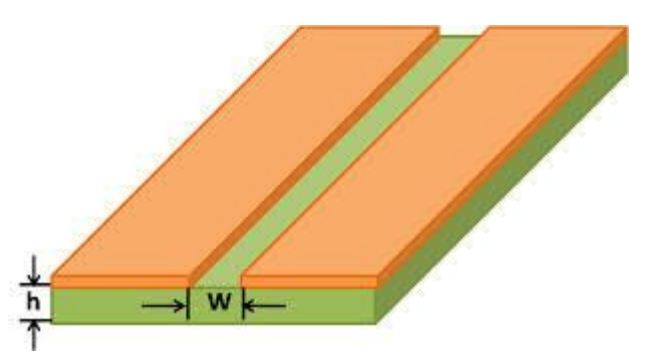

Estrutura física da slotline

- Ondas eletromagnéticas propagam-se na fenda entre duas superfícies metálicas na face superior do substrato dielétrico
- Usadas em antenas em que a fenda irradia
- Usadas em associação com microlinhas
- **Desvantagem** 
	- Campos EM concentrados na borda dos condutores
	- Maiores perdas condutivas

### Filtro passa-faixa usando SLOTLINE Linhas de Transmisão Planares

Linhas de fenda na face inferior do substrato (plano terra)

Linha de microfita, na face superior do substrato

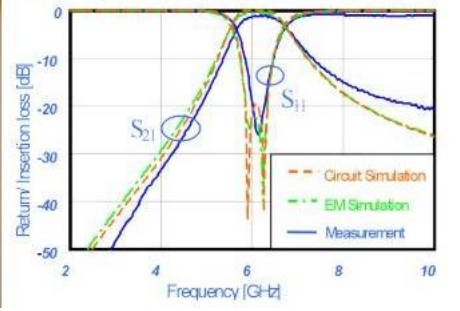

## Antena usando SLOTLINE Linhas de Transmisão Planares

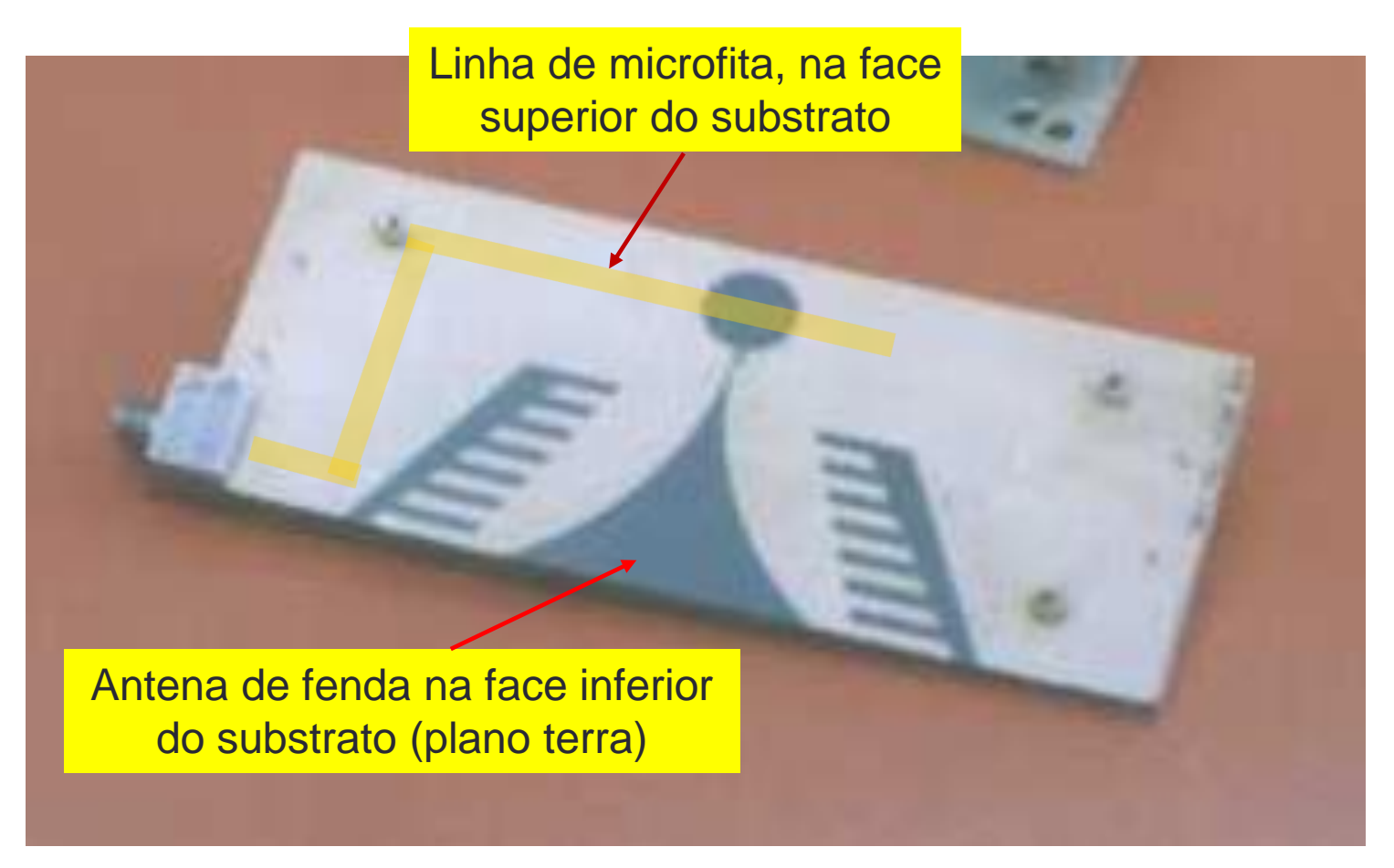

### Linhas de Transmisão Planares

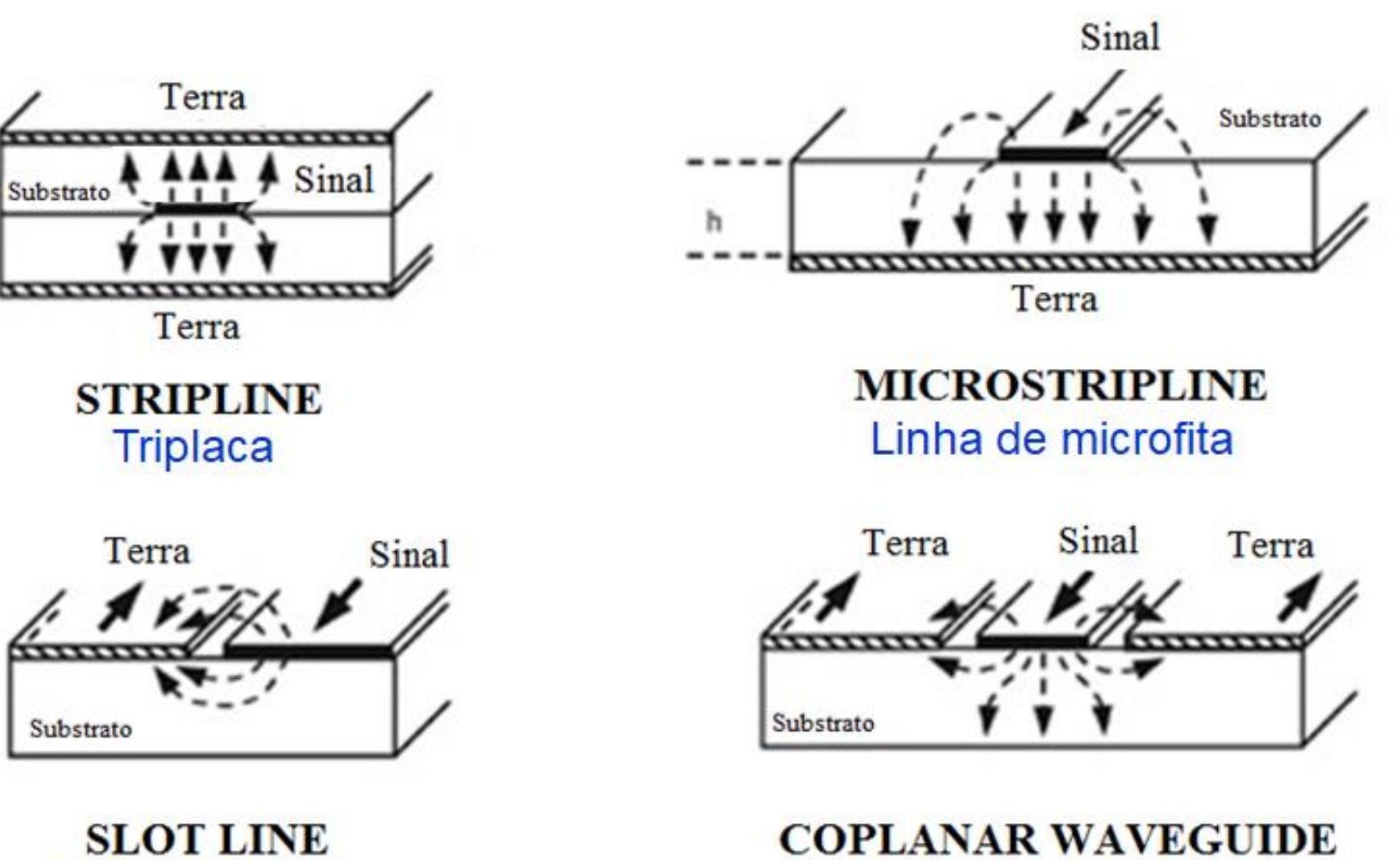

Linha de fenda

Guia de onda coplanar

## LINHAS ACOPLADAS

- Linhas de Transmissão (LTs) são "acopladas" quando
	- Duas ou mais linhas de transmissão não-blindadas
	- Próximas entre si, tal que
		- há interação entre campos EM das LTs
		- há acoplamento de potência entre as LTs
- Tecnologias de fabricação
	- Stripline
	- Microstrip line
	- Slotline
	- Coplanar waveguide
- Aplicações
	- Filtros
	- Acopladores

## LINHAS ACOPLADAS

Exemplo de aplicação - filtros passa-faixa usando linhas de microfita acopladas

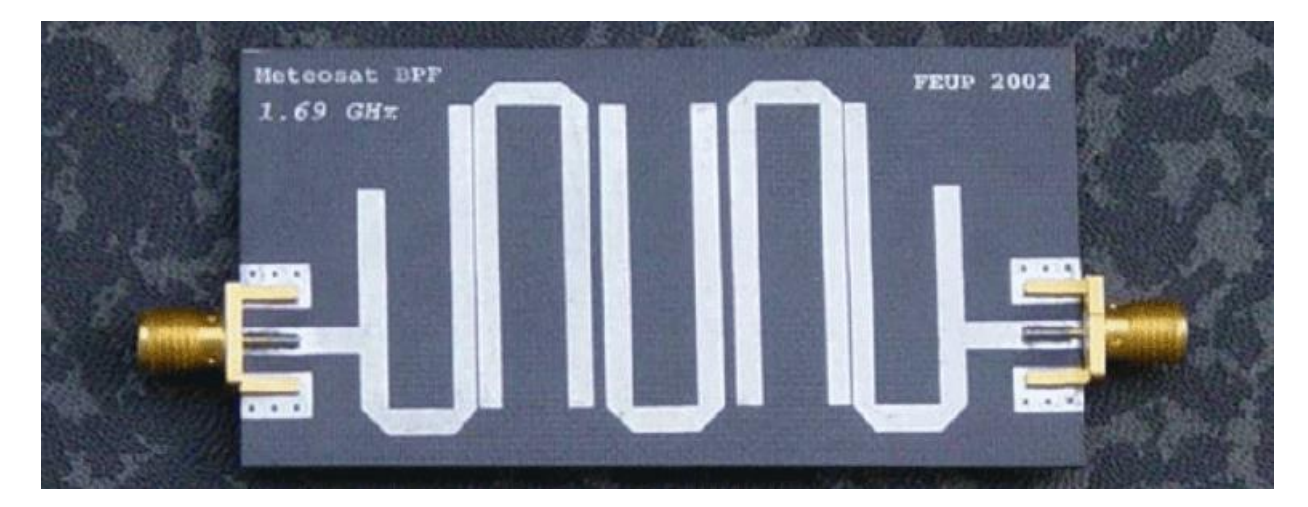

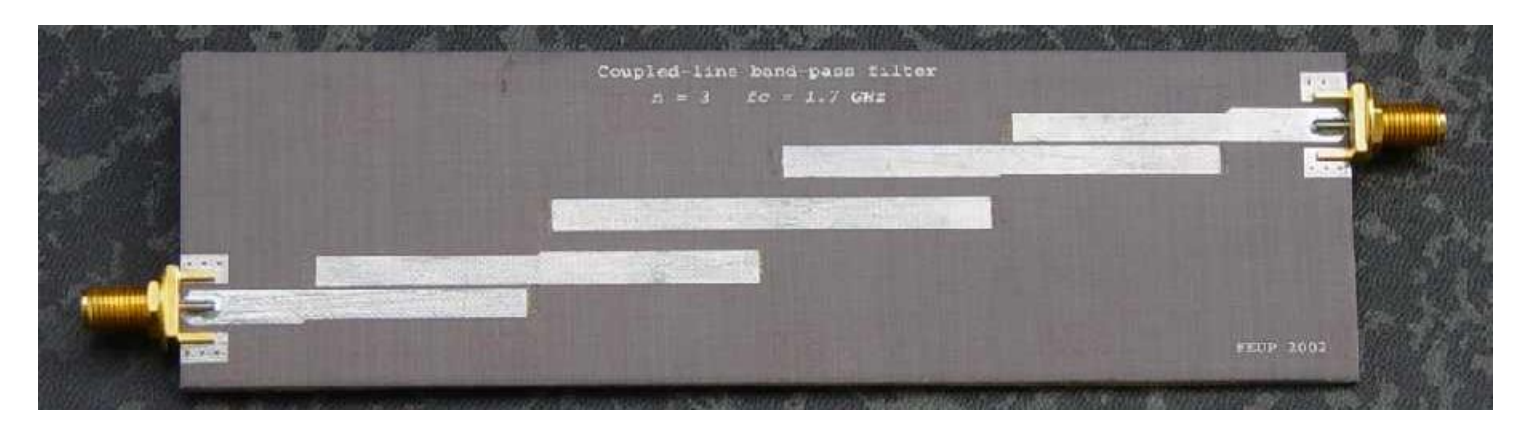

**Fonte: https://paginas.fe.up.pt**

## Programa LineCalc do ADS

#### Exercício 1

- Na janela de esquemático
- Barra superior  $\rightarrow$  Tools  $\rightarrow$  LineCalc  $\rightarrow$  Start LineCalc
- Veja as linhas de transmissão e seus parâmetros
	- Type: MLIN microstrip line
	- Type: CPW coplanar wave guide
	- Type: CPWG coplanar wave guide w/lower graund plane
- Utilize o "help" para ver a descrição de MLIN, CPW e CPWG

#### Exercício 2

Verifique os tipos de linhas de transmissão planares disponíveis na janela de esquemático.

> Tlines-Ideal Tlines-Microstrip Tlines-Stripline Tlines-Waveguide

Sinal que se propaga no interior da linha de transmissão

- Velocidade de fase  $\rightarrow v_p(m/s)$
- Comprimento de onda guiado  $\rightarrow \lambda_q(m)$
- Constante de propagação  $\rightarrow \beta = \frac{2\pi}{3}$  $\overline{\lambda_g}$  $rad/m$
- Comprimento elétrico  $\rightarrow \theta = \beta \cdot l \ (rad)$ 
	- $\cdot$  l comprimento físico da linha de transmissão
- Impedância característica  $\rightarrow Z_0(\Omega)$
- Perda  $\rightarrow \alpha = \alpha_d + \alpha_c + \alpha_r (dB/m \,\,\text{ou}\, Np/m)$ 
	- Perda dielétrica  $\rightarrow \alpha_d$
	- Perda condutiva  $\rightarrow \alpha_c$
	- Perda por radiação  $\rightarrow \alpha_r$

Impedância característica de linhas de transmissão

- Linha de transmissão sem perdas de comprimento infinito
	- A impedância característica é a relação entre tensão e corrente ao longo da linha de transmissão
- Linha de transmissão sem perdas de comprimento finito
	- A impedância característica tem o mesmo valor da resistência que deve terminar a linha para absorver todo o sinal que se propaga através da mesma

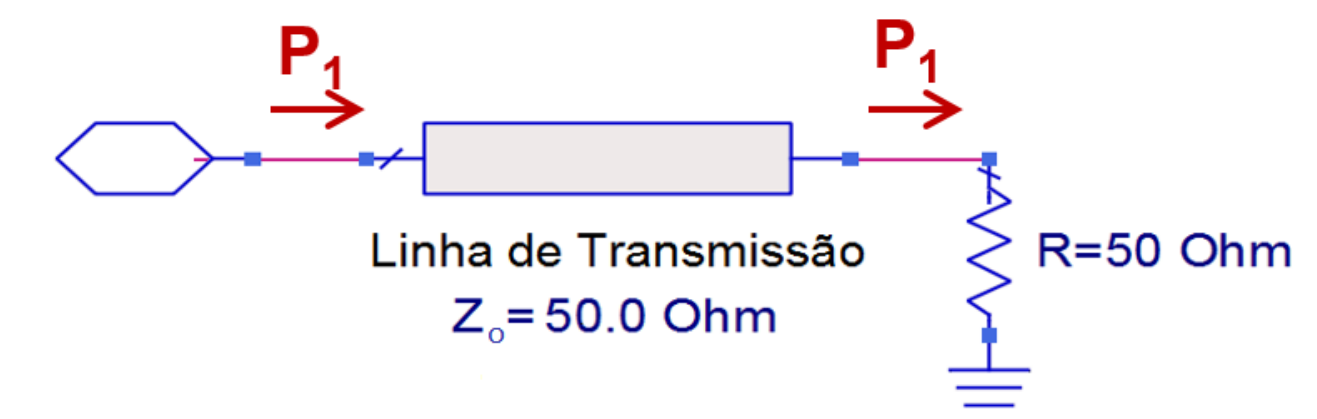

- Comprimento elétrico de linhas de transmissão
	- Comprimento elétrico  $\rightarrow \theta = \beta \cdot l(rad)$ 
		- $\cdot$  l comprimento físico da linha de transmissão
	- Temos

$$
\beta = \frac{2\pi}{\lambda_g} (rad/m) \quad \text{ou} \quad \beta = \frac{360}{\lambda_g} (graus/m)
$$

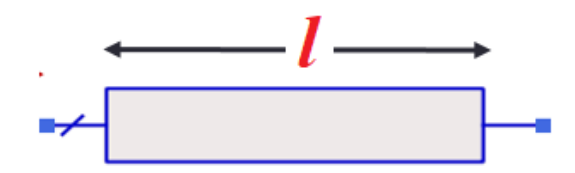

Linha de Transmissão

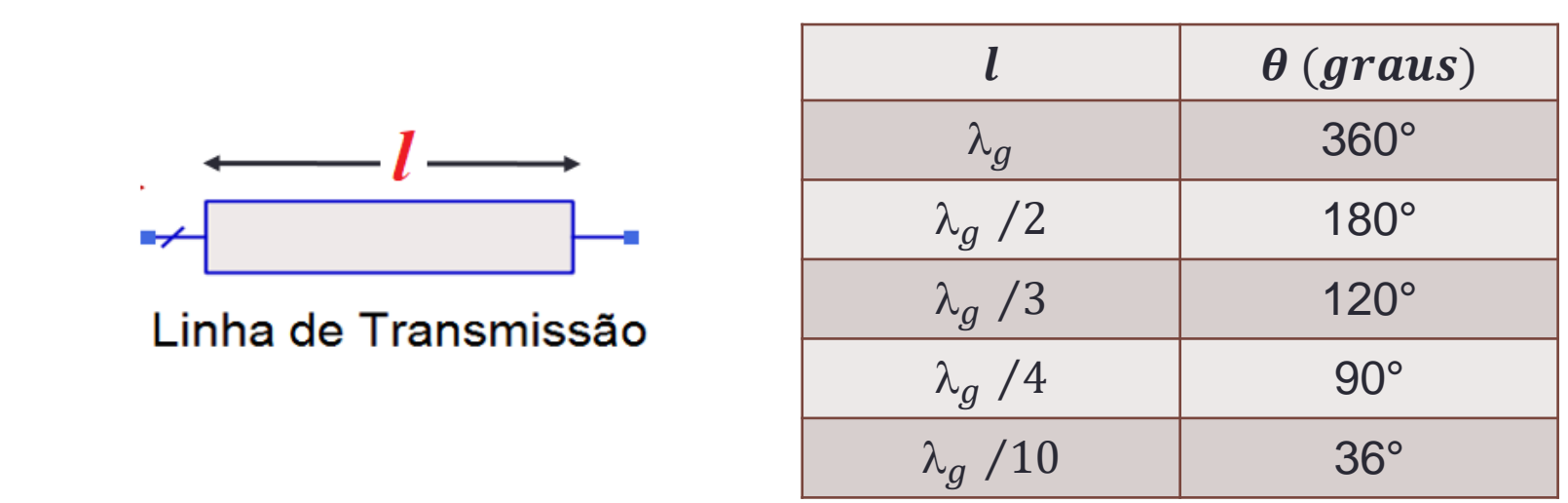

Os parâmetros da Linha de Transmissão dependem

- Tipo de linha de transmissão
	- Linha de microfita, triplaca, CPW,...
- Modo de propagação: TEM, quase-TEM,...
- Características do substrato dielétrico
	- $\varepsilon_r$ ,  $tg(\delta)$ , espessura do substrato
- Características dos condutores
	- $\bullet$   $\sigma$ , espessura do condutor
- Dimensões da linha de transmissão
	- Largura / espaçamento das fitas condutoras

#### STRIPLINE Ground plane  $\epsilon_r$  $\leftarrow$   $W \rightarrow$ x E Ground plane – H

Parâmetros da Stripline ou Linha Triplaca

#### Características do substrato dielétrico

- $\bullet$   $\varepsilon$ <sub>r</sub> constante dielétrica relativa
- $\mu_r = 1$
- tg $(\delta)$  tangente de perdas
- b espessura do substrato

Características do conductor

- $\bullet$   $\sigma$  condutividade
- t espessura do condutor

### Modo de propagação

- Campo EM propaga-se
	- Entre 2 condutores
	- Em um único material dielétrico
	- Estrutura suporta modo TEM

- Modo fundamental de propagação
	- Modo TEM
	- Modo Transversal Eletromagnético

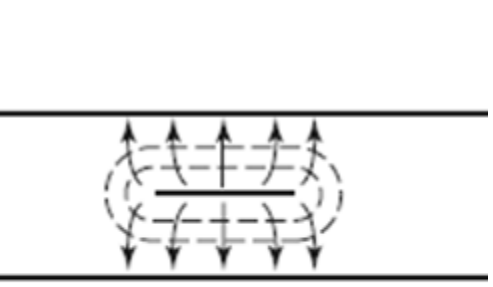

- H

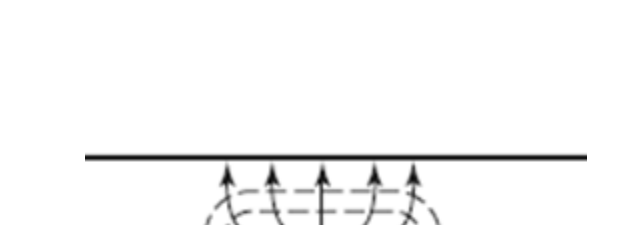

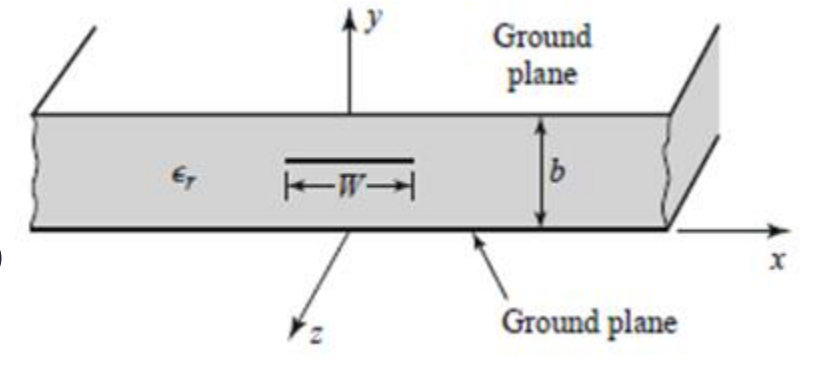

**51**

• Velocidade de fase

$$
v_p = \frac{1}{\sqrt{\mu \varepsilon}} = \frac{1}{\sqrt{\mu_0 \varepsilon_0 \varepsilon_r}} = \frac{c}{\sqrt{\varepsilon_r}} \implies v_p = \frac{c}{\sqrt{\varepsilon_r}}
$$

• Comprimento de onda

$$
\lambda_g = \frac{v_p}{f} = \frac{c}{f\sqrt{\varepsilon_r}} = \frac{\lambda_0}{\sqrt{\varepsilon_r}} \qquad \Longrightarrow \qquad \lambda_g = \frac{\lambda_0}{\sqrt{\varepsilon_r}}
$$

• Constante de propagação

$$
\beta = \frac{\omega}{v_p} = \omega \sqrt{\mu \varepsilon} = \omega \sqrt{\mu_0 \varepsilon_0 \varepsilon_r} = \sqrt{\varepsilon_r} k_0 \implies \beta = \sqrt{\varepsilon_r} k_0
$$

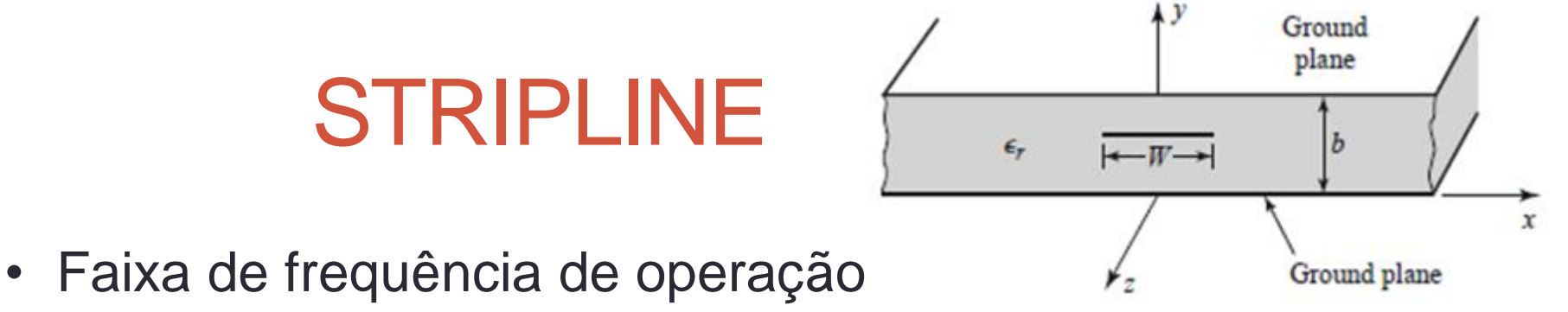

• Propagação de um único modo do campo EM

 $DC \leq f < f_c$ 

- *fc* frequência de corte do primeiro modo de ordem superior
- Modos de propagação em STRIPLINE
	- Se **b < <sup>g</sup> /2** → Somente o modo TEM → como desejado
	- Se b $\geq \lambda_g/2 \to$  Modos TEM, TE e TM  $\to$  condição indesejada

Operação:  $DC \le f < f_c$  sendo  $f_c$  tal que  $\lambda_g/2 = b$ 

• Faixa de frequência com um único modo de propagação

 $DC \leq f < f_c$ 

- *fc* frequência de corte do primeiro modo de ordem superior
- Modos de propagação em STRIPLINE
	- Se **b < <sup>g</sup> /2** → Somente o modo TEM → desejado
	- Se b  $\geq \lambda_g/2 \to$  Modos TEM, TE e TM  $\to$  indesejado

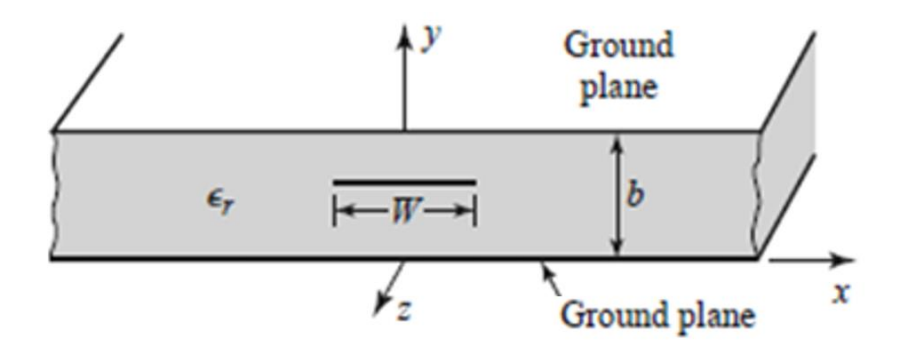

Operação:  $DC \leq f < f_c$ sendo  $f_c$  tal que  $\lambda_g/2 = b$ 

Operação:  $DC \le f < f_c$  sendo  $f_c$  tal que  $\lambda_g/2 = b$ 

$$
Em f = f_c \qquad \begin{cases} \frac{\lambda_g}{2} = b \\ \lambda_g = \frac{c}{f_c \sqrt{\varepsilon_r}} \end{cases}
$$

$$
Logo \t f_c = \frac{c}{2b\sqrt{\varepsilon_r}}
$$

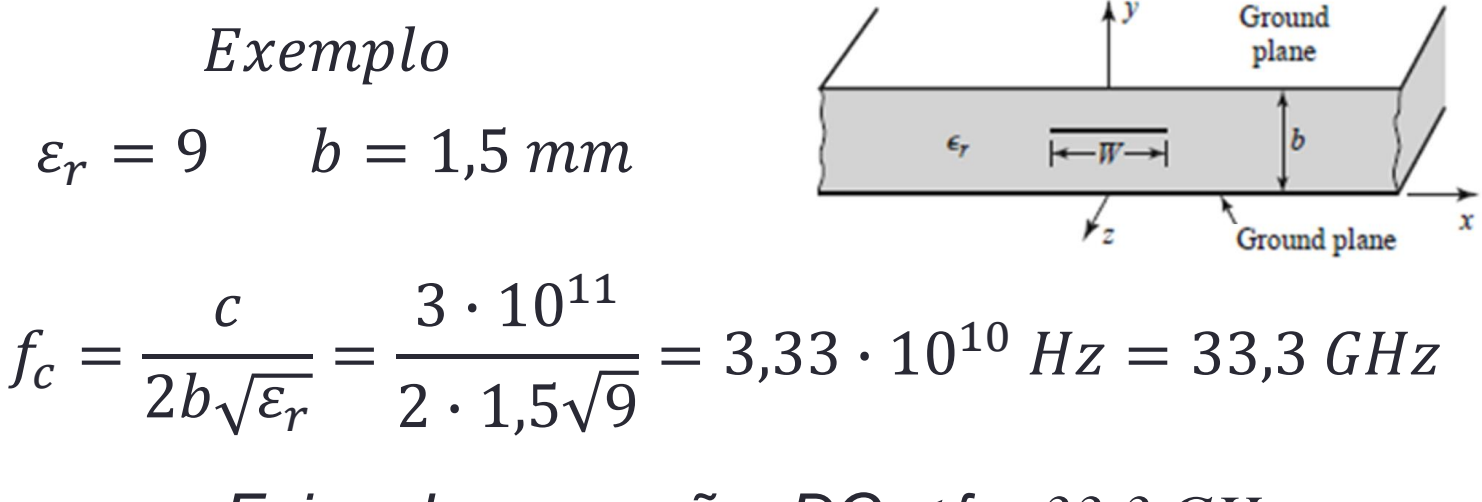

*Faixa de operação: DC f < 33,3 GHz*

- Impedância característica
	- Fórmulas simplificadas, com erro < 1 %

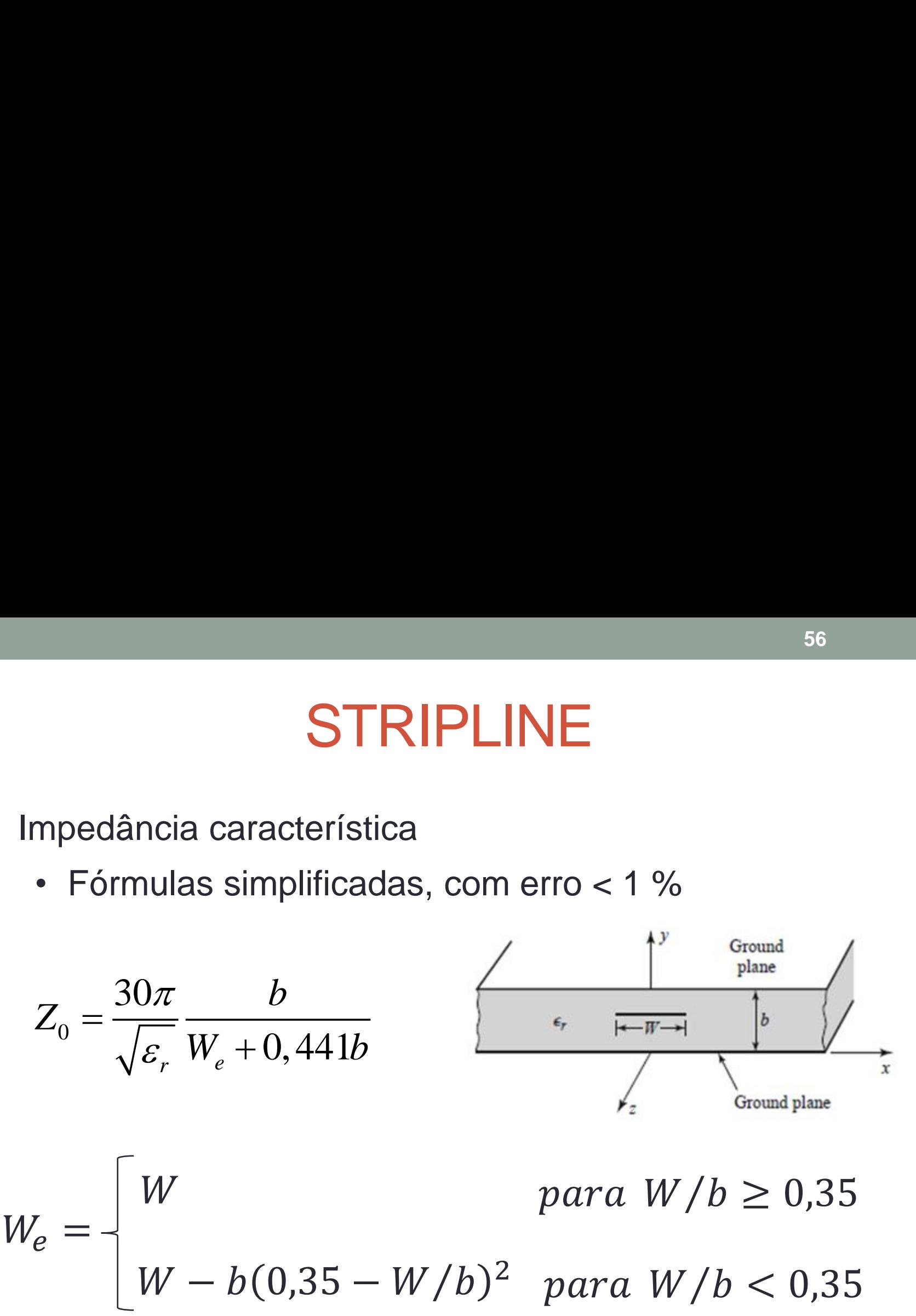

 $W - b(0,35 - W/b)^2$  $W_e =$  $W$  $para W/b < 0,35$ para  $W/b \geq 0,35$ 

## STRIPLINE ADS

- Palheta TLines Stripline
- Stripline simétrica com 1 condutor
	- Tira metálica centrada na altura do substrato
	- Substrato SSUB

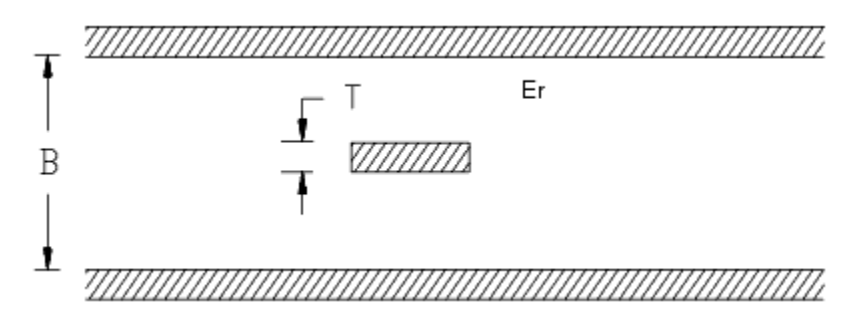

- **SLIN** stripline
- SCLIN striplines acopladas

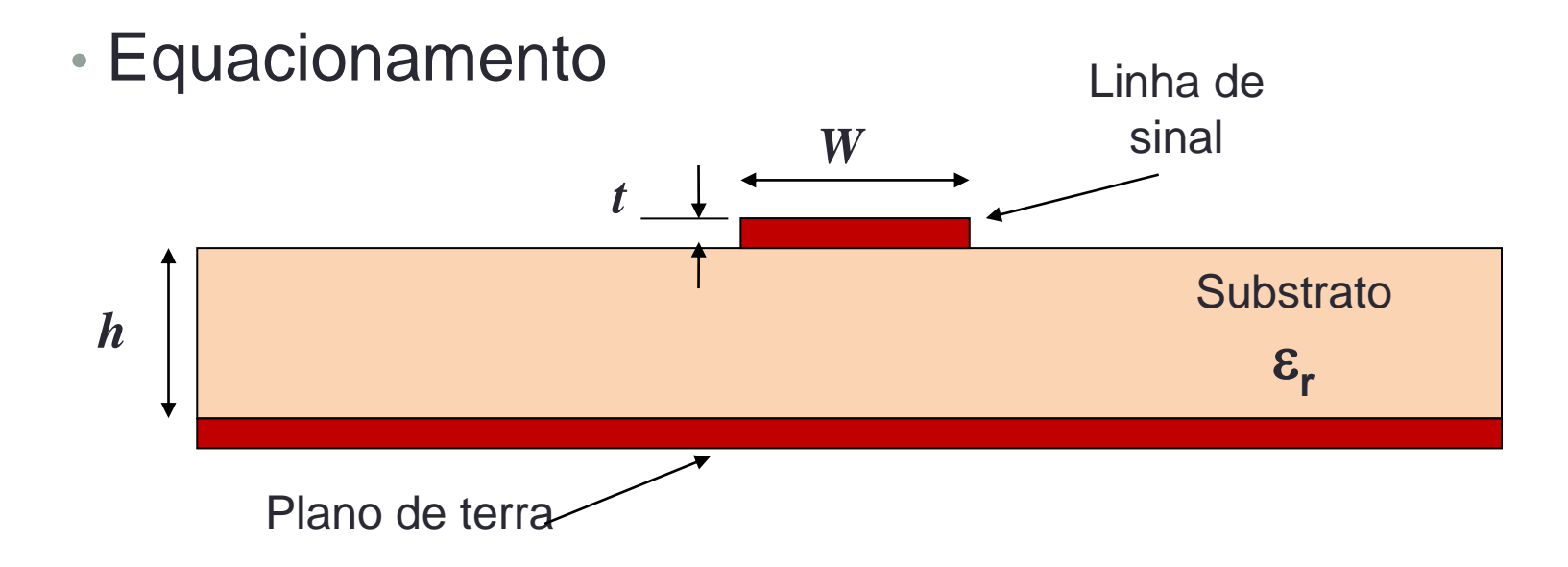

■ Parâmetros da microstrip line ou microlinha de transmissão

- *h* espessura do substrato
- $\varepsilon_{\rm r}$  constante dielétrica relativa do substrato
- *W* largura da microfita
- *t* espessura do metal

#### Constante dielétrica efetiva

- Propagação do campo EM
- Maior parte viaja pelo substrato

 $\epsilon_r > 1$ 

- Uma parte menor viaja pelo ar

$$
\varepsilon_r = 1
$$

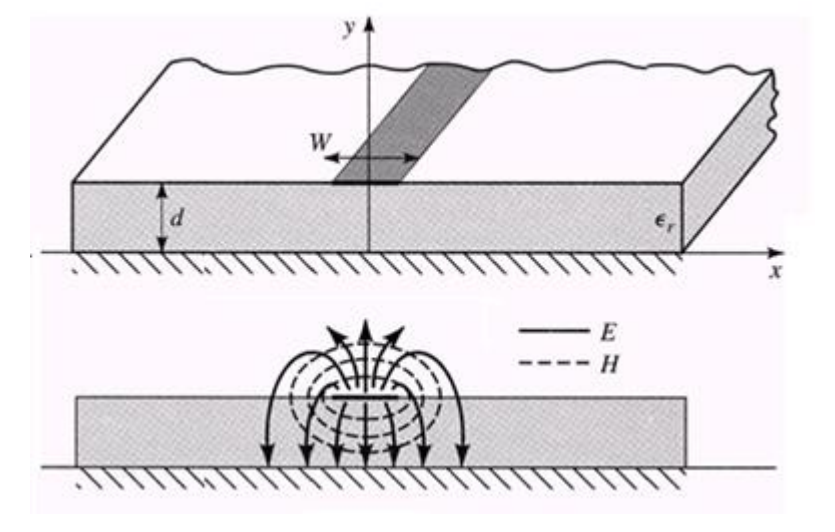

Define-se uma constante dielétrica efetiva  $\varepsilon_{\text{ef}}$  da linha de microfita

$$
1 < \varepsilon_{ef} < \varepsilon_r \quad \text{sendo} \quad \frac{\varepsilon_r + 1}{2} < \varepsilon_{ef} < \varepsilon_r
$$

Constante dielétrica efetiva da linha de microfita

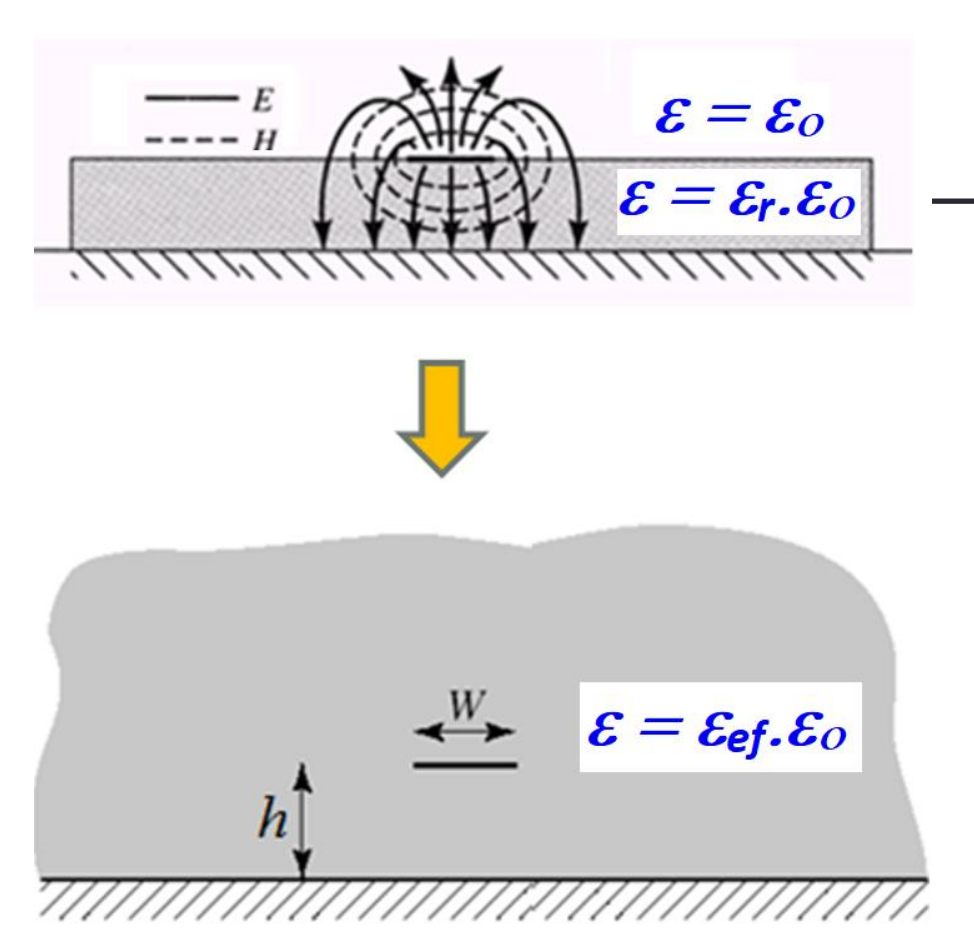

- Estrutura física
- $\longrightarrow$  Microfita coberta com ar, sobre substrato com

 $\varepsilon = \varepsilon_r \cdot \varepsilon_0$ 

• Estrutura equivalente

Microfita envolvida por meio uniforme com

$$
\varepsilon = \varepsilon_{ef} \varepsilon_0
$$

#### Modelo aproximado da linha de microfita

- Equações que aproximam as curvas teóricas

$$
\epsilon_{ef} \; x \; W/h \qquad e \qquad Z_0 \; x \; W/h
$$

• Válidas para

 $t/W << 1$ 

t – espessura do metal

W = largura da tira da linha de microfita

- Não consideram efeitos de dispersão
	- Variação dos parâmetros da linha de microfita com a frequência de operação

Modelo aproximado da linha de microfita

• Constante dielétrica efetiva

$$
\varepsilon_{ef} = \frac{\varepsilon_r + 1}{2} + \frac{\varepsilon_r - 1}{2 \cdot \sqrt{1 + 12h/W}}
$$

- *h* espessura do substrato
- $\varepsilon_r$  constante dielétrica relativa do substrato
- *W* largura da microfita
- Velocidade de propagação da onda

$$
v = \frac{c}{\sqrt{\varepsilon_{ef}}}
$$
 c: velocidade da luz no espaço livre

• Comprimento de onda

$$
\lambda_g = \frac{\lambda_0}{\sqrt{\varepsilon_{ef}}} \qquad \lambda_0 = c/f \to \text{comprimento de onda no espaço livre}
$$

Modelo aproximado da linha de microfita Impedância característica da linha de microfita

Para  $W/h \le 1$  e t/W << 1

$$
Z_0 = \frac{60}{\sqrt{\varepsilon_{ef}}} \cdot \ln\left(\frac{8h}{W} + \frac{W}{4h}\right) \quad ( \Omega)
$$

Para  $W/h > 1$  e t/W << 1

- *h* espessura do substrato
- $\varepsilon_r$  constante dielétrica relativa do substrato
- *W* largura da microfita
- *t* espessura do metal

$$
Z_0 = \frac{1}{\sqrt{\varepsilon_{ef}}} \cdot \frac{120\pi}{\frac{W}{h} + 1,393 + 0,667. \ln\left(\frac{W}{h} + 1,444\right)} \tag{Ω}
$$

### Impedâncias característica da linha de microfita Zo  $(\Omega)$  x W/h

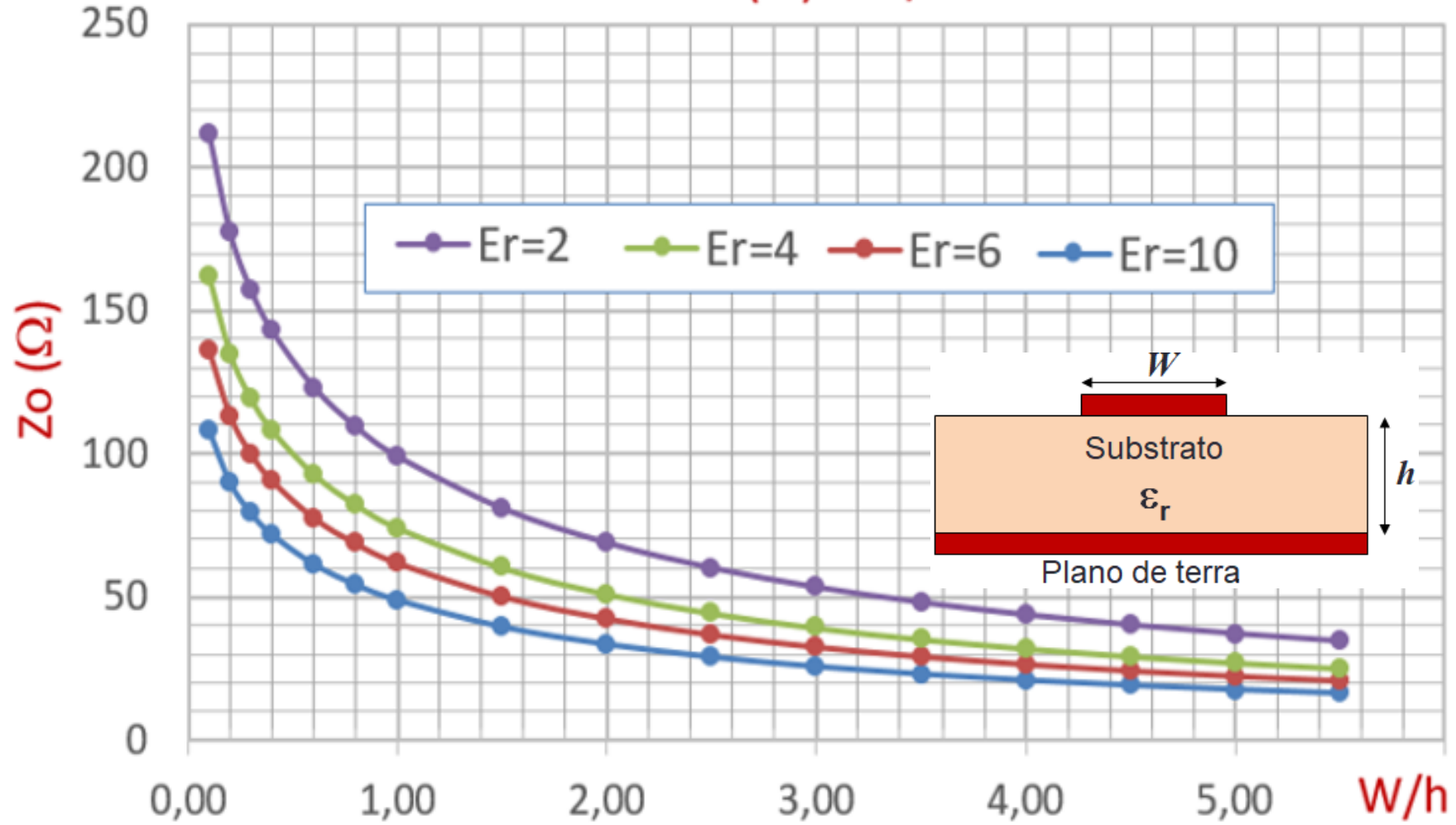

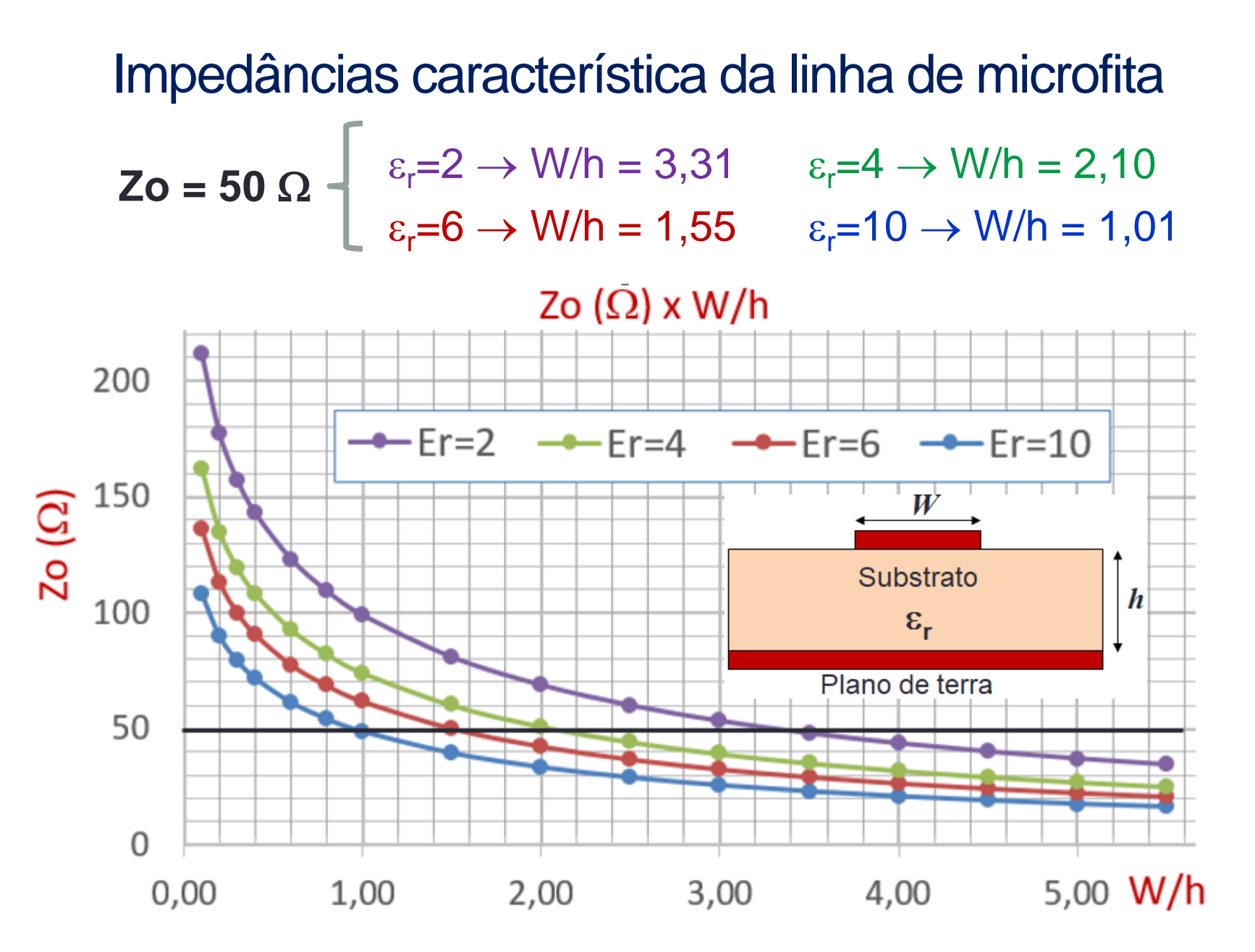

## LINHA DE MICROFITA Perdas e atenuação

• Atenuação devido a perdas no dielétrico

$$
\alpha_d = \frac{k_0 \cdot \varepsilon_r \cdot (\varepsilon_{ef} - 1) \cdot tg\delta}{2 \cdot \sqrt{\varepsilon_{ef}} \cdot (\varepsilon_r - 1)} \quad Np / m
$$

$$
k_0 = \omega \sqrt{\mu_0 \cdot \varepsilon_0}
$$

$$
tg\delta = \frac{\varepsilon}{\varepsilon'} \quad \varepsilon = \varepsilon' - j \cdot \varepsilon
$$

 $tg\delta$ : propriedade do substrato dielétrico

#### Perdas e atenuação

• Atenuação devido a perdas nos condutores

$$
\alpha_c = \frac{R_s}{Z_0.W} \quad Np/m \quad \text{sendo} \quad R_s = \sqrt{\frac{\omega \mu_0}{2 \sigma}} \quad \Omega/m^2
$$

$$
\sigma \to \text{conductividade do metal}
$$

*R<sup>s</sup>* é função da frequência devido ao efeito pelicular

• Atenuação total

$$
\alpha = \alpha_d + \alpha_c \ (Np/m)
$$

$$
\alpha_{dB} = 8,686 \cdot \alpha \ (dB/m)
$$

- Efeito pelicular
	- Em bons condutores, em altas frequências
	- Campo concentra-se na superfície
- Amplitude de campo é atenuada exponencialmente

 $E = E_0 \cdot \exp(-z/\delta_s)$ 

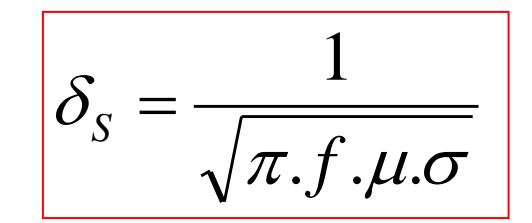

- $\delta_{\rm s}$  profundidade de penetração
- Campos E e H desprezíveis para  $z \ge 5.8$

 $\rightarrow$  usa-se espessura do metal  $z \approx 5. \delta$ <sub>S</sub>

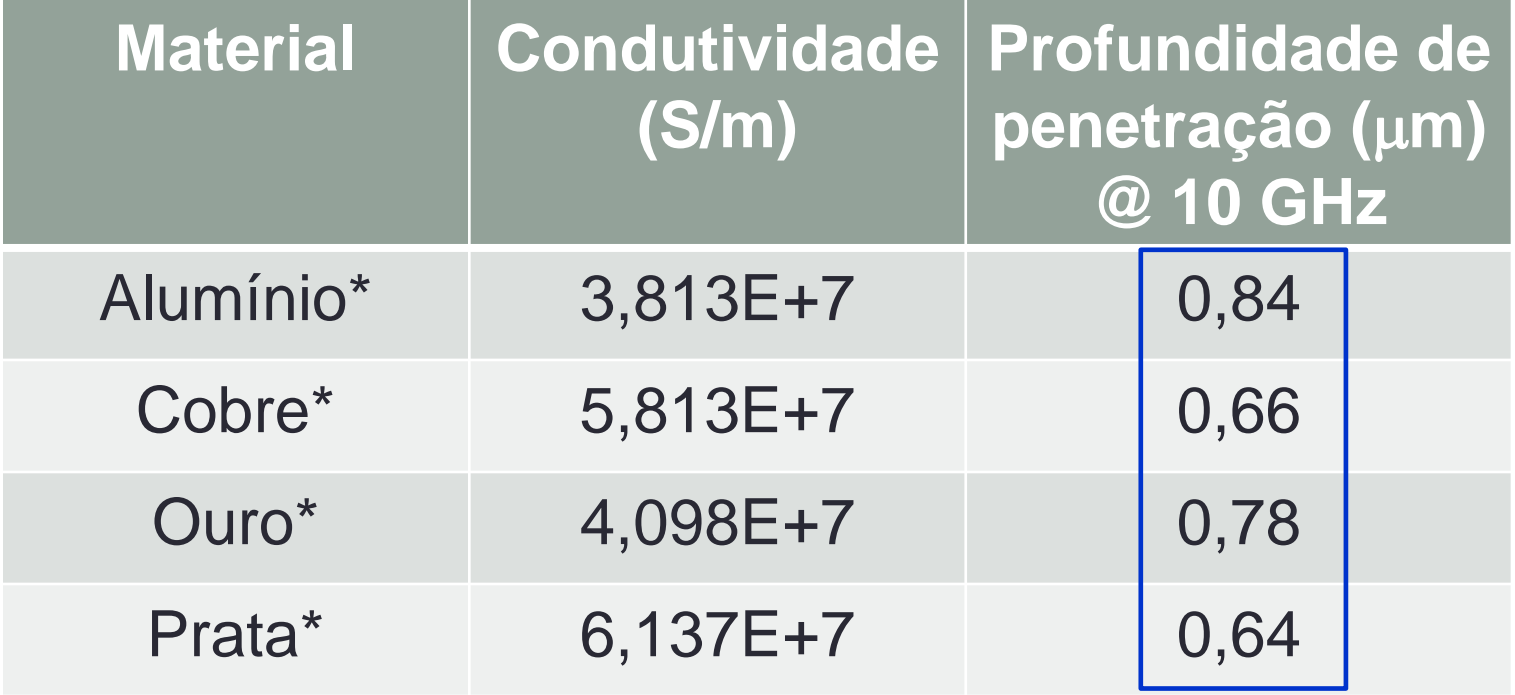

\* 
$$
\mu = \mu_0 = 4\pi.10^{-7}
$$
 Henry/m

$$
\delta_{s} = \frac{1}{\sqrt{\pi.f.\mu.\sigma}}
$$

$$
t \approx 5.8
$$

$$
t \approx 5 \mu m
$$

- Faixa de operação da linha de microfita
- De DC até  $f_{\text{max}}$
- Operação da linha de microfita é limitada por:
	- Perdas
	- Dispersão variação com a frequência
	- Excitação de modos de propagação não-TEM.

$$
f_{max} = \frac{c}{4h\sqrt{\varepsilon_r}}, \quad para \ W < 2h
$$

- Faixa de operação da linha de microfita Exemplo
- Substrato • Linha de microfita
	- $E_r = 10$  $\cdot$   $Z_0$  = 50  $\Omega$
	- $\cdot h = 0.635$  mm • *W* = 0,641 mm < *2h*

$$
f_{max} = \frac{c}{4h\sqrt{\varepsilon_r}}, \ \text{para } W < 2h \to f_{max} = 37,35 \text{ GHz}
$$

• O que pode ser feito para aumentar *fmax*?

#### **72**  $W$ LINHA DE MICROFITA Substrato  $\boldsymbol{h}$  $\varepsilon_{\rm r}$ Plano de terra Equações  $\lambda_{ef} = \frac{\lambda_0}{\sqrt{2}}$  sendo  $\lambda_0 = \frac{c}{\sqrt{2}}$  e  $c = 3$ .

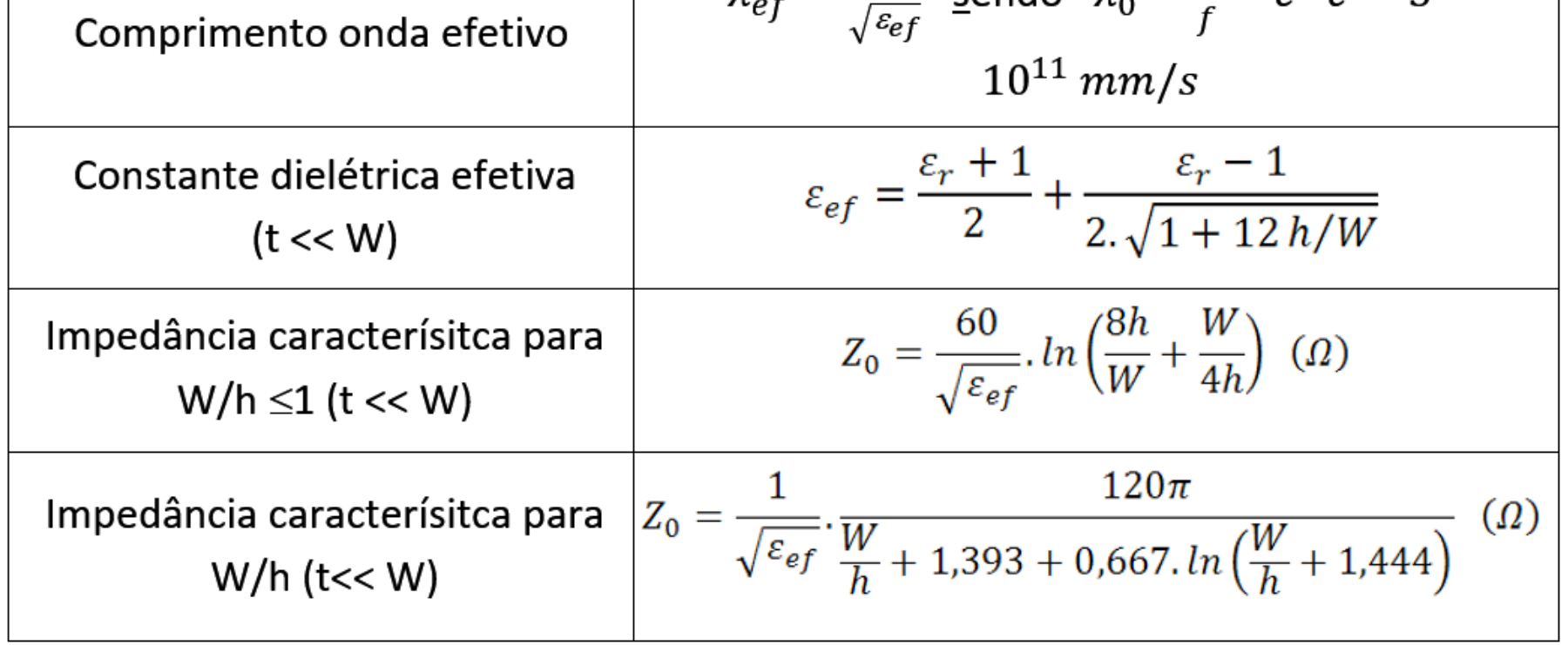
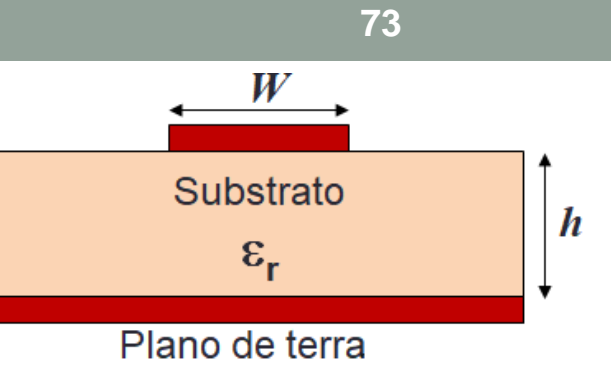

#### Equações

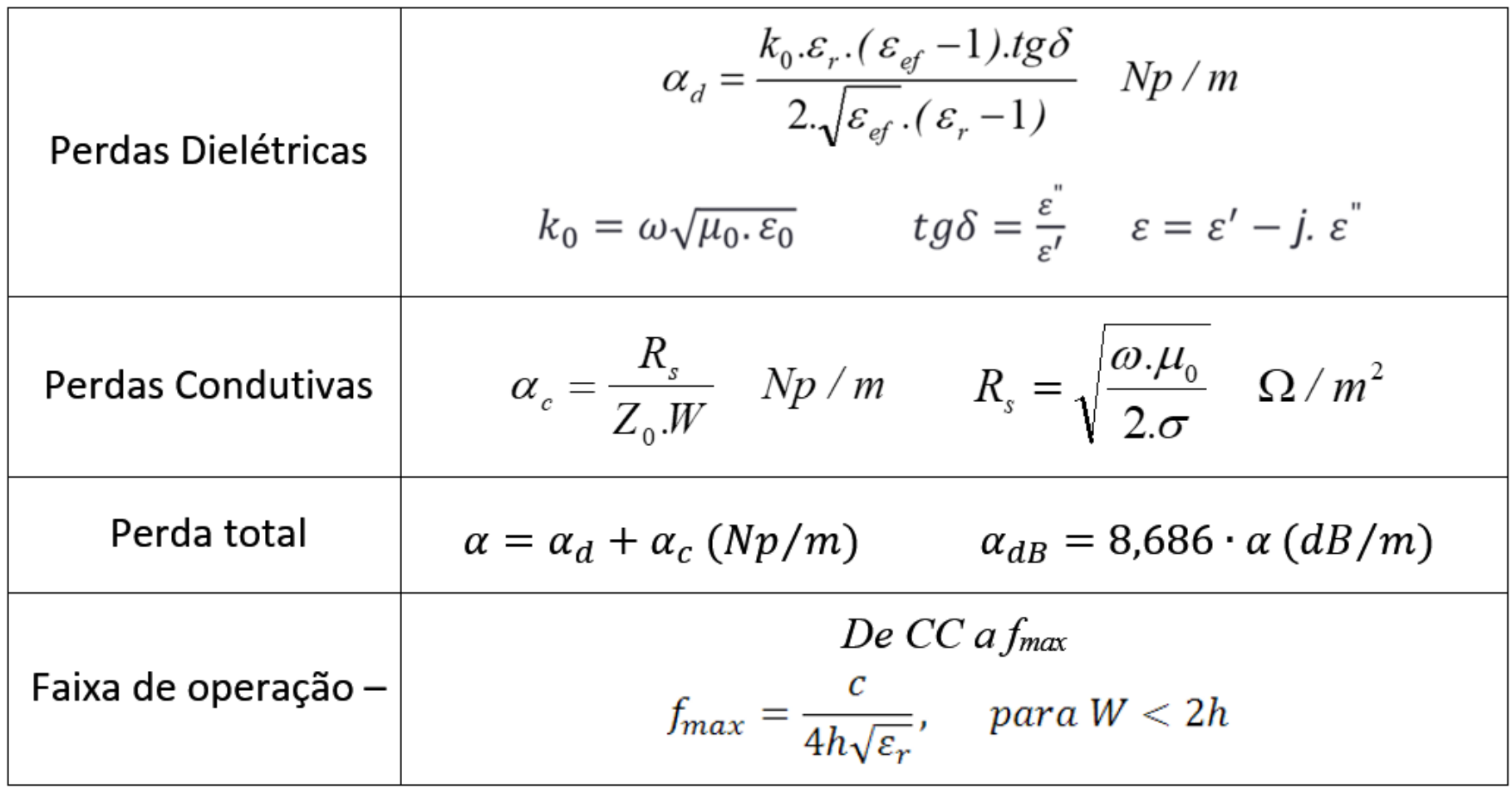

#### Exercício usando as equações

- Dado um substrato com  $\epsilon_{\rm r}$  = 10, h = 0,5 mm e tg $\delta$  = 0,002
- Metalizado com cobre,  $\sigma = 5.8 \times 10^7$  S/m
- Sobre o qual foi construída uma linha de microfita com largura W=0,5 mm
- Calcule para essa linha de microfita
	- A constante dielétrica efetiva  $\varepsilon_{\text{ef}}$
	- A impedância característica  $Z_0$
	- O comprimento de onda guiado na estrutura para um sinal de 1 GHz
	- A atenuação por metro devido a perdas condutivas  $\alpha_c$
	- A atenuação por metro devido a perdas dielétricas  $\alpha_d$

Simuladores de circuitos de micro-ondas

- Dados de entrada
	- Características do substrato dielétrico
- $\epsilon_{\rm r}$  $\varepsilon$ - permissividade relativa
	- h espessura
	- $tg\delta$  tangente de perdas
	- Características do metal que recobre o substrato
		- $\sigma$  condutividade do metal
		- t espessura do metal
	- Tipo de linha de transmissão planar

Microstripline - Stripline, etc..

- Frequência de operação
	- f frequência

#### Simuladores de circuitos de micro-ondas

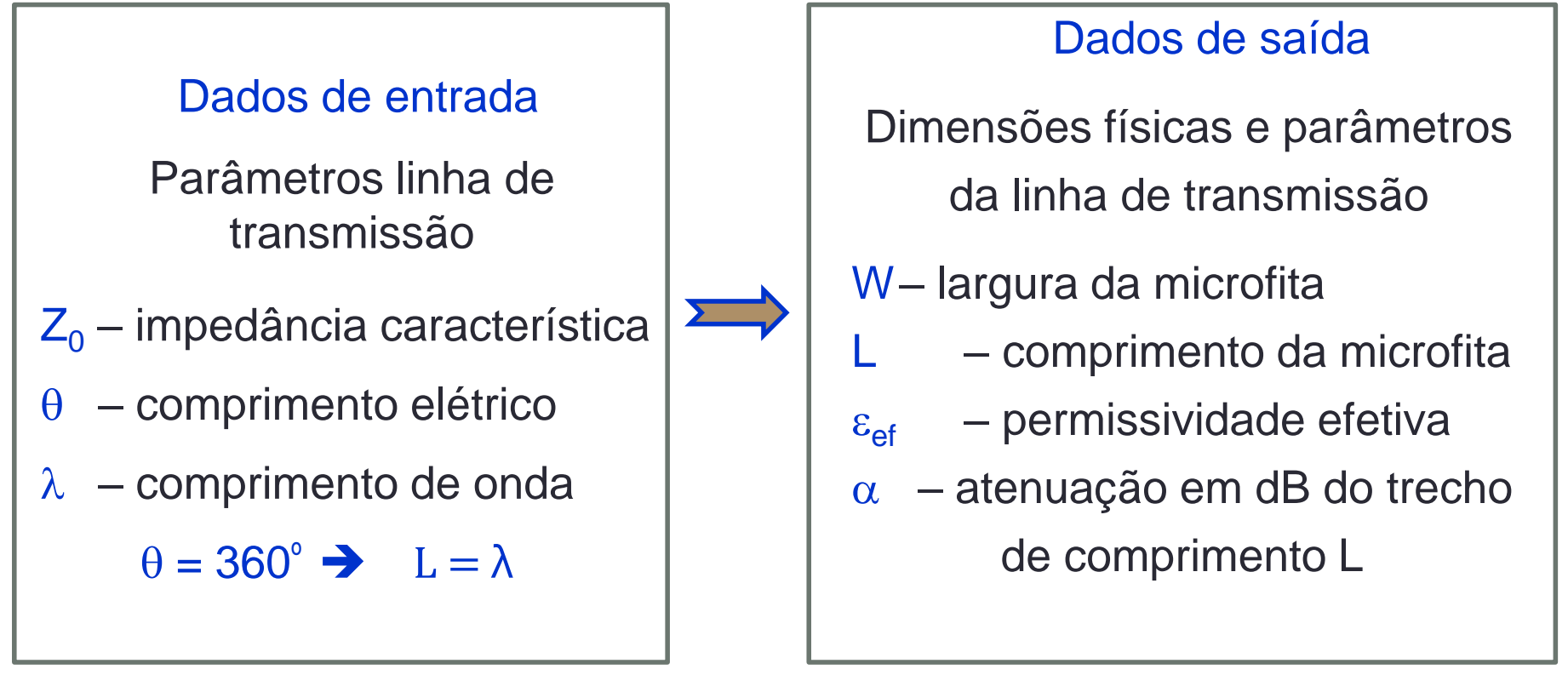

#### Síntese

#### Simuladores de circuitos de micro-ondas

Dados de entrada

Dimensões físicas da LT

- W largura da microfita
- L comprimento da microfita

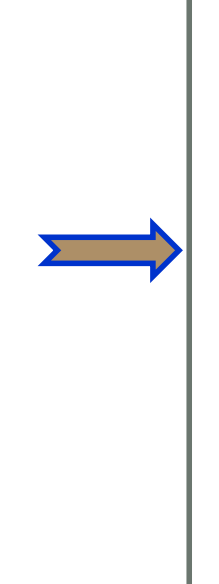

Análise

Dados de saída

Parâmetros linha de transmissão

- $Z_0$  impedância característica
- $\theta$  comprimento elétrico
- $\varepsilon_{\text{ef}}$  permissividade efetiva
- $\alpha$  atenuação em dB/m

#### Simuladores de circuitos de micro-ondas

- Exemplo de cálculo de linha de microfita
	- ADS Advanced Design System
		- Programa LineCalc
- Dado um substrato com  $\varepsilon_{\rm r} = 10$ , h=0,5 mm e tg $\delta = 0.002$
- Metalizado com cobre,  $\sigma = 5.8 \times 10^7$  S/m e espessura de 17 µm
- Calcule largura, comprimento, constante dielétrica relativa efetiva e atenuação da linha de microfita operando em 10 GHz
- Para  $Z_0 = 30, 50, 70 e 90 \Omega e$

comprimento L: 1 comprimento de onda ou 360°

#### Simuladores de circuitos de micro-ondas

- Dado um substrato com  $\varepsilon_r = 10$ , h=0,5 mm e tg $\delta = 0.002$
- Metalizado com cobre,  $\sigma = 5.8 \times 10^7$  S/m e espessura de 17 µm
- $f = 10 GHz$
- $\cdot$  Z<sub>0</sub> = 30, 50, 70 e 90  $\Omega$  L: 1 comprimento de onda ou 360°

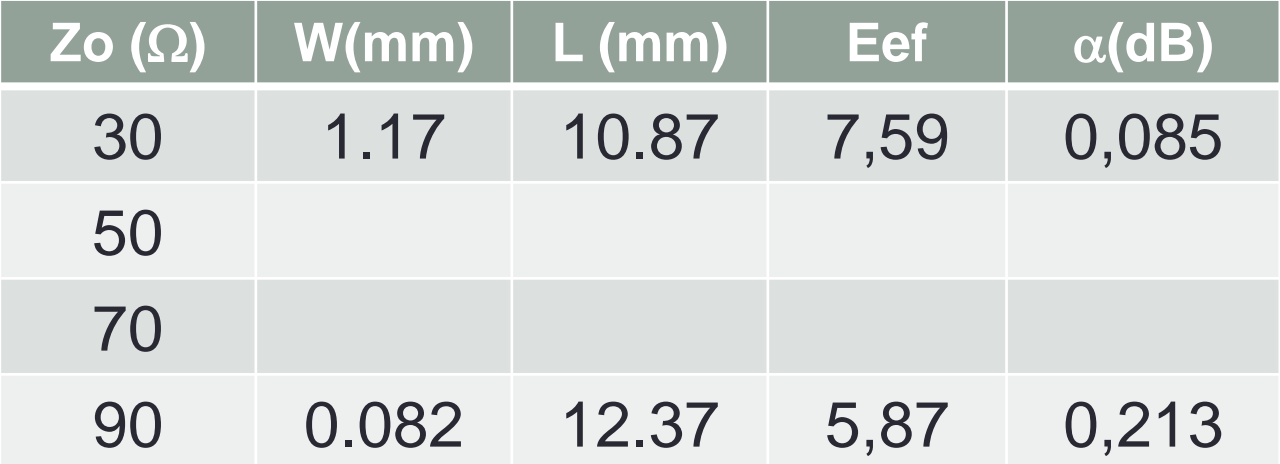

#### Projeto de filtro rejeita faixa simples

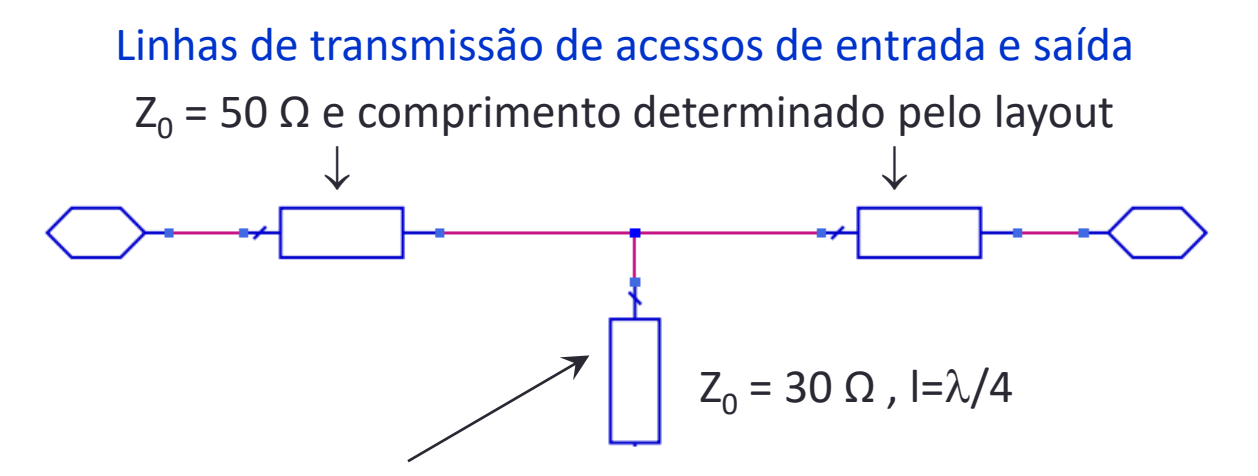

Linha de transmissão terminada em aberto (*open stub* ou *toco em aberto*)

- Impedância característica: a ser escolhida em função da largura de banda
- Comprimento:  $\lambda/4$  ou 90<sup>o</sup> na frequência central da banda de rejeição.

#### Princípio de operação

• Na frequência central, o toco em aberto impõe um curto-circuito no ponto de conexão as linhas de transmissão dos acessos de entrada e de saída

Linha de transmissão terminada por impedância arbitrária  $Z_L$ 

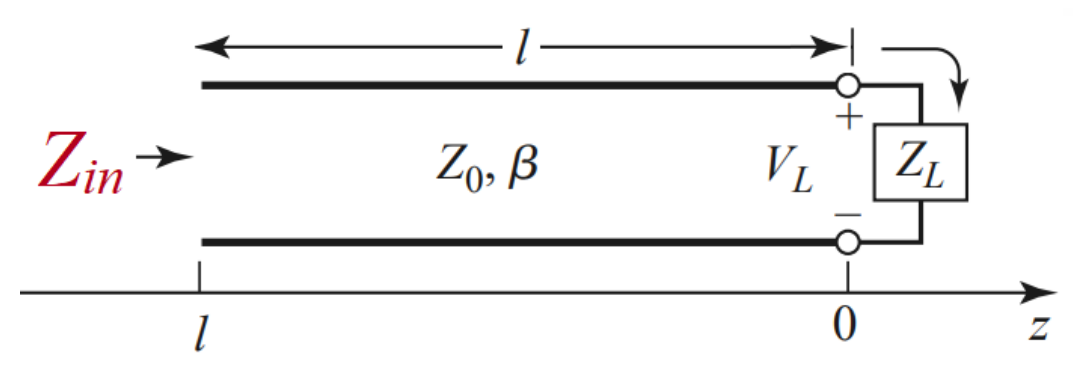

- $Z_0 \rightarrow$  Impedância característica da linha de transmissão
- $l \rightarrow$  comprimento físico da linha de transmissão
- $Z_L \rightarrow$  Impedância de terminação da linha de transmissão
- $Z_{in} \rightarrow$  Impedância de vista à distância l da carga

$$
Z_{in} = Z_0 \frac{Z_L + jZ_0 \tan(\beta l)}{Z_0 + jZ_L \tan(\beta l)}
$$

$$
\beta = \frac{2\pi}{\lambda} (rad/m)
$$

Linha de transmissão terminada por impedância arbitrária  $Z_L$ 

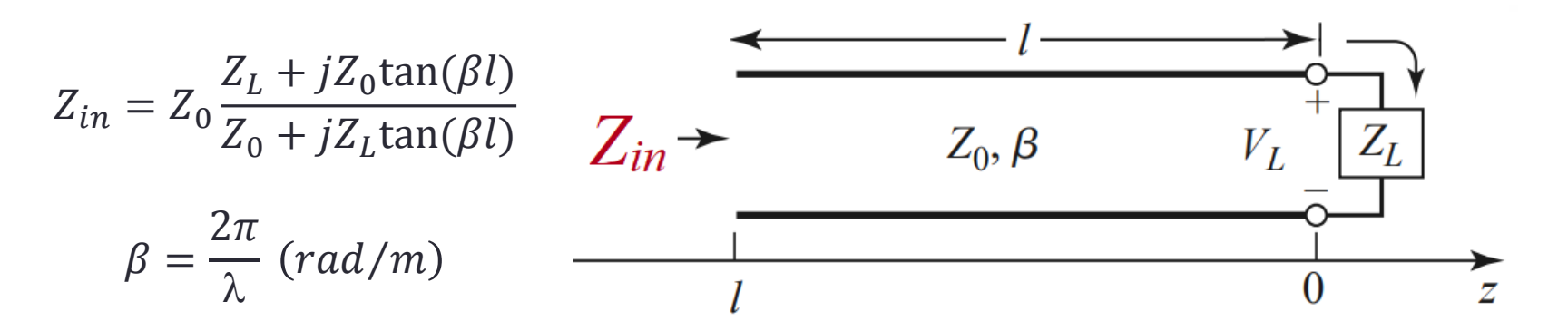

• Linha de transmissão terminada em curto-circuito

 $Z_i = 0 \rightarrow Z_{in} = iZ_0 \tan(\beta l)$ 

• Linha de transmissão terminada em circuito aberto  $\sqrt{2}$ 

$$
Z_L = infinito \qquad Z_{in} = -j \frac{Z_0}{\tan(\beta l)}
$$

• Comprimento elétrico da linha de transmissão

$$
\theta = \beta l = \frac{2\pi}{\lambda} . l
$$

 $\sqrt{2}$ 

l comprimento físico da linha de tranmissão

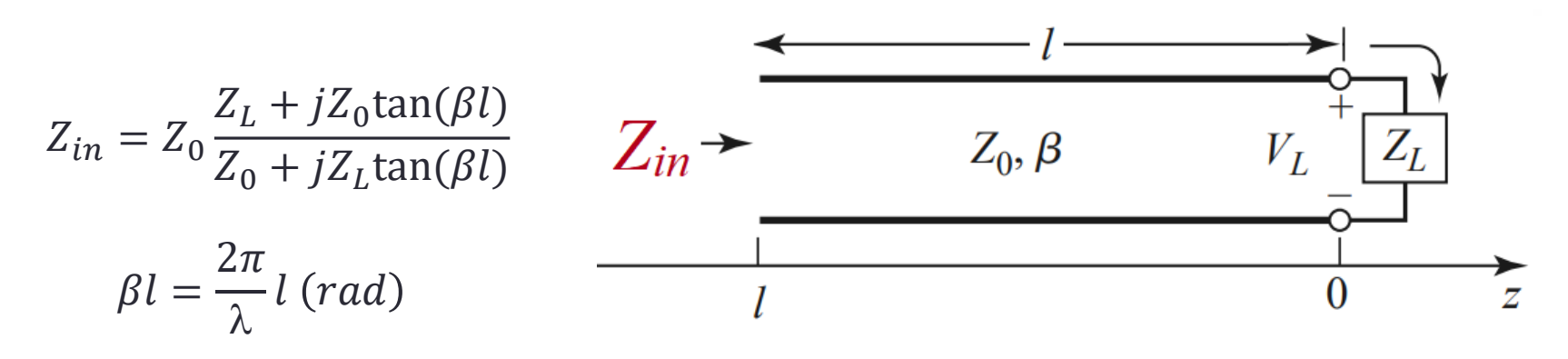

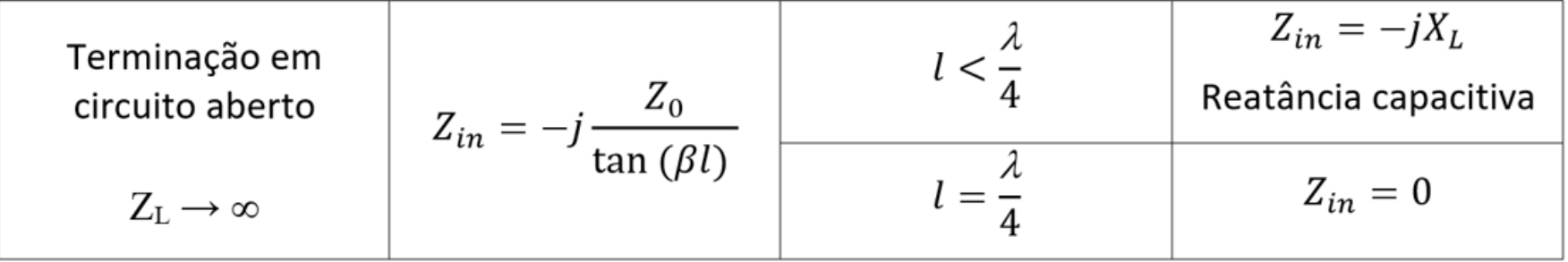

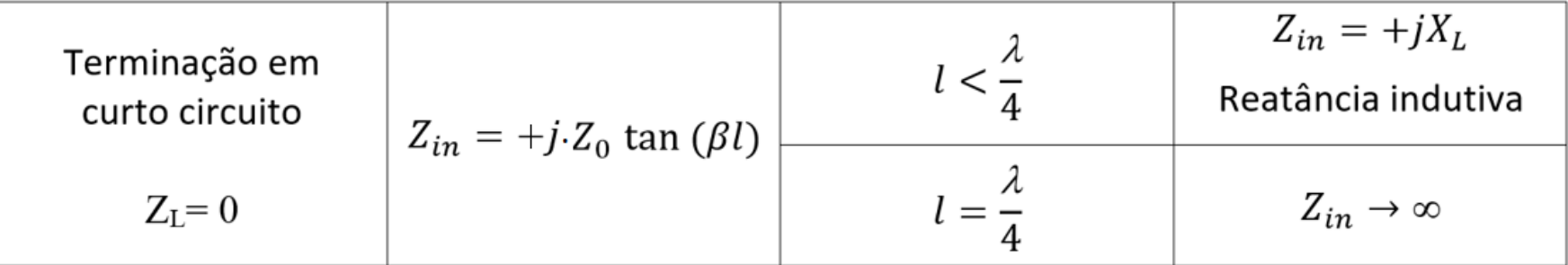

• Projeto de filtro rejeita faixa simples

Especificações do filtro

- Frequência central da banda de rejeição: 6 GHz
- Tecnologia de fabricação: linhas de microfita (microstrip line)
- Substrato: Dielétrico: Er = 6, H = 0,5 mm e TanD=0.002 Metalização: COND=5.8E+7 S/m e T=17 micron

#### Etapas do projeto no ADS

- Filtro usando linhas de transmissão ideais
- Filtro usando linhas de microfita no substrato especificado
- Leiaute do filtro
- Simulação do leiaute e ajustes finais, se necessário

• Projeto de filtro rejeita faixa simples

Etapas do projeto no ADS

• Filtro usando linhas de transmissão ideais (Tlines Ideal)

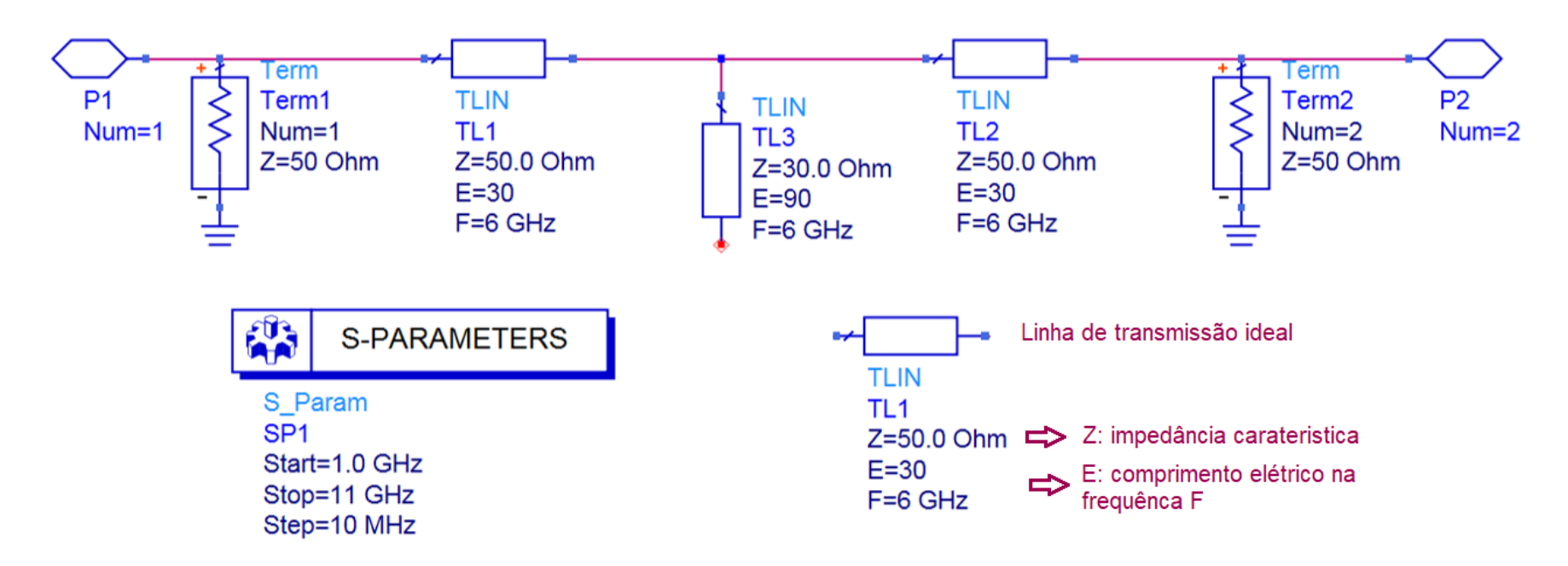

• Filtro usando linhas de microfita (Tlines microstrip)

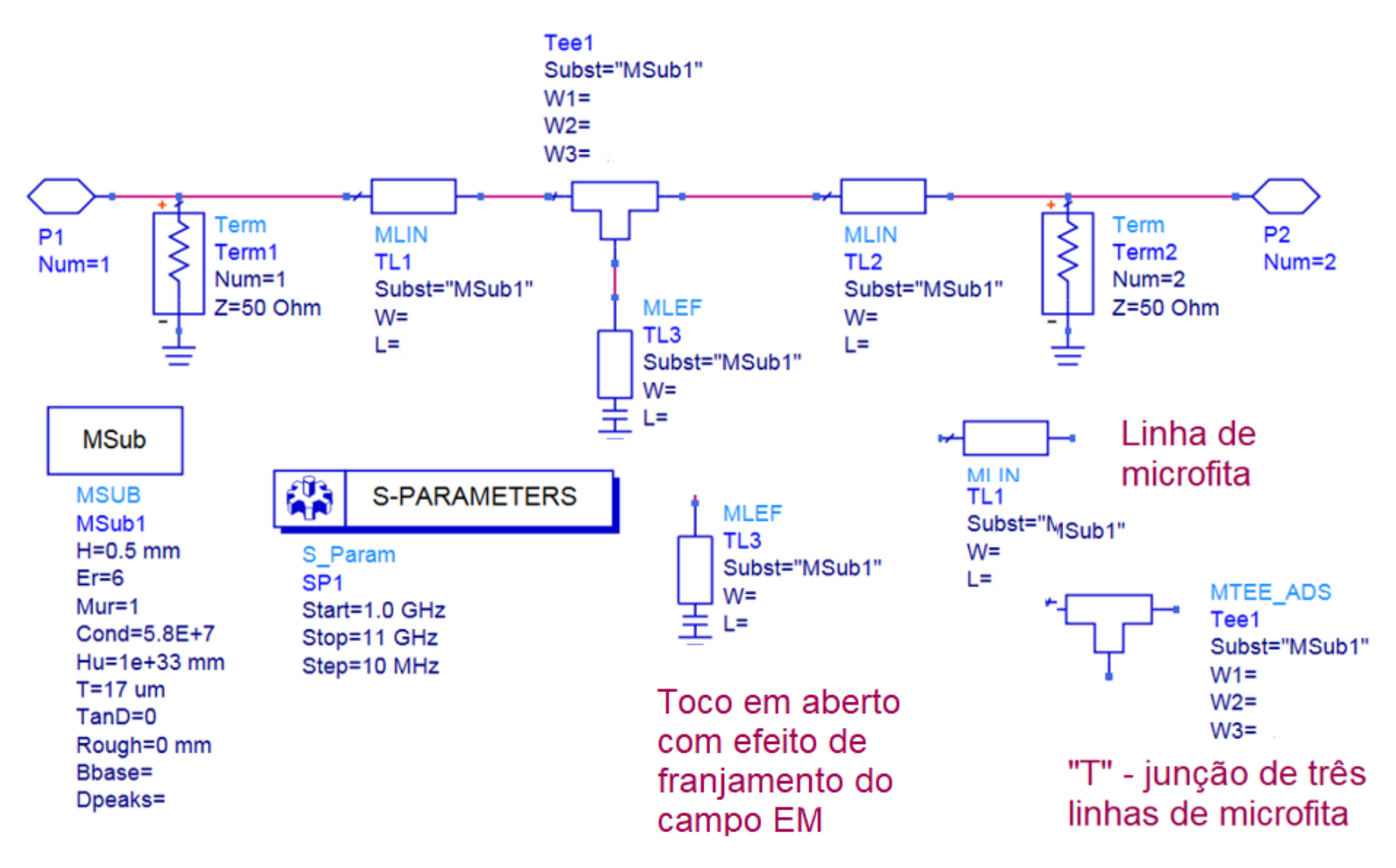

- Dimensões das linhas de microfita
	- Calculadas usando LineCalc
	- Substrato especificado
	- Frequência central do filtro
- Linhas dos acessos de entrada e saída:
	- $Z_0 = 50 \Omega$  W = 0,73 mm
	- $\cdot$   $\Theta = 30^{\circ}$  em 6 GHz  $L = 2 mm$
- Toco em aberto
	- $Z_0 = 30 \Omega$  W = 1,66 mm
	- $\cdot$   $\Theta = 90^\circ$  em 6 GHz  $L = 7,45$  mm

#### • Esquemático final do filtro

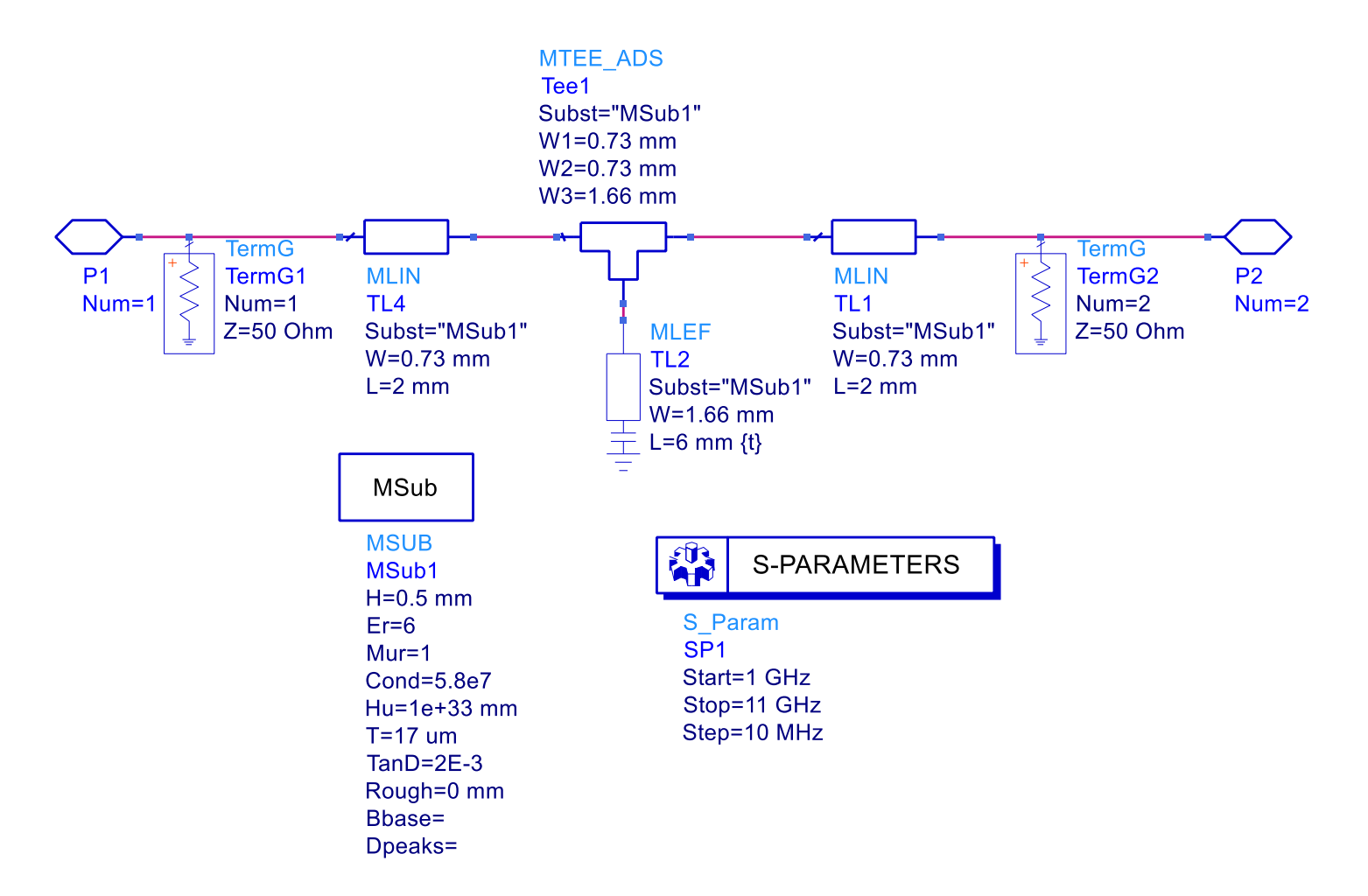

- Simulação do esquemático do filtro
	- Rejeição em 6 GHz: -49 dB
	- Faixa com rejeição maior que 20 dB: 5,7 a 6,3 GHz

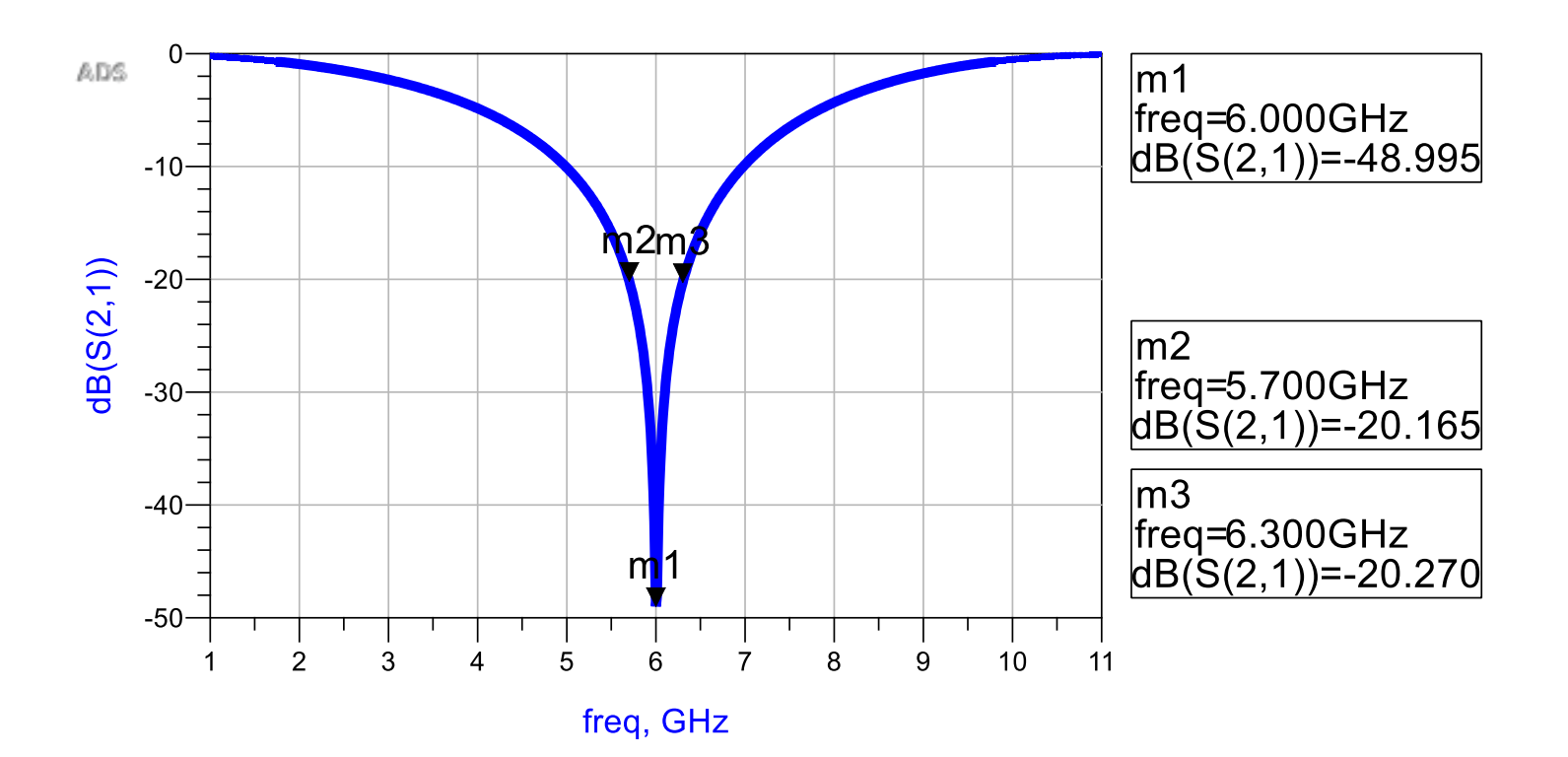

- Leiaute do filtro
	- Vista da face superior do substrato

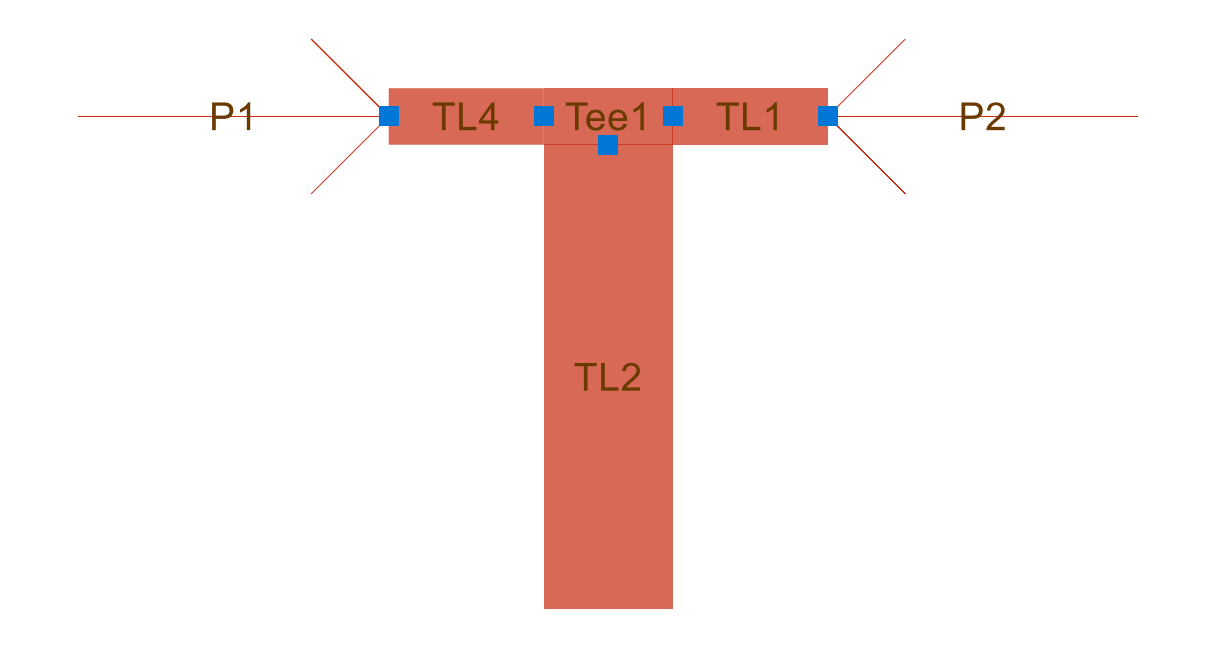

- Leiaute do filtro
	- Densidade de corrente em 6 GHz (Simulação EM)

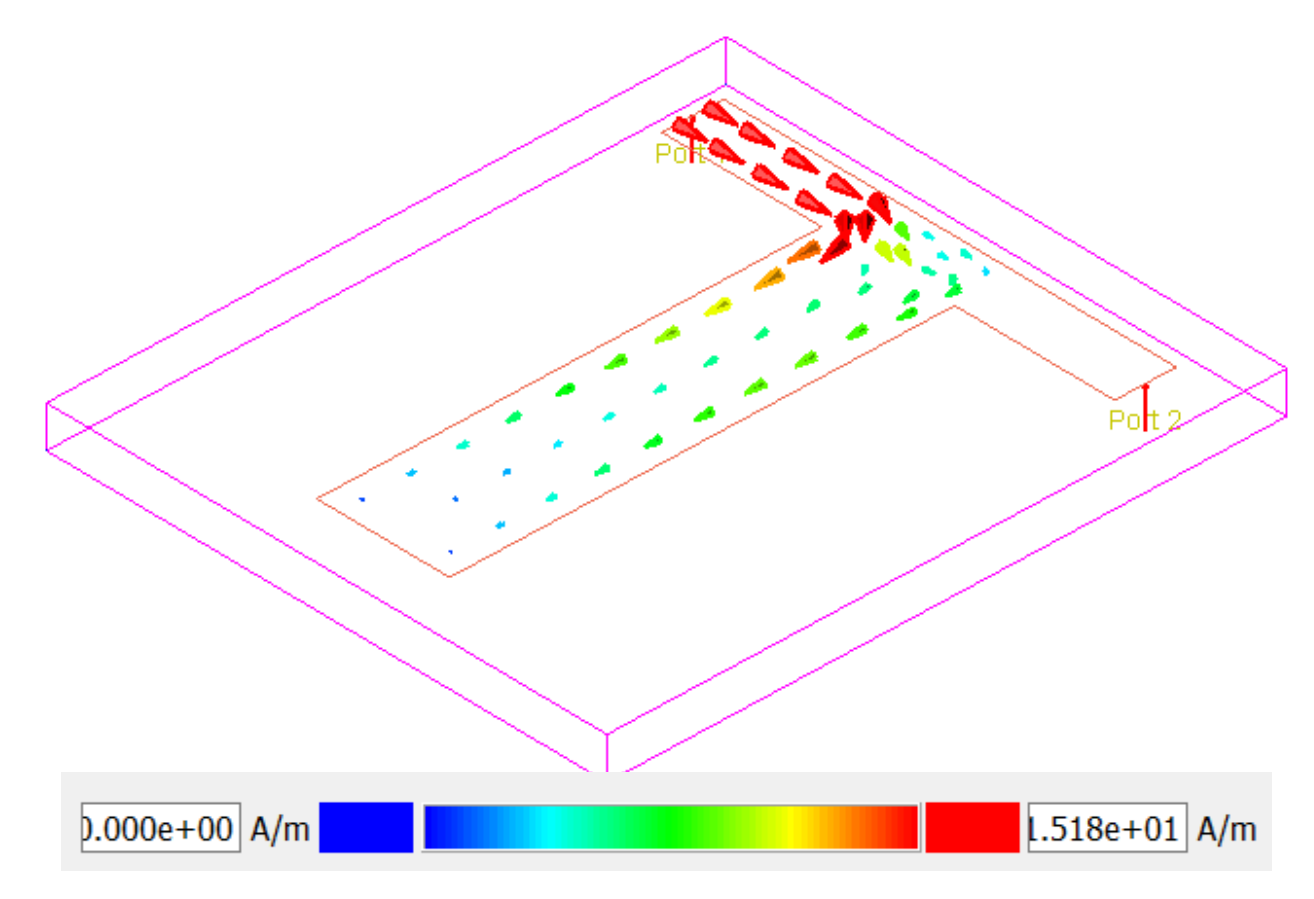

#### Exemplos de Linhas Acopladas

- *Striplines* acopladas
	- Planar
	- Acopladas pela borda

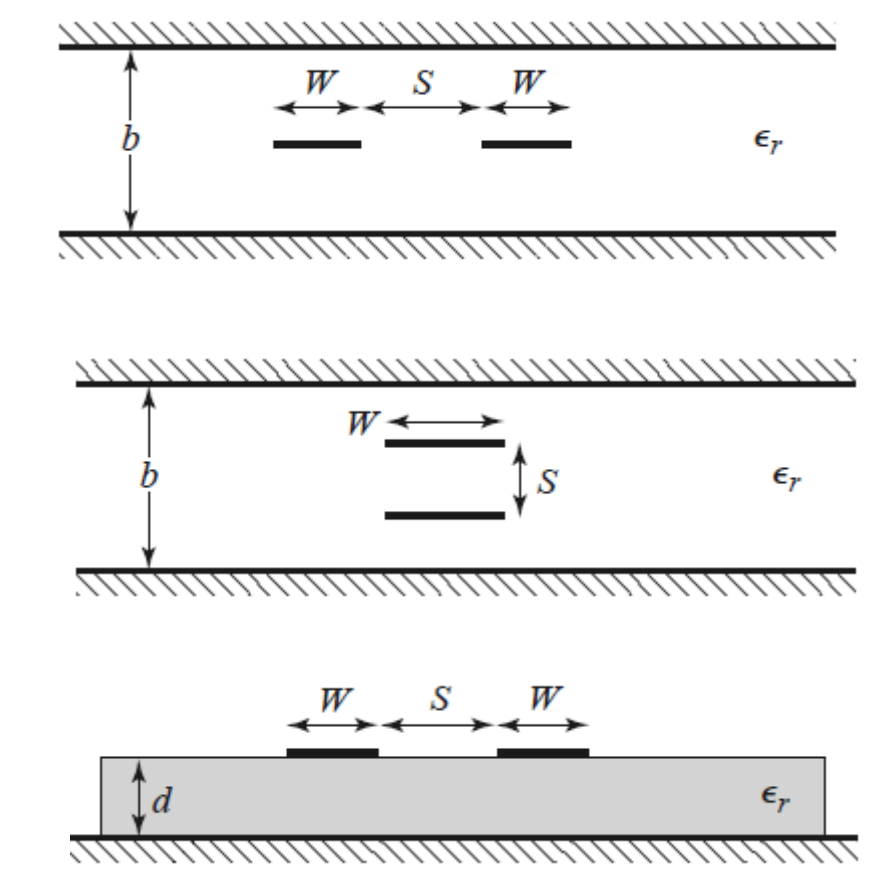

- *Striplines* acopladas
	- Empilhadas
	- Acopladas pelo lado mais largo
- *Microstrip lines* acopladas

- Linhas acopladas simétricas
	- Modelo de 3 fios
	- Circuito equivalente capacitivo
- Assumindo propagação no modo TEM
	- Características elétricas determinadas pelas capacitâncias
		- *C<sup>11</sup>* e *C<sup>22</sup>* capacitâncias entre uma tira condutora e o plano de terra
		- *C<sup>12</sup>* capacitância entre as tiras condutoras

*C11*, *C<sup>22</sup>* e *C12*: capacitâncias por unidade de comprimento

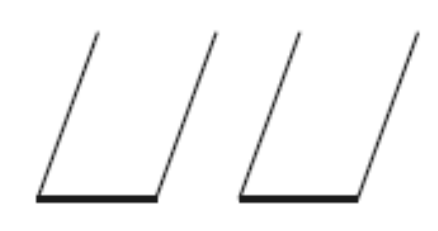

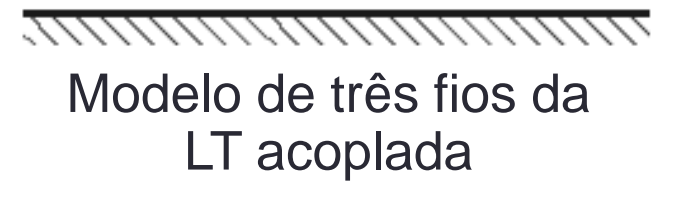

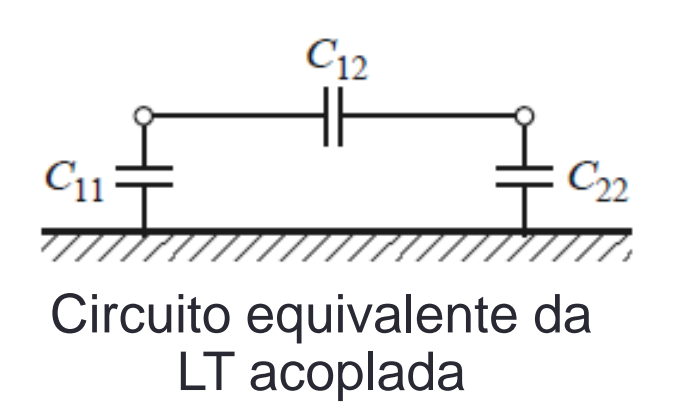

- Dois tipos de excitação
	- Modo par (*even*)
	- Correntes nas duas fitas
		- Mesma amplitude
		- Mesma direção
	- Modo impar (*odd*)
	- Correntes nas duas fitas
		- Mesma amplitude
		- Direções opostas
	- Outros modos de excitação
		- Combinação dos modos par e impar

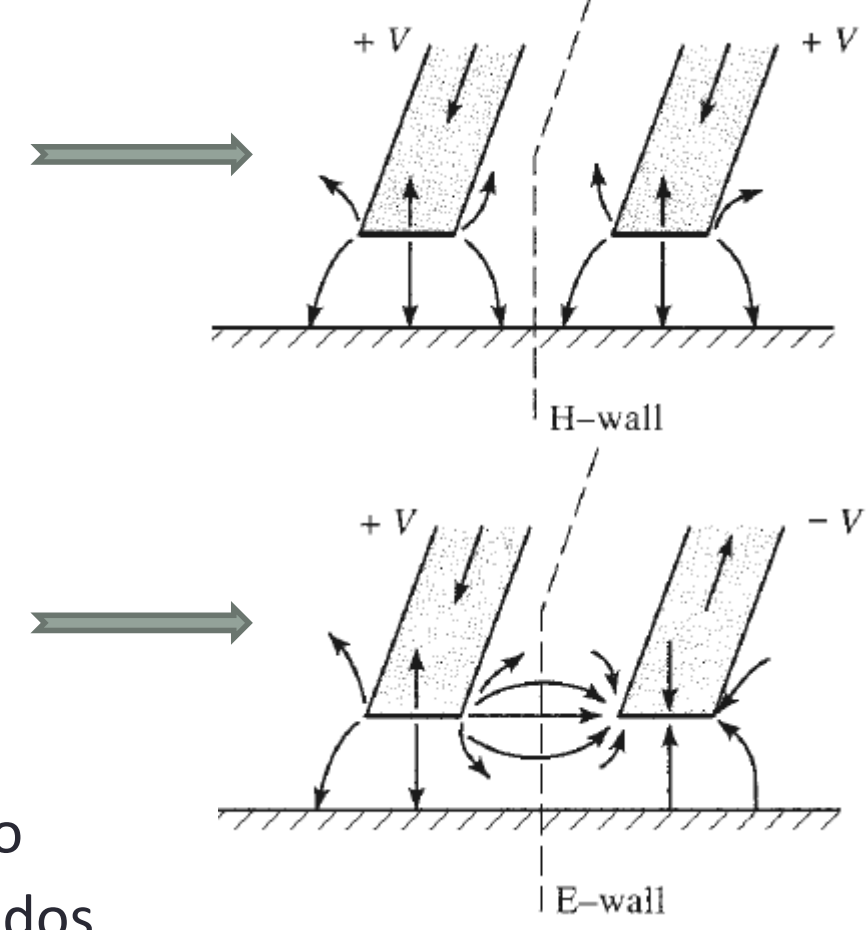

• Impedância característica da linha acoplada

$$
Z_0 = \sqrt{Z_{0e} \cdot Z_{0o}}
$$

**Z0e -** Impedância característica de modo par

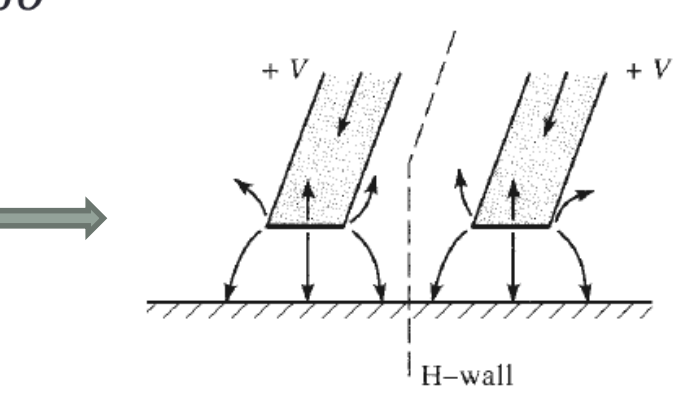

**Z0o -** Impedância caracterísitca de modo impar

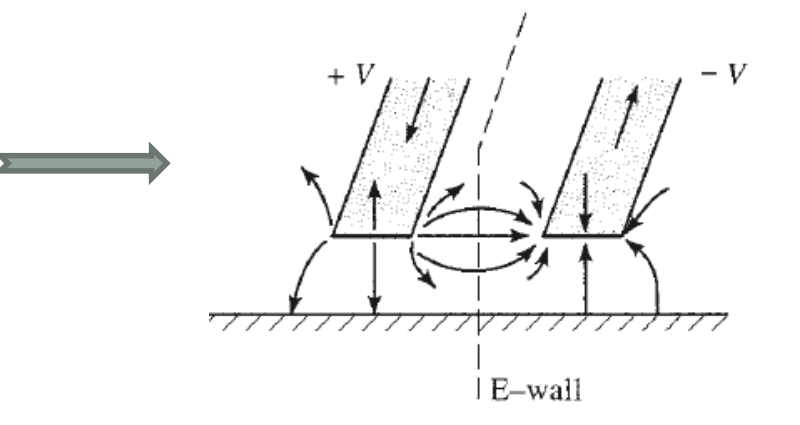

Impedância característica  $Z_0 = \sqrt{Z_{0e}} Z_{0e}$ 

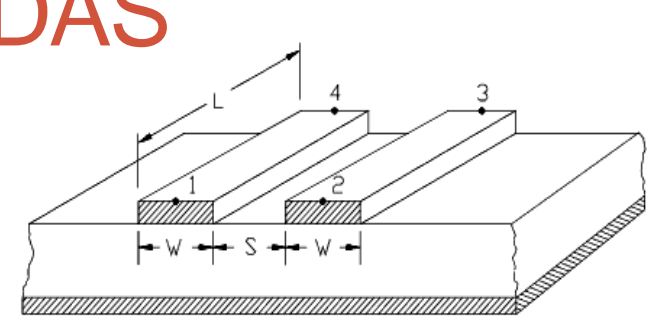

- Acoplamento de tensão  $C_V =$  $Z_{0e} - Z_{0o}$  $Z_{0e} + Z_{0o}$
- Acoplamento em dB  $C(dB) = 20 \cdot log$  $Z_{0e} - Z_{0o}$  $Z_{0e} + Z_{0o}$
- $\epsilon \in \mathbb{Z}_{q}$   $\rightarrow$  funções *W* largura das fitas metálicas  *S* – espaçamento entre as fitas metálicas
- Projeto de linhas acopladas
	- Especificados *C* e *Z<sup>0</sup>*

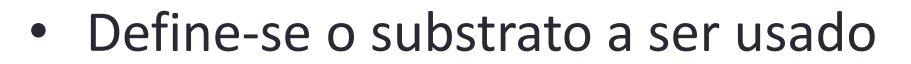

Obtém-se os valores de *S* e *W* 

- Exemplo 4 ferramentas de CAD
	- *Microstrip lines* acopladas
	- $CAD \Rightarrow ADS/Agilent$ 
		- MCLIN  $\Rightarrow$  Microstrip Coupled Lines

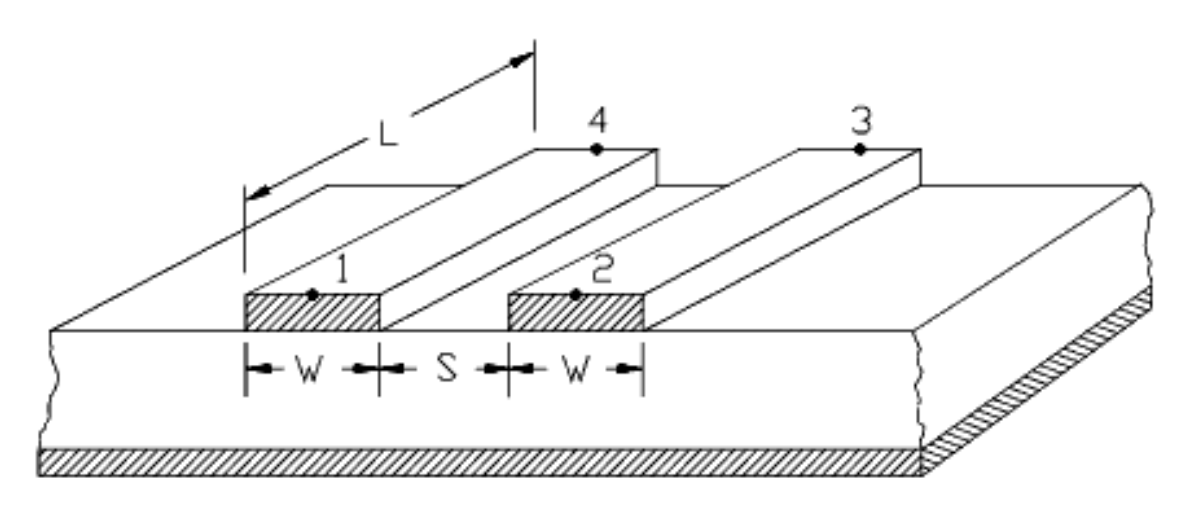

Estrutura das linhas acopladas das layout

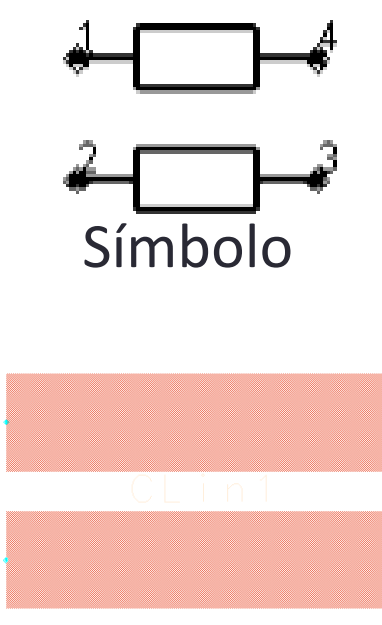

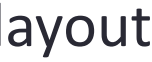

#### Projeto de acoplador direcional de uma seção

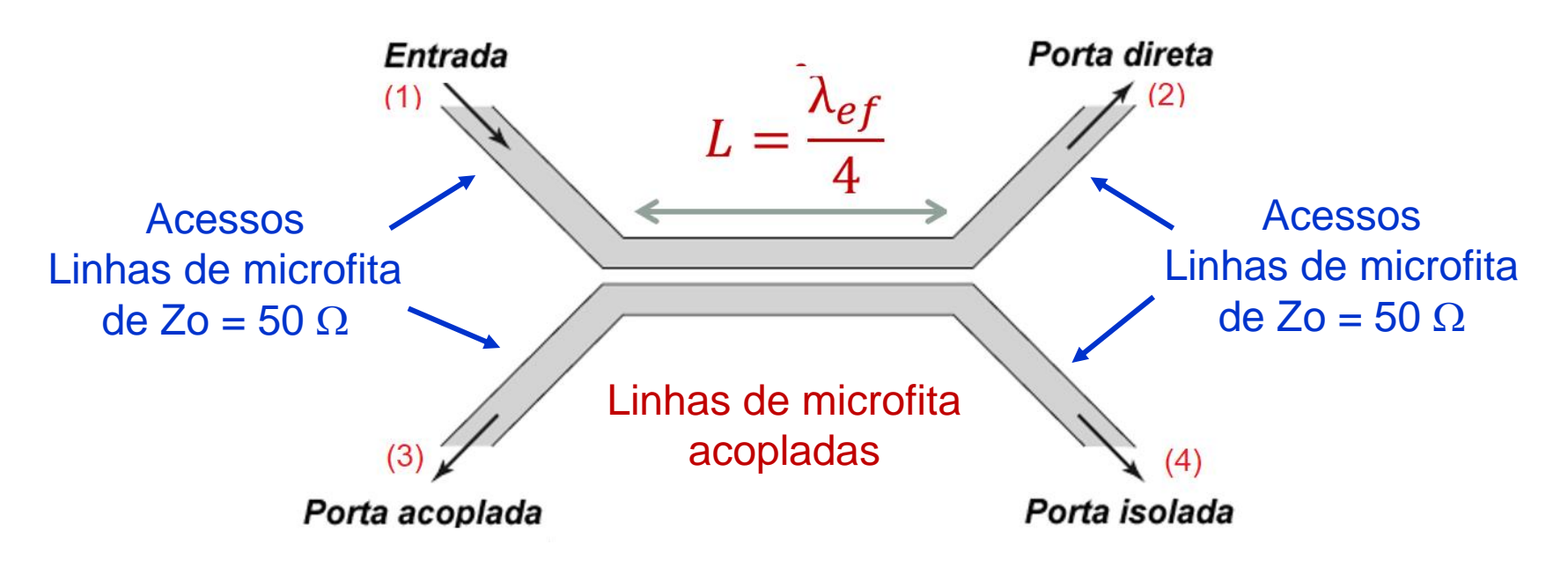

- Especificações
	- Acoplamento: -15 dB
	- Frequência central: 5 GHz
	- Zo = 50  $\Omega$

**Substrato** 

 $\epsilon$ r = 2,2 h = 0,508 mm tg $\delta$ =0,001  $\sigma = 5,8e7$  S/m t = 17  $\mu$ m

Projeto de acoplador direcional de uma seção

- Linhas acopladas  $\rightarrow$  LineCalc
	- Acoplamento: -15 dB
	- Zo = 50  $\Omega$
	- Frequência central: 5 GHz
	- Comprimento elétrico: 90 graus
- Acessos em linhas de microfita  $\rightarrow$  LineCalc
	- Zo =  $50 \Omega$

$$
W = 1,488 \text{ mm}
$$
  

$$
S = 0,287 \text{ mm}
$$

$$
\Rightarrow L = 11,046 \text{ mm}
$$

$$
W = 1,58 \text{ mm}
$$

Projeto de acoplador direcional de uma seção

Circuito esquemático do acoplador com acessos em linha de microfita

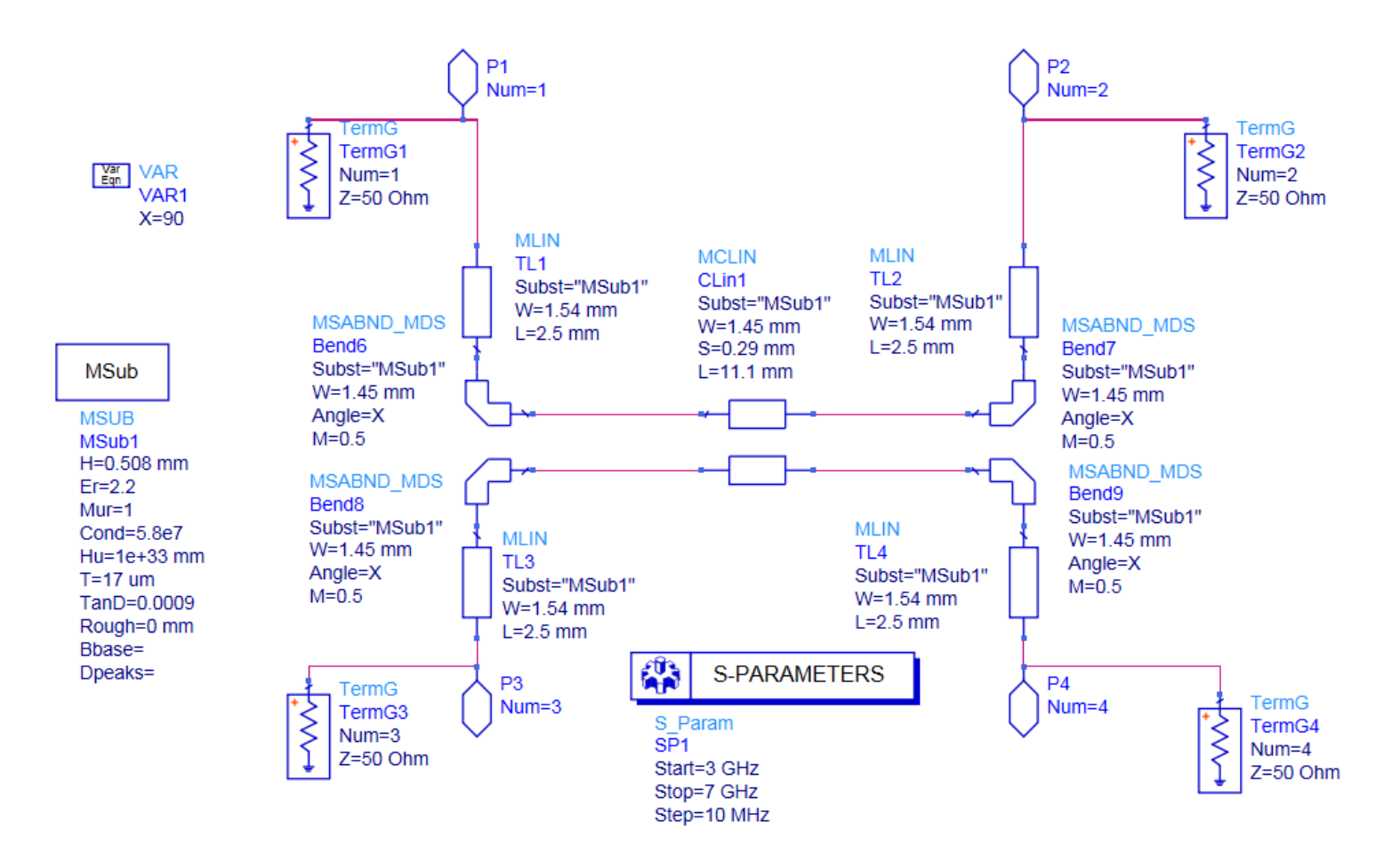

Projeto de acoplador direcional de uma seção

Resultados da simulação

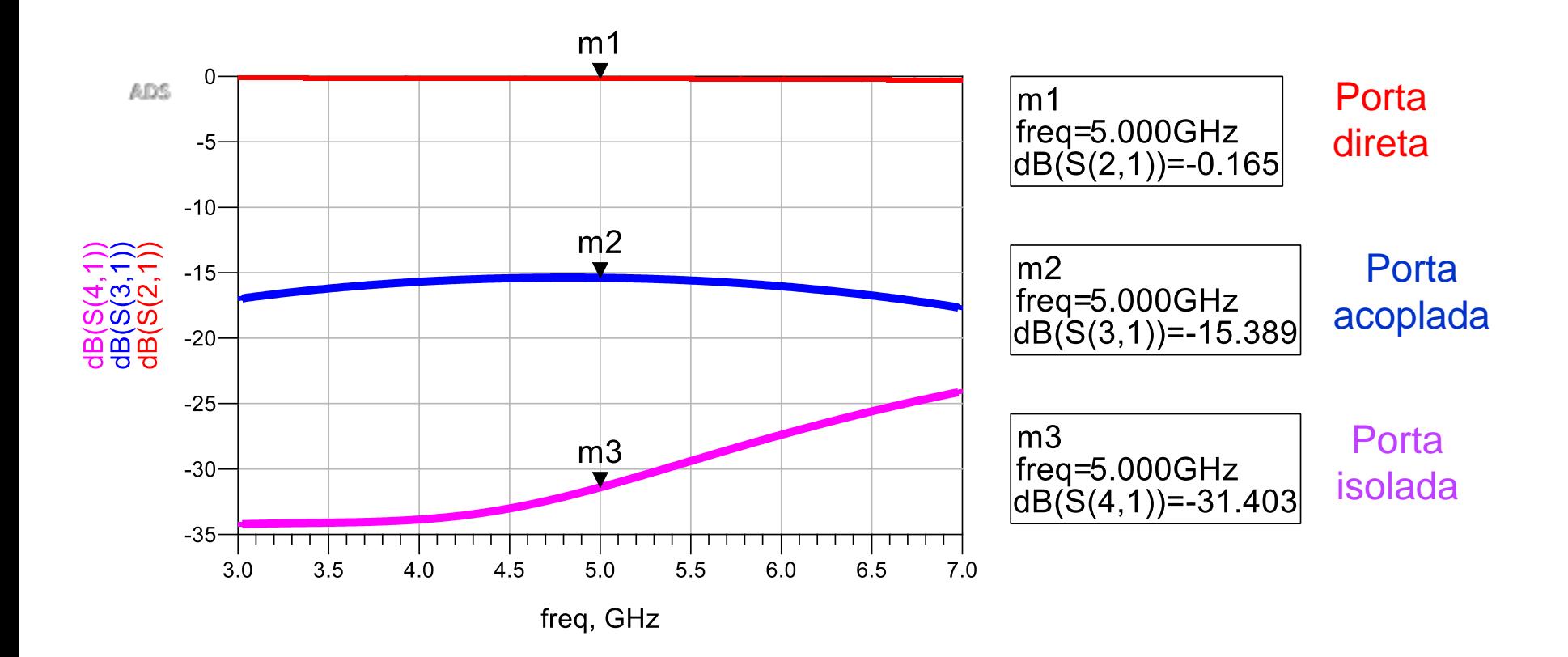

Projeto de acoplador direcional de uma seção

#### Leiaute do acoplador

#### **Entrada**

**Porta direta**

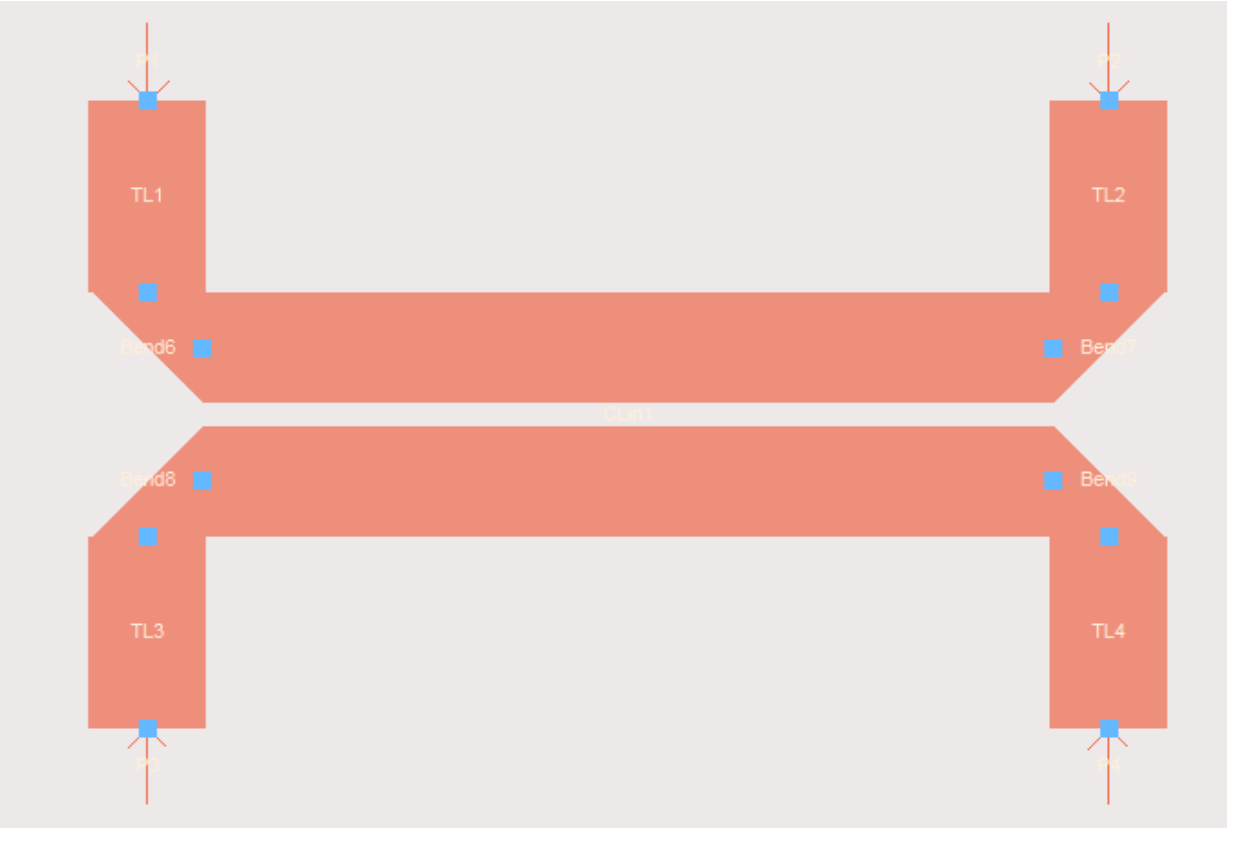

**Porta acoplada Porta isolada**

# **APLICAÇÕES DE LINHAS PLANARES**

**103**

# APLICAÇÕES DE LINHAS PLANARES

- Circuitos passivos de micro-ondas
	- Filtros
	- Acopladores
	- Divisores e combinadores de potência, etc...
	- Exemplos: ADS Passive Circuits DG Microstrip Circuits
	- Circuitos ativos de micro-ondas
- Amplificadores, osciladores
	- Circuitos de casamento de impedância
	- Ressoadores, etc...

Exemplos de circuitos de micro-ondas usando linhas de transmissão planares

**105**

#### Divisores e Combinadores de Potência

#### Função dos circuitos

#### • Divisor de potência

- Divide a potência de entrada
- Entre 2 ou mais saídas
- Em partes iguais ou diferentes

#### • Combinador de potência

- Combina a potência
- De 2 ou mais entradas
- Entrega na porta de saída

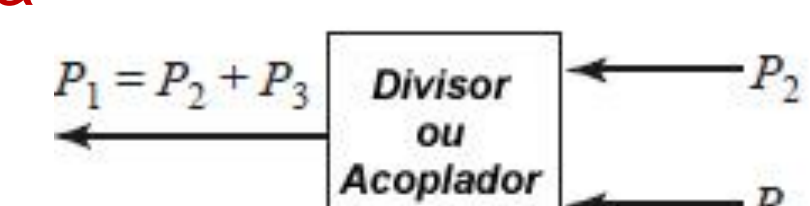

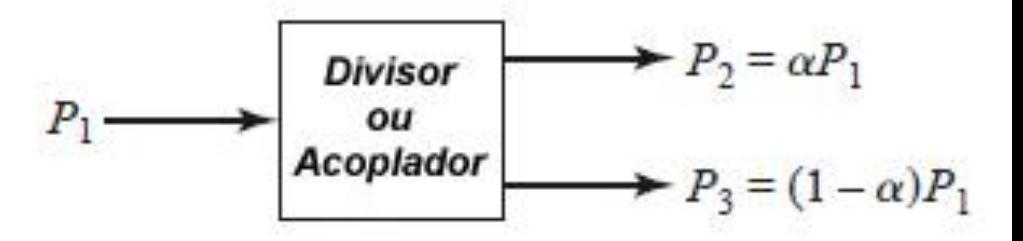

### Divisores e Combinadores de Potência

#### • **Tipos mais comuns**

- Divisor resistivo (tem perdas resistivas)
- Divisor de Wilkinson
- Híbridos de 90°
- Híbridos de 180°
- Acoplador direcional de linhas acopladas
- Acoplador de Lange

#### Divisor Resistivo

- Sinal de entrada  $\rightarrow$  porta 1
- Divisão de potência igual entre portas 2 e 3

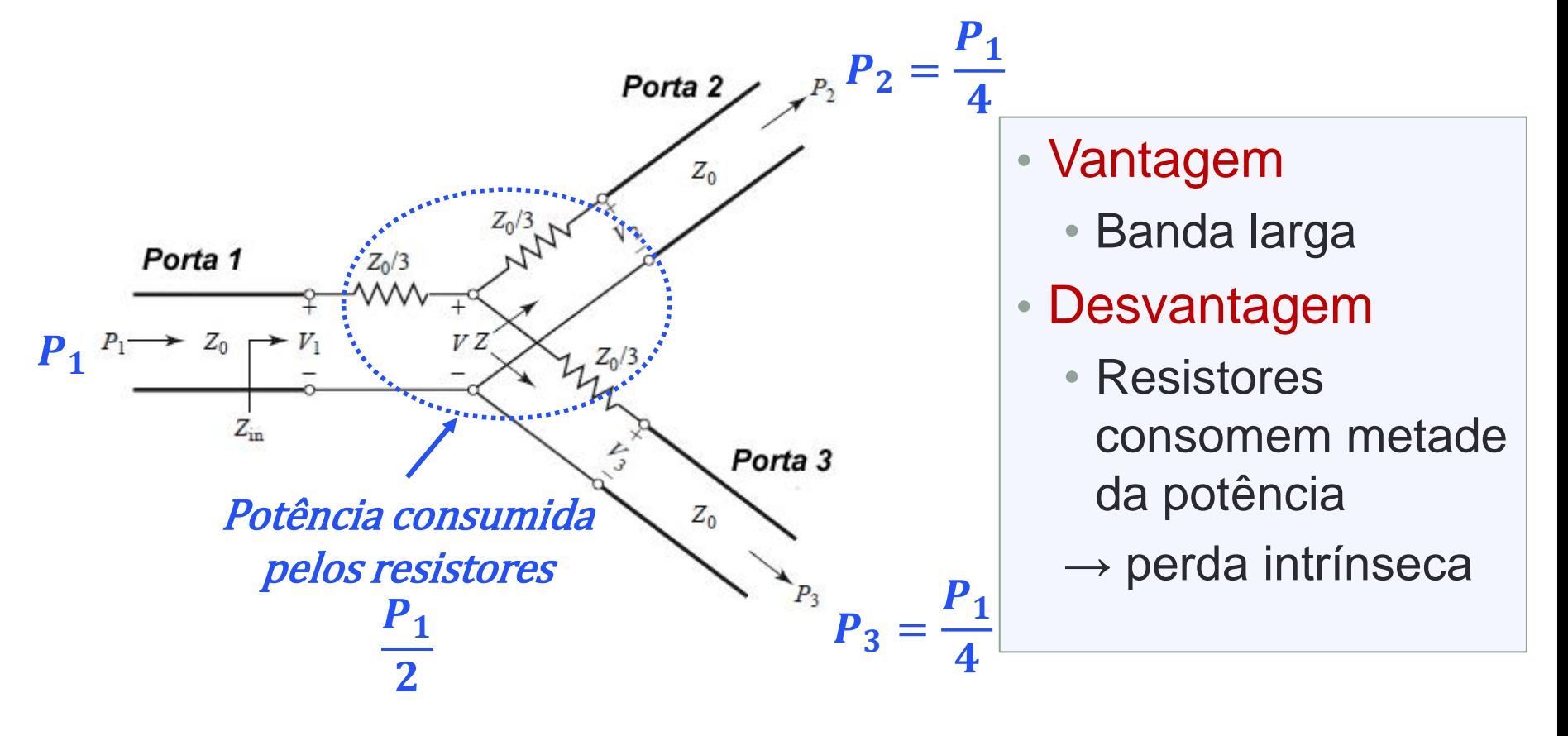
## Divisor Resistivo

Condição de operação

- Gerador com impedância interna na  $Z_G = Z_0$  na porta de entrada
- $\bullet~$  Cargas de impedância Z<sub>0</sub> terminando nas portas de saída
- Em micro-ondas usa-se  $Z_0 = 50 \Omega$

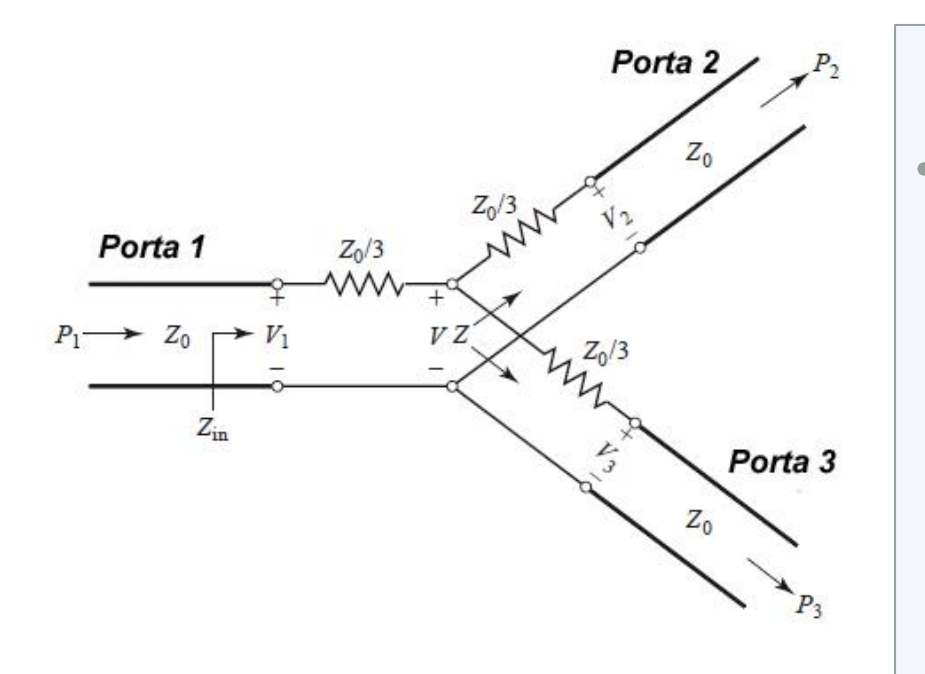

Desempenho esperado

- Perda de retorno reduzida
	- $S_{11}$ ,  $S_{22}$  e  $S_{33}$  < -20 dB
	- Potência em cada saída:

¼ da potência de entrada

 $S_{21} \approx -6$  dB e  $S_{31} \approx -6$  dB

## Divisor Resistivo

• Simule o divisor resistivo com linhas de transmissão ideais

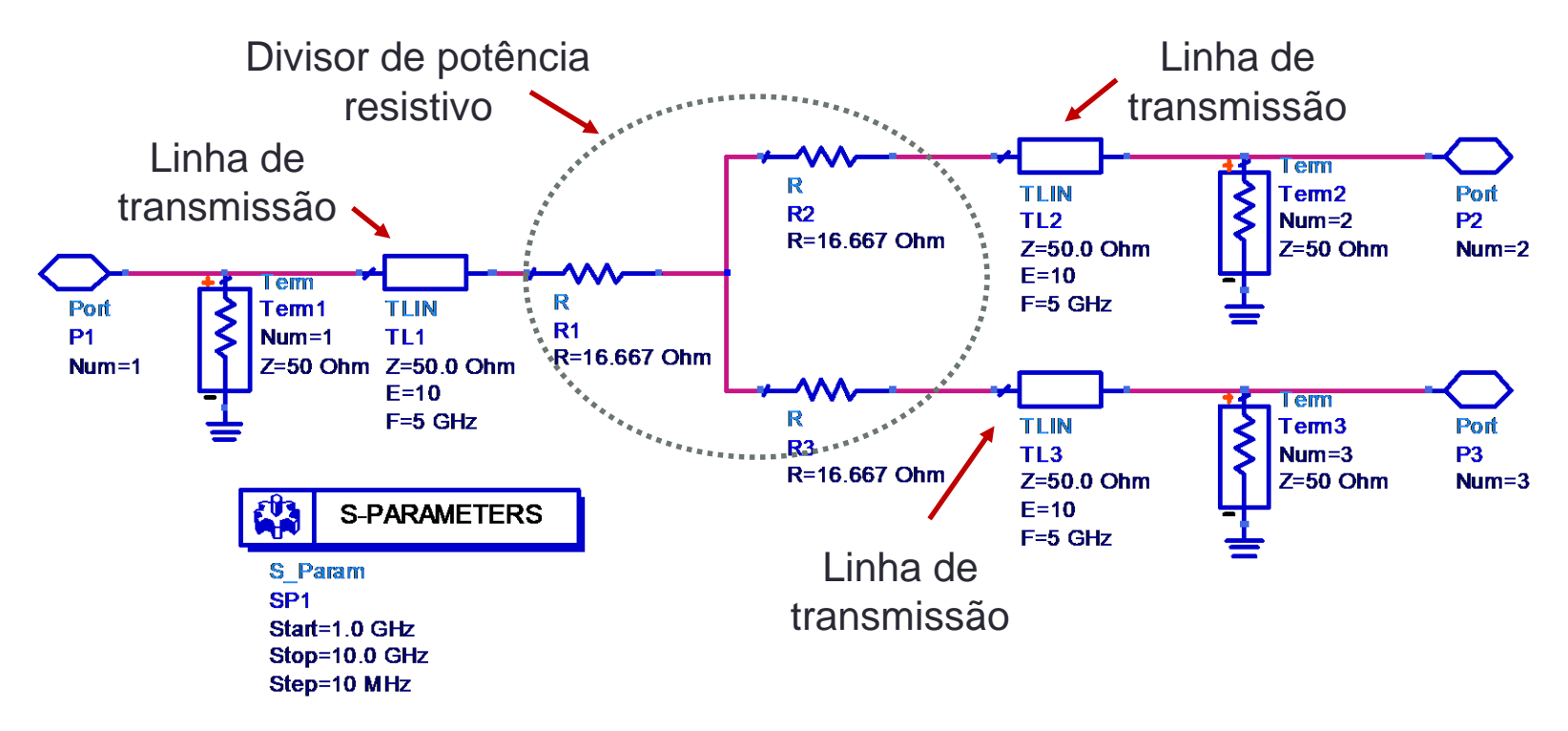

- Trace as curvas de  $S_{21}$ ,  $S_{31}$  e  $S_{32}$  ideais
- Trace as curvas de  $S_{11}$ ,  $S_{22}$  e  $S_{32}$  ideais
- Verifique que esse divisor opera em banda larga

- Sinal de entrada  $\rightarrow$  porta 1
- Divisão igual de potência entre as portas 2 e 3

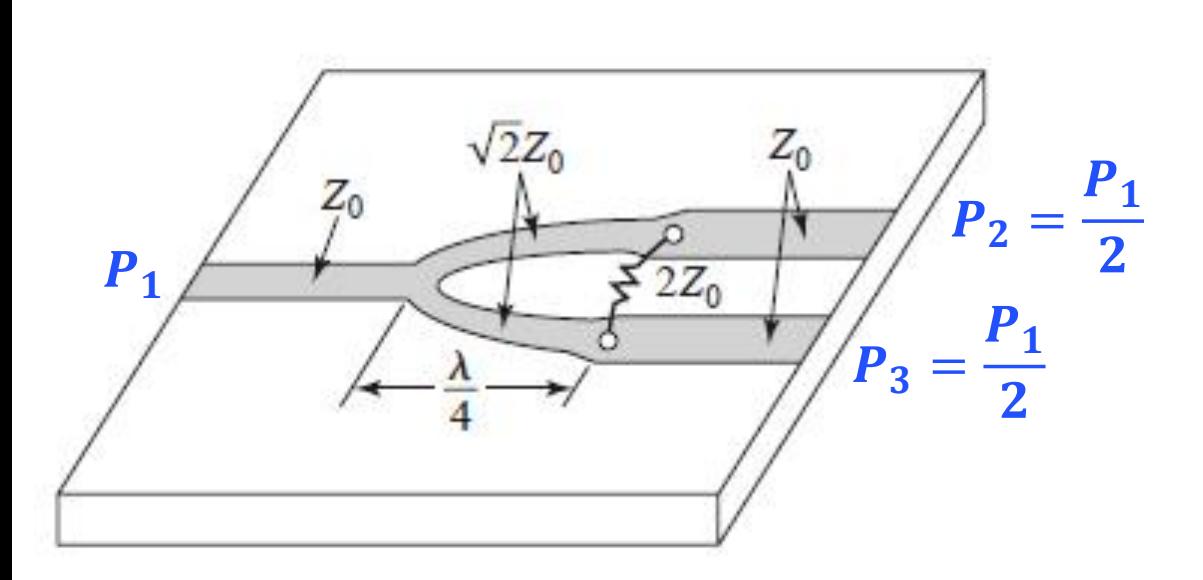

#### • Vantagem

- Não consome potência
- Baixas perdas
- Desvantagem
	- Banda estreita

• Em frequências de micro-ondas  $\rightarrow$  Z<sub>0</sub> = 50  $\Omega$ 

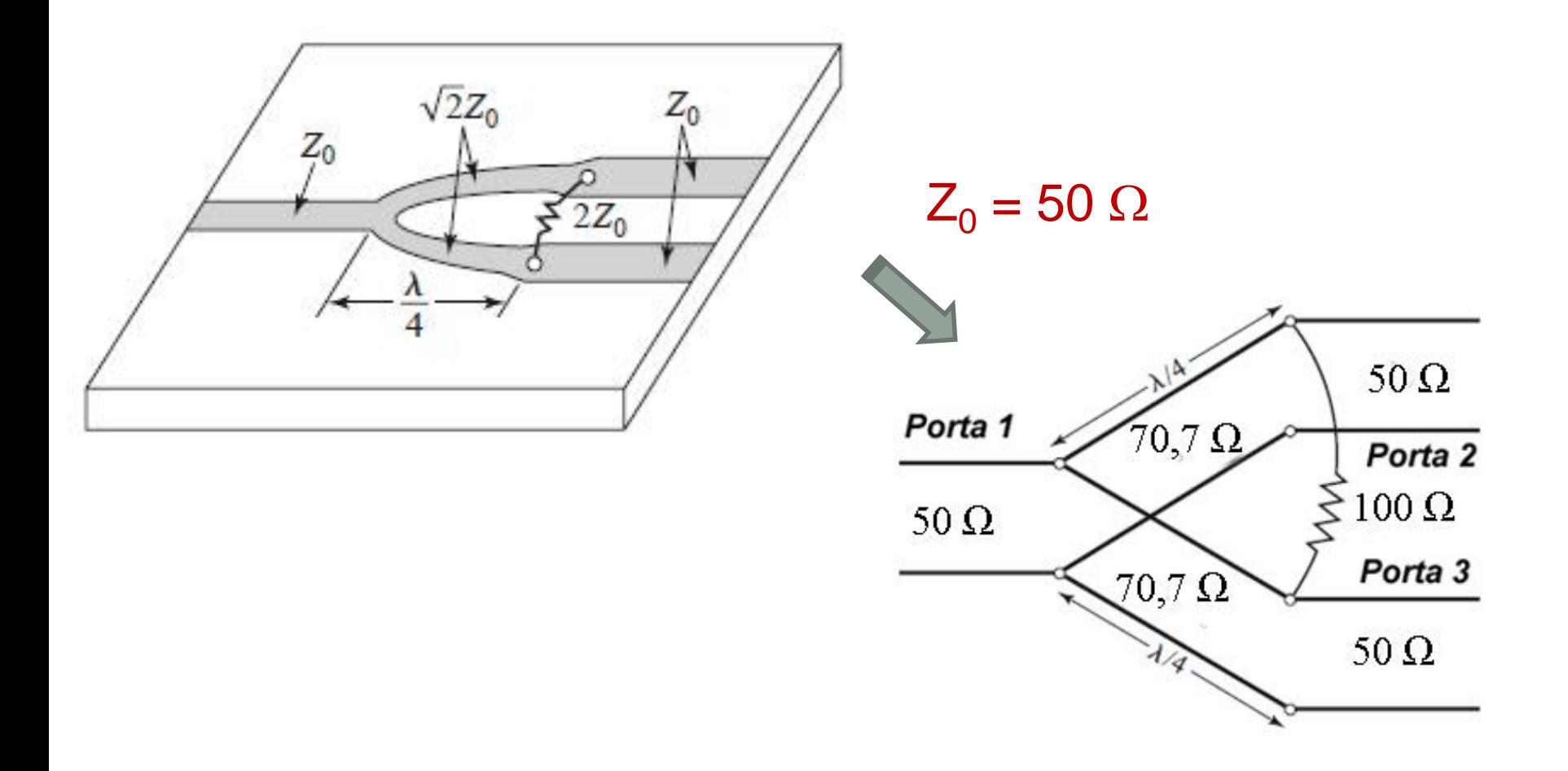

Condição de operação

- Gerador com impedância interna na  $Z_G = Z_0$  na porta de entrada
- $\bullet~$  Cargas de impedância Z<sub>0</sub> terminando nas portas de saída
- Em micro-ondas usa-se  $Z_0 = 50 \Omega$

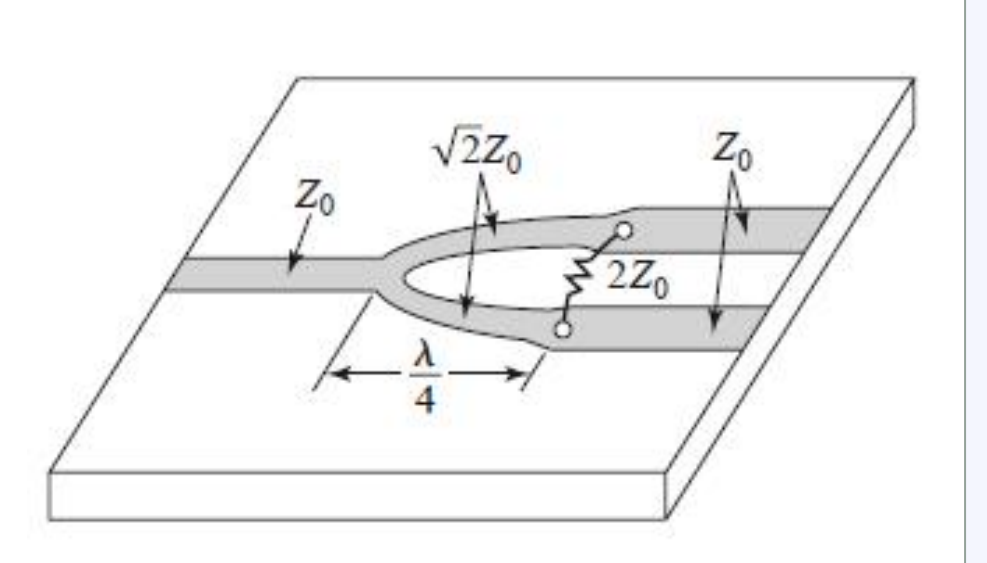

Desempenho esperado

- Perda de retorno reduzido
	- $S_{11}$ ,  $S_{22}$  e  $S_{33}$  < -20 dB
	- Potência em cada saída:
		- 1/2 da potência de entrada

 $S_{21} \approx -3$  dB e  $S_{31} \approx -3$  dB

- Simule o Divisor de Wilkinson com linhas de transmissão ideais
- Trace as curvas de  $S_{21}$ ,  $S_{31}$  e  $S_{32}$  ideais
- Trace as curvas de  $S_{11}$ ,  $S_{22}$  e  $S_{32}$  ideais
- Verifique que esse divisor opera em banda estreita

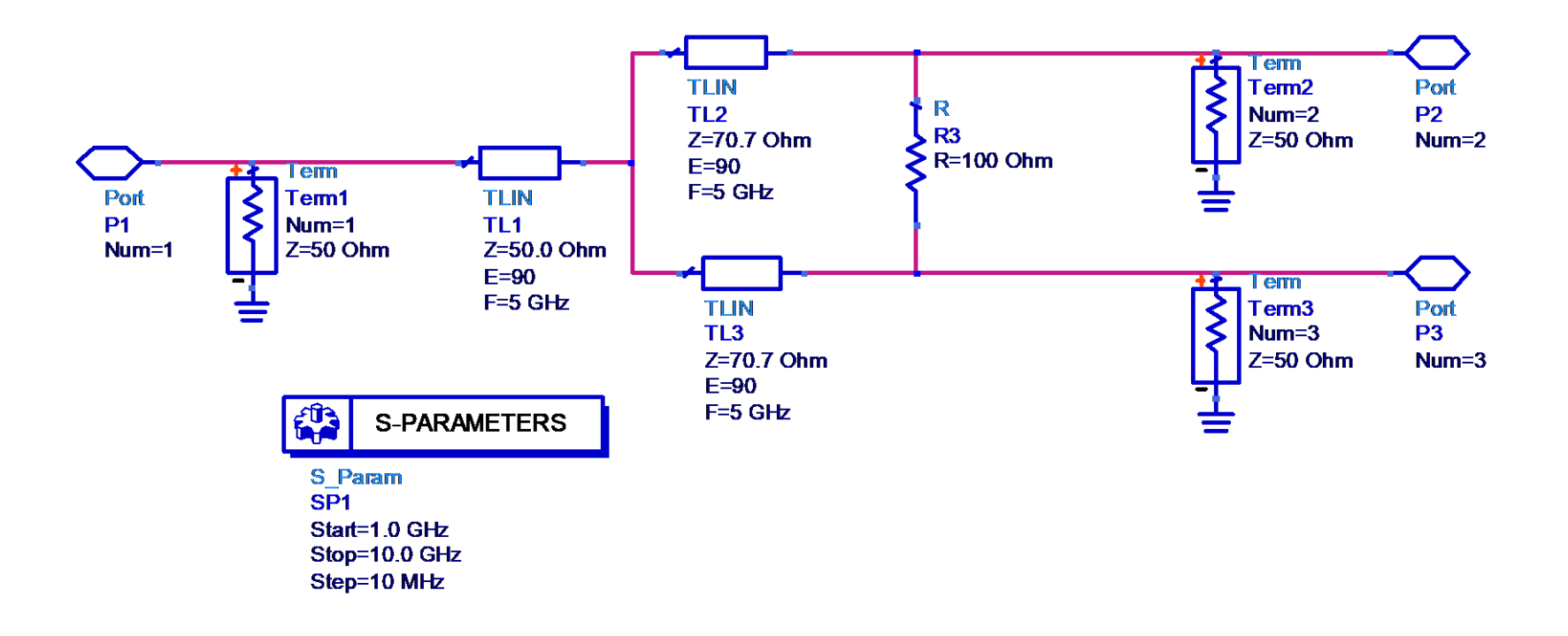

- Divisor de potência com 4 saídas iguais
- Usando 3 Divisores de Wilkinson

Entrada

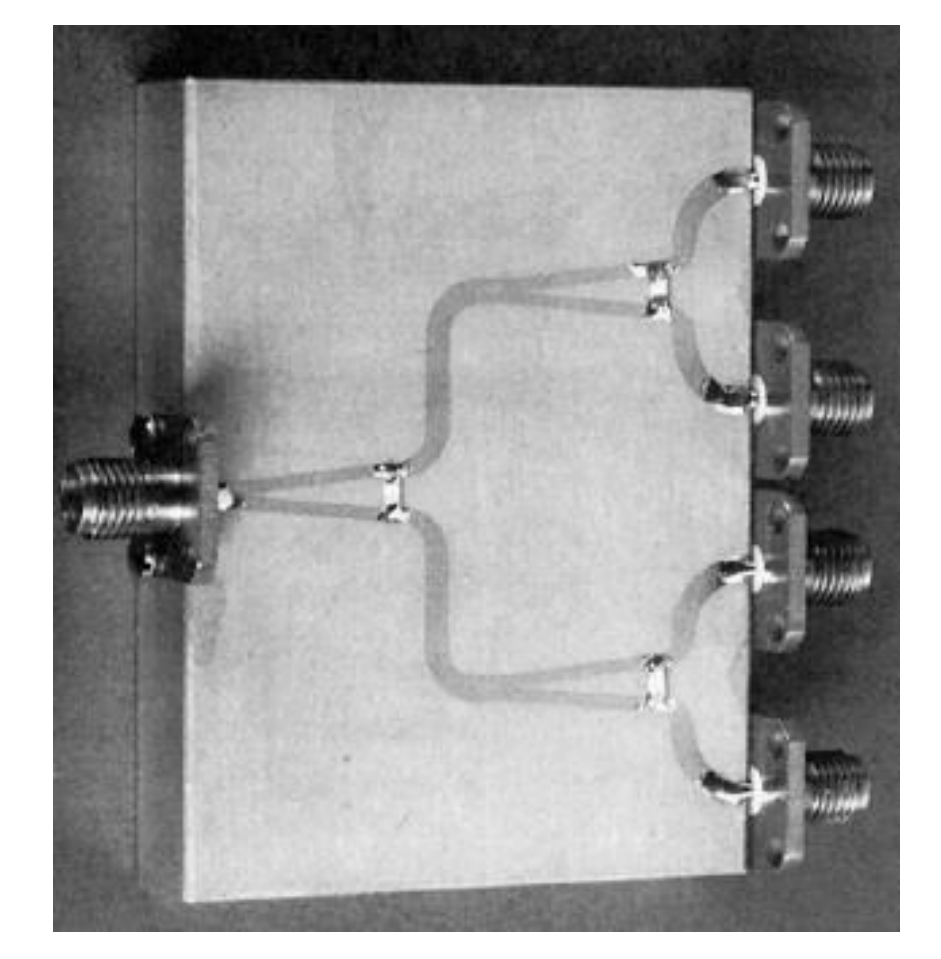

Saída 1

Saída 2

Saída 3

#### Saída 4

## Acoplador Híbrido de Quadratura ou de 90°

- Híbrido de quadratura ou de 90°
	- Acoplador direcional de 3 dB potência de entrada divide-se igualmente entre as saídas acopladas (1) e (2),
	- Diferença de fase de 90° entre os sinais de saída dos braços acoplados

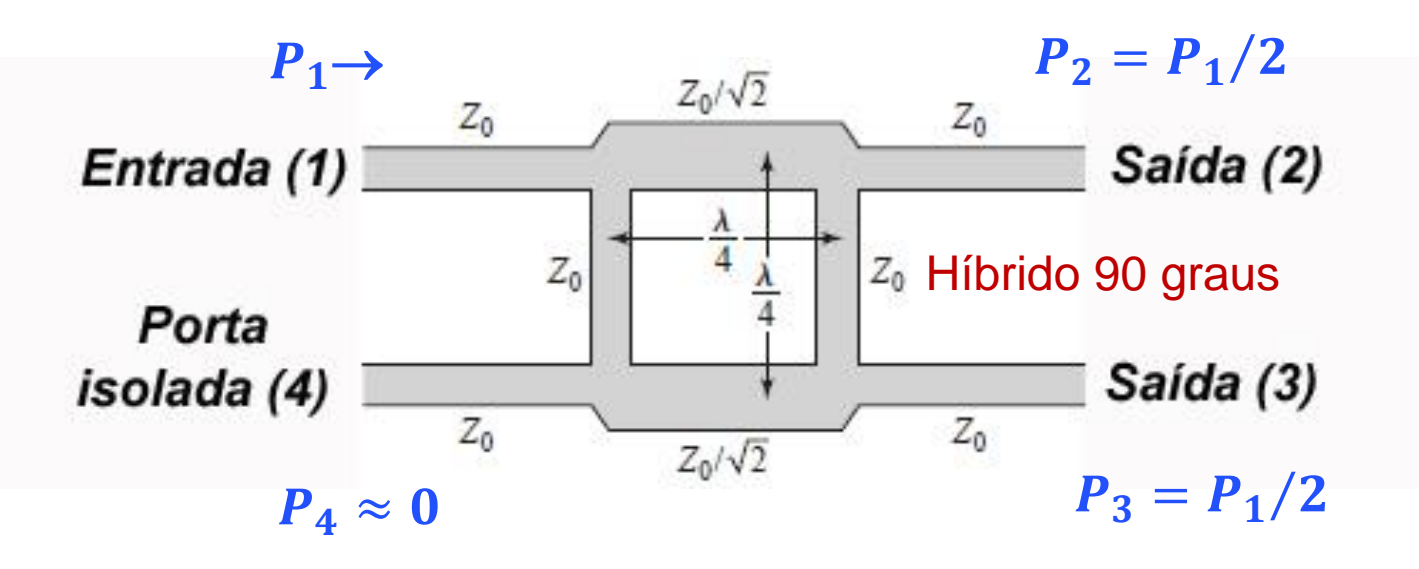

• Entrada  $\rightarrow$  porta 1 Saídas  $\rightarrow$  portas 2 e 3 Porta isolada  $\rightarrow$  porta 4

## Acoplador Híbrido de Quadratura ou de 90°

- Em frequências de micro-ondas  $\rightarrow$  Z<sub>0</sub> = 50  $\Omega$ 
	- Impedância característica das linhas em paralelo:  $Z_0 = 50 \Omega$
	- $\bullet$  Impedância característica das linhas em série:  $Z_0/\sqrt{2} = 35,35$   $\Omega$

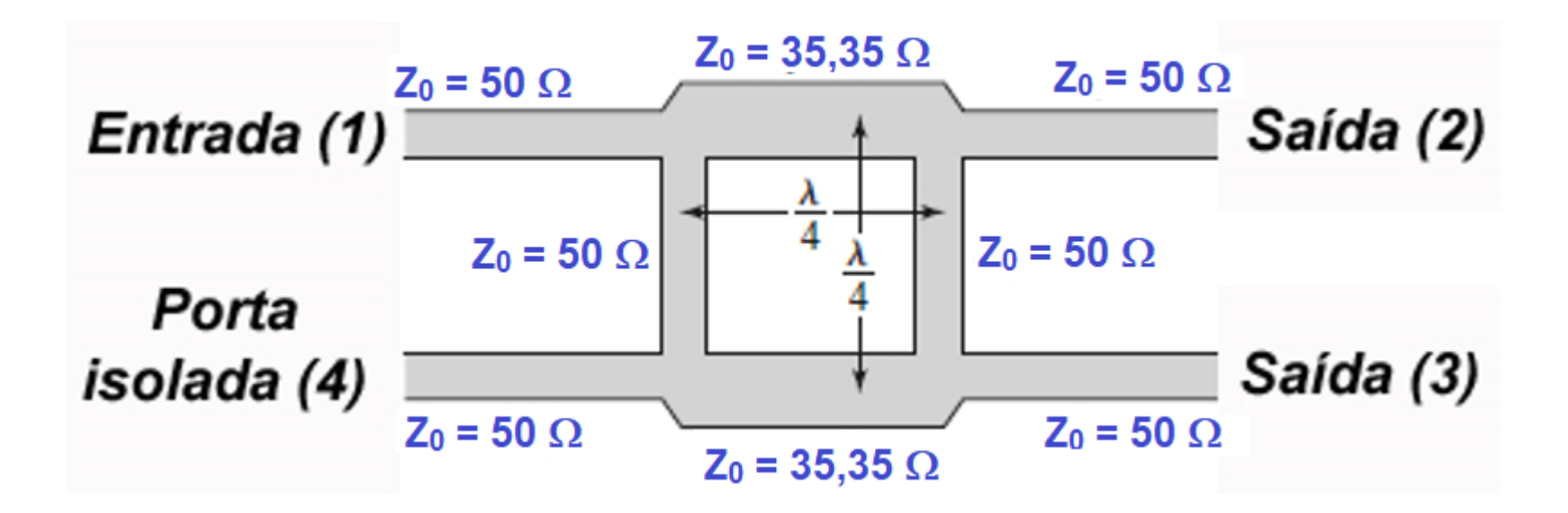

## Aplicações de Acoplador Híbrido de 90° Antena Butler usando Híbridos de 90°

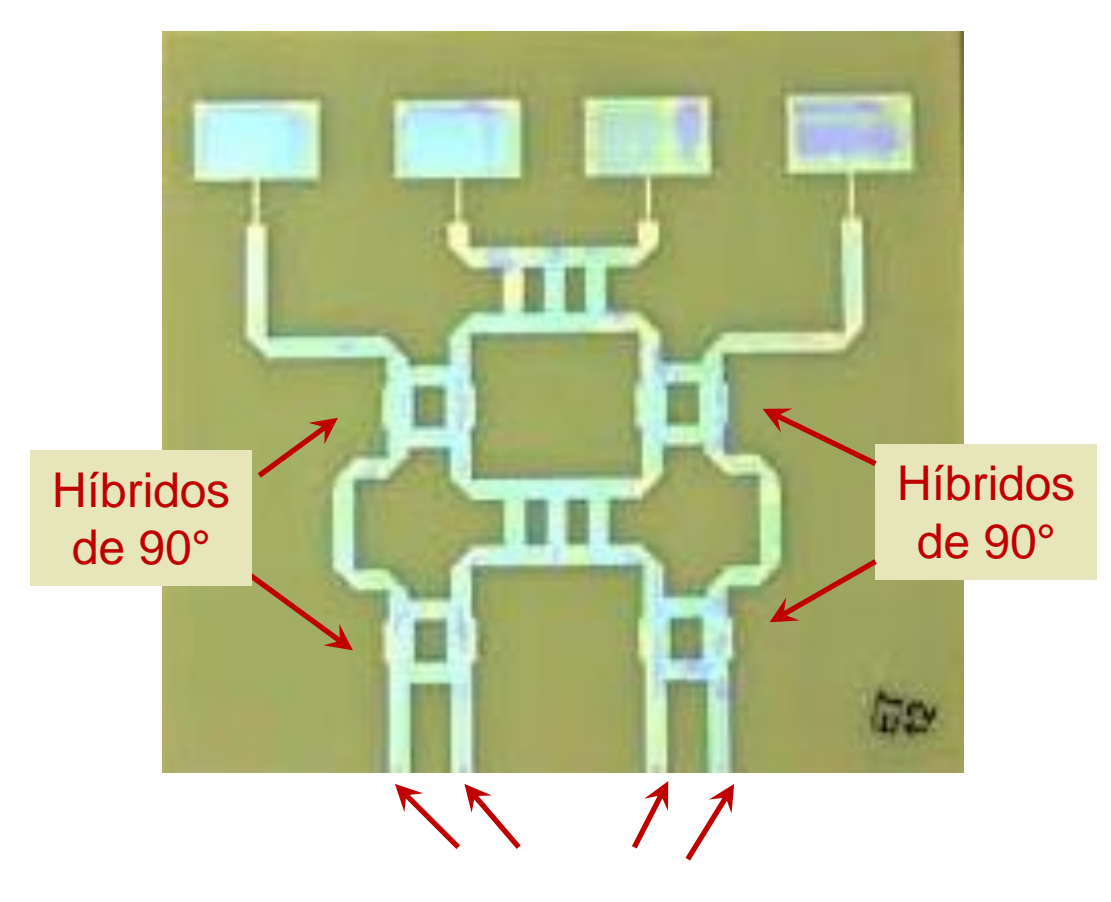

Chaveando-se o sinal de RF entre as entradas altera-se a direção do lóbulo principal da antena

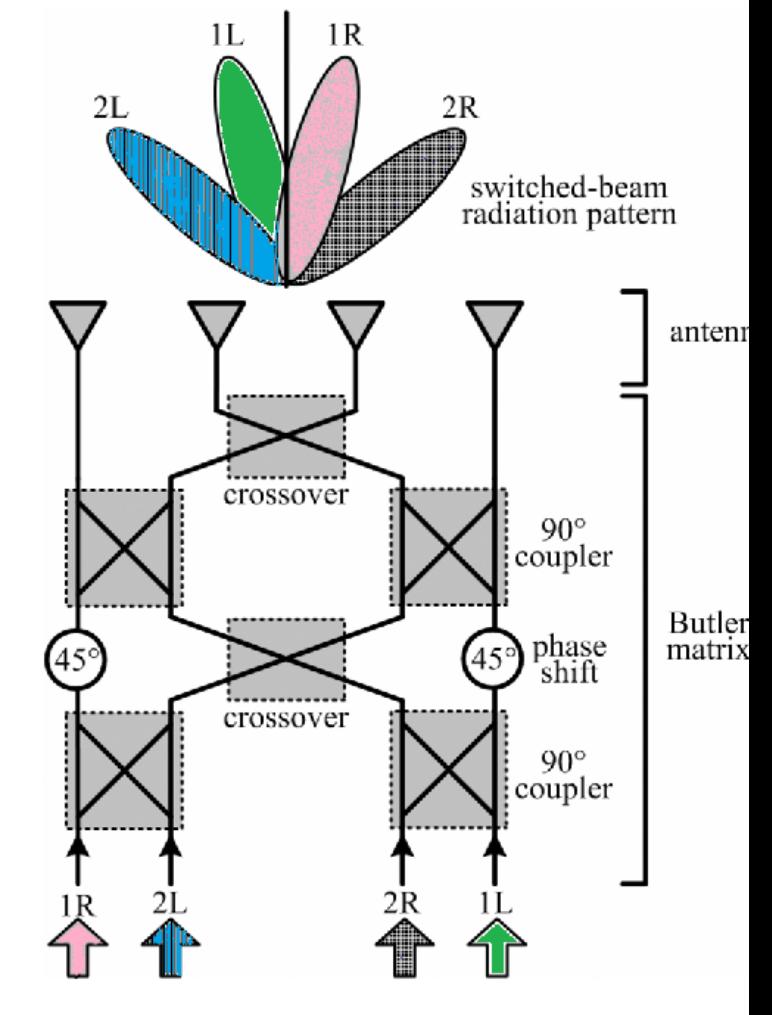

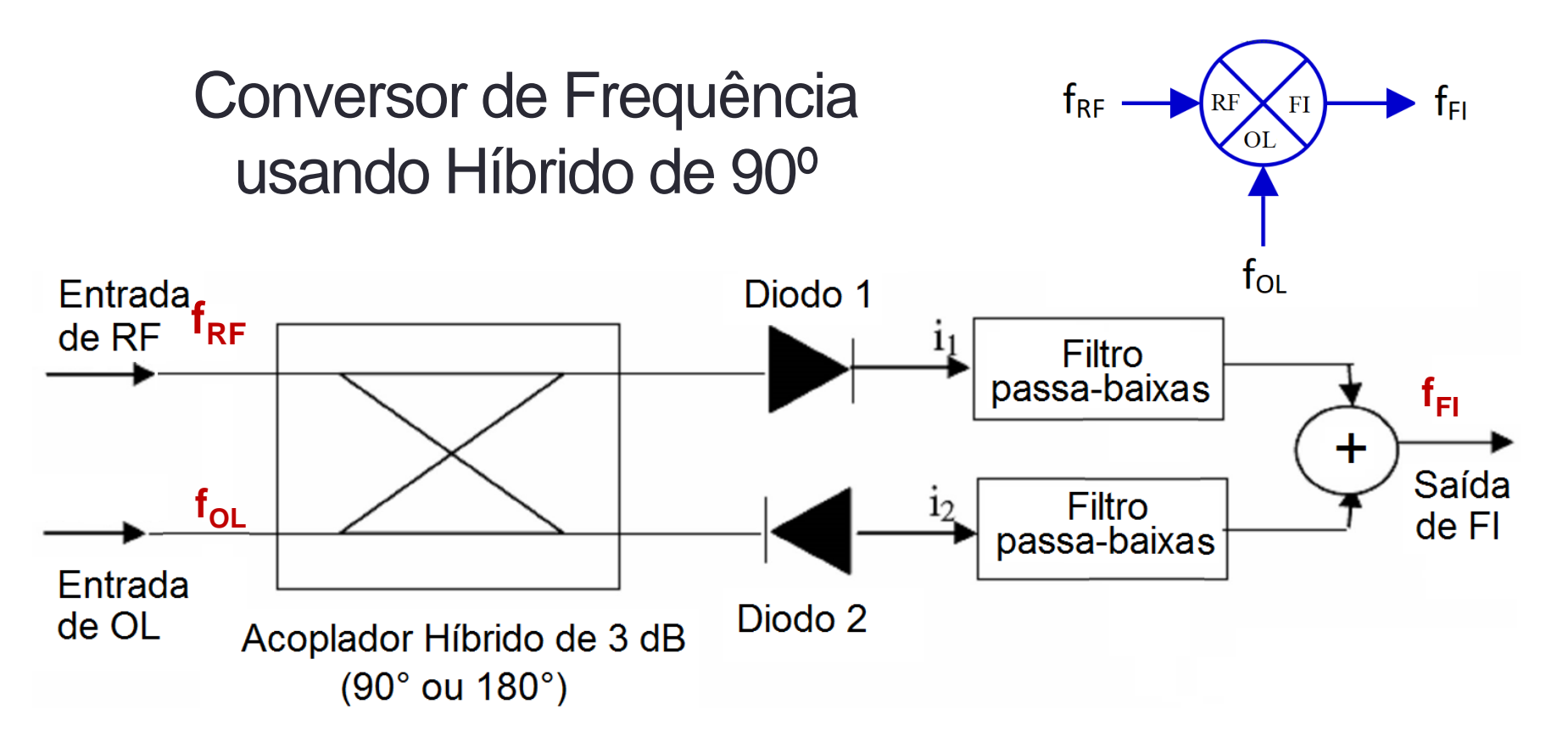

"Conversor de frequência" ou "*Mixer*", tipo "*down converter*"

- RF Sinal de rádio frequência modulado (portadora)  $\rightarrow$  f<sub>RF</sub>
- OL Sinal de Oscilador Local  $\rightarrow$  f<sub>OL</sub>

FI – Frequência Intermediária  $\rightarrow$  se  $f_{RF}$  >  $f_{OL}$   $\rightarrow$   $f_{FI}$  =  $f_{RF}$  -  $f_{OL}$  $\rightarrow$  se f<sub>OL</sub> > f<sub>OL</sub>  $\rightarrow$  f<sub>FI</sub> = f<sub>OL</sub> - f<sub>RF</sub>

# Conversor de Frequência com Híbrido de 90º

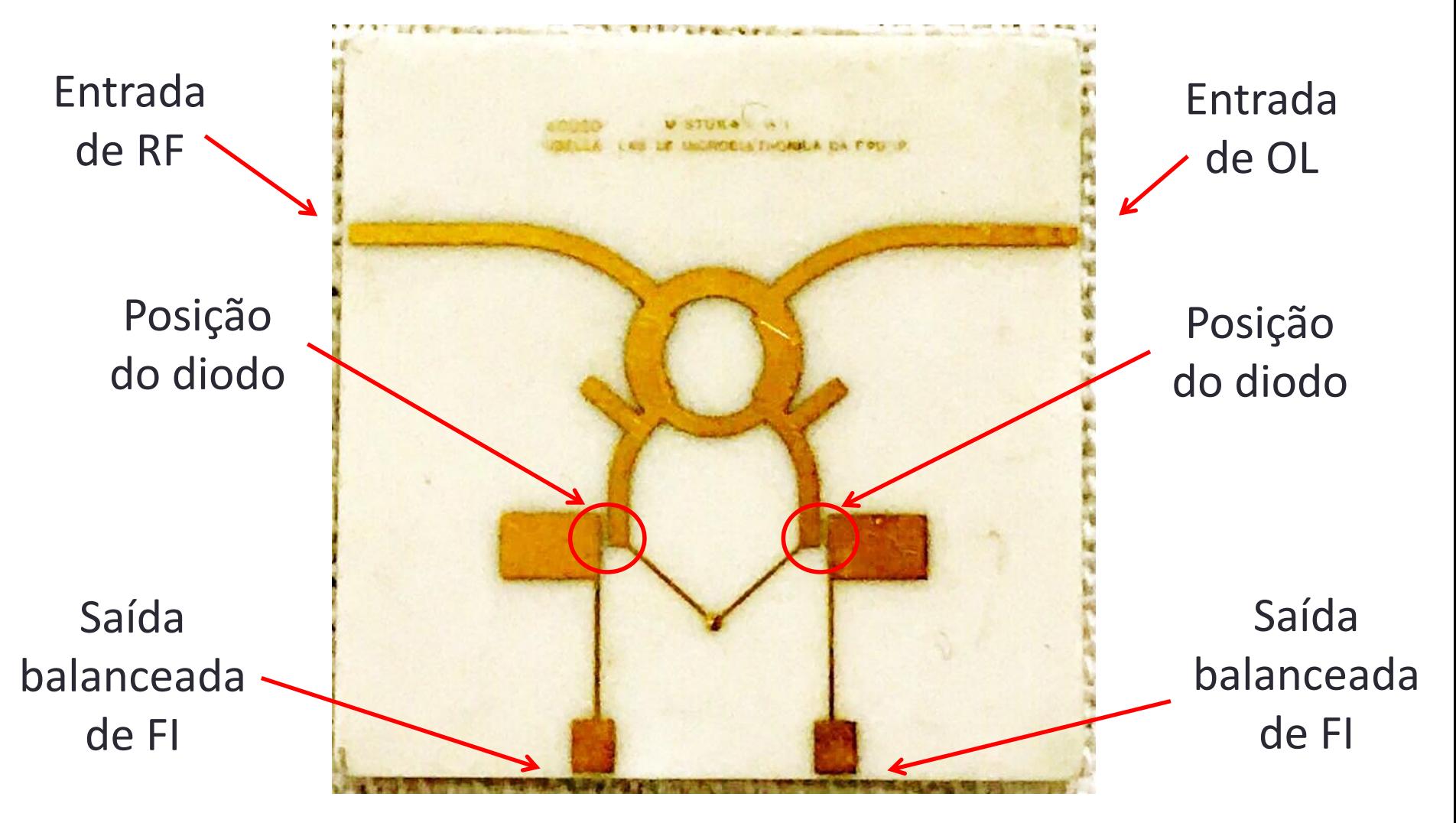

Projeto USP / Phillips-Inbelsa – 1972, Prof. José Kleber da Cunha Pinto

# Detalhe da montagem dos diodos

### Diodo Schottky *beam lead*

**Vista superior** 

**Vista inferior** 

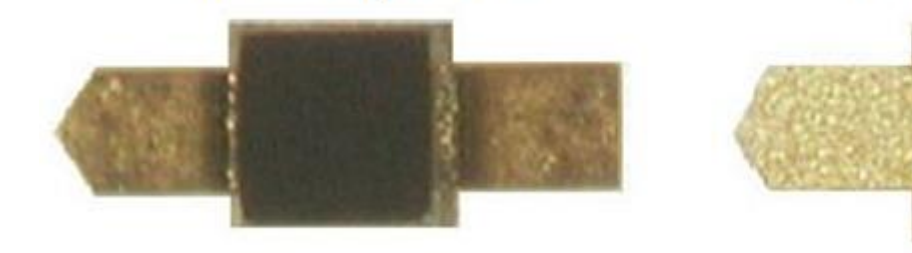

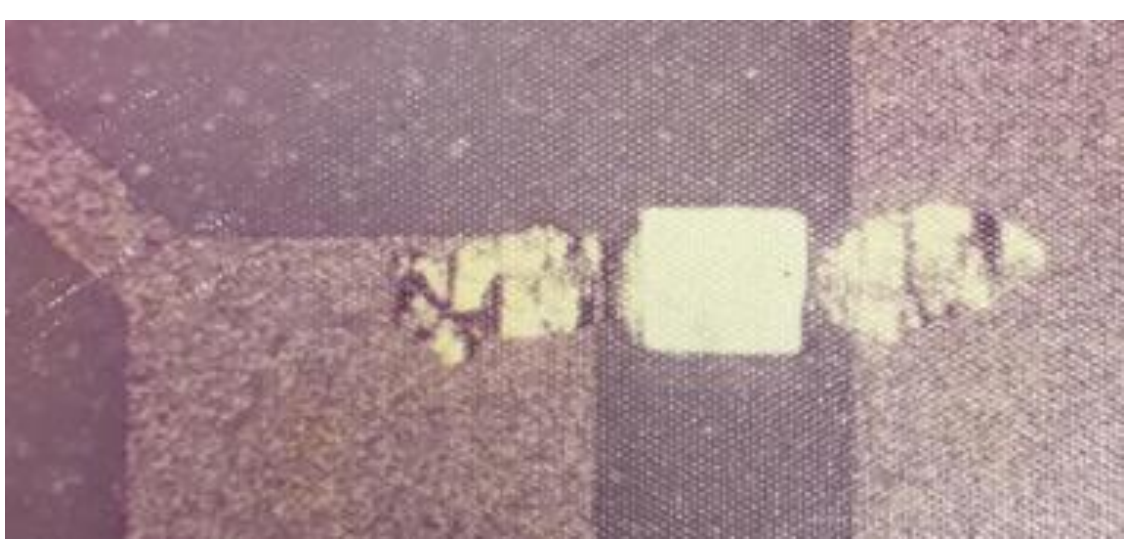

← Diodo Schottky  *beam lead* soldado sobre a alumina

## Híbridos de Quadratura (90°)

- Estude as características do acoplador *branch arm* com LTs ideais
	- Trace as curvas de  $S_{21}$ ,  $S_{31}$  e  $S_{41}$  em dB
	- Trace as curvas de fase de  $S_{21}$  e  $S_{31}$
	- Trace as curvas de  $S_{11}$ ,  $S_{22}$  e  $S_{32}$  em dB
	- Verifique que esse divisor opera em banda estreita

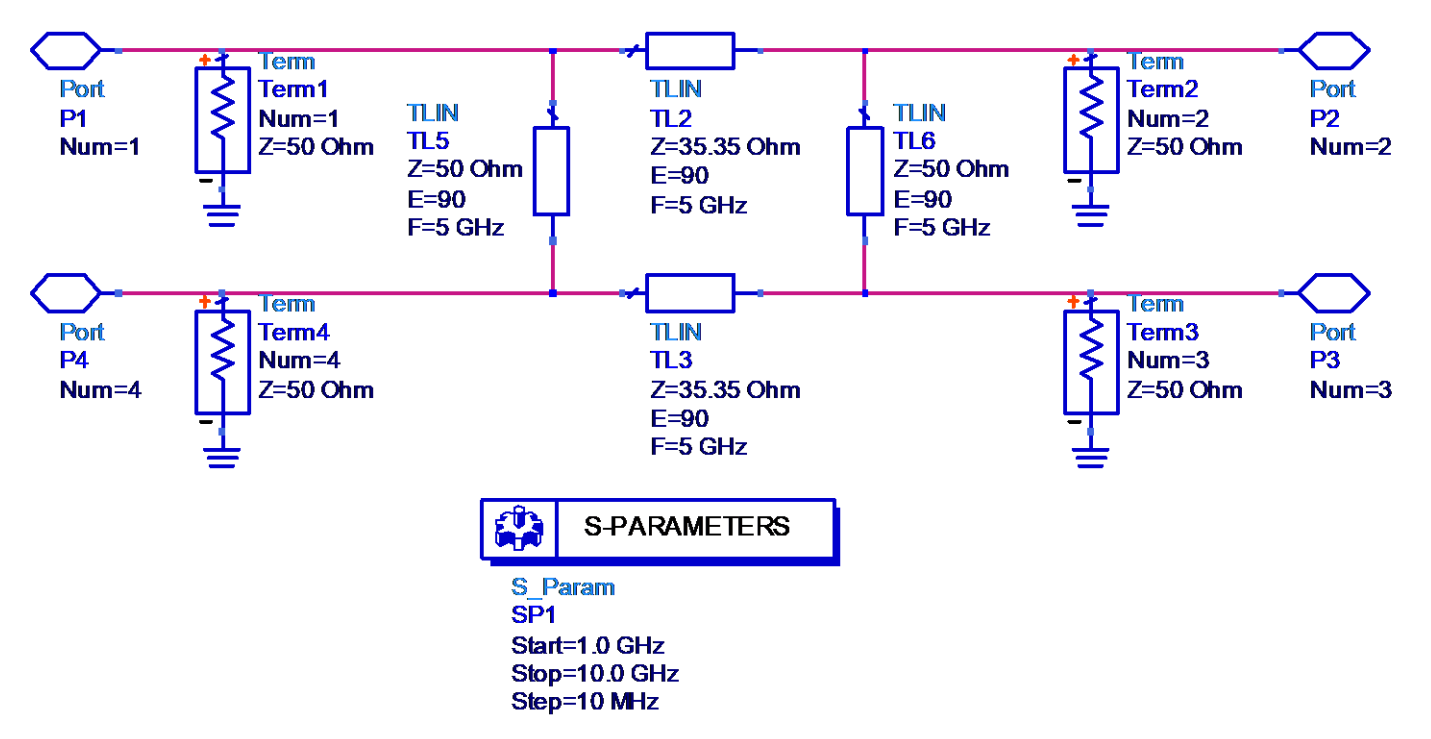

# Filtro passa-baixas usando linhas de microfita

• Protótipo de filtro LC

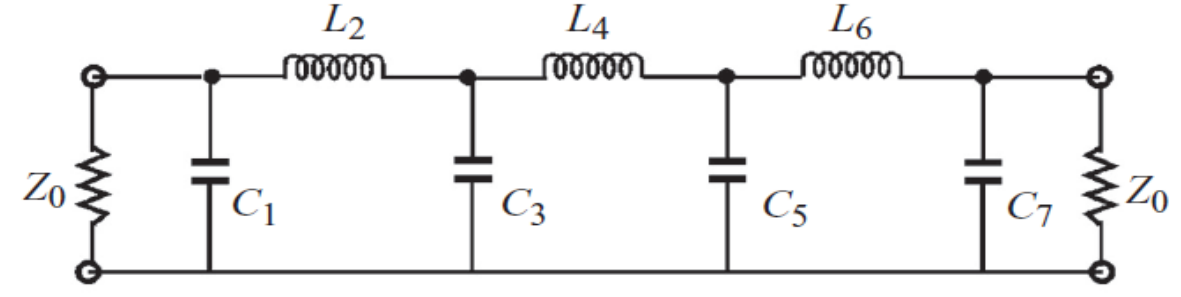

Filtro passa-baixas usando tocos (*stubs*)

- **Indutores** 
	- Linhas de transmissão em série com alta impedância característica
- **Capacitores** 
	- Trechos de linha de transmissão de baixa impedância, em paralelo, terminados em circuito-aberto → *open stubs*
- Protótipo usando linhas de microfita

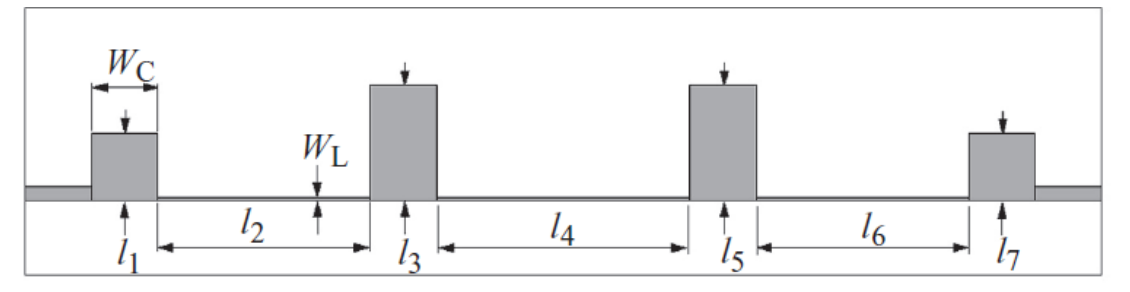

## Filtros passa-faixa

- Empregam linhas de transmissão acopladas
- Exemplos

Filtro de linhas de microfita acopladas pela borda

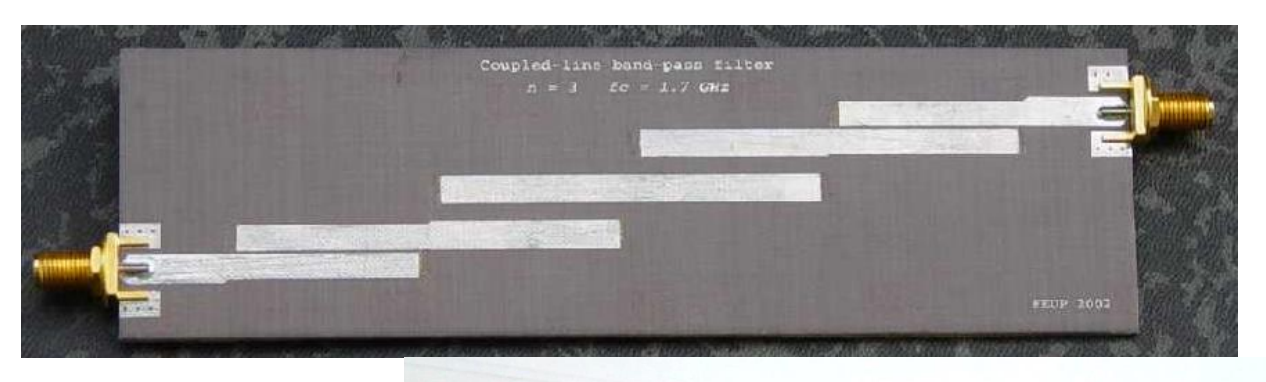

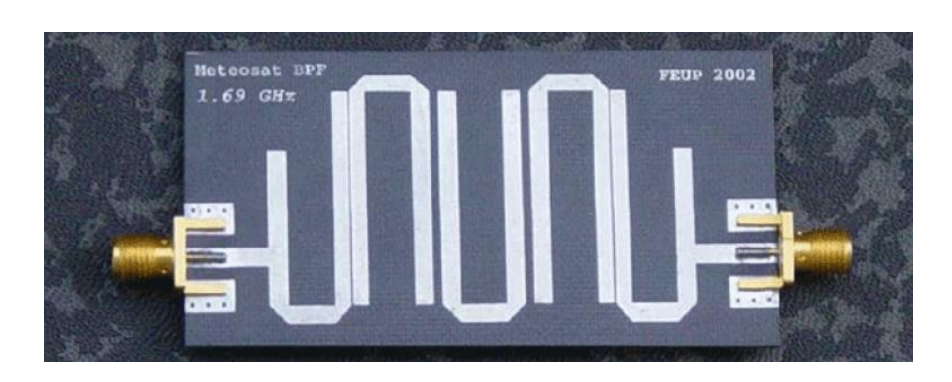

Filtro Hairpin

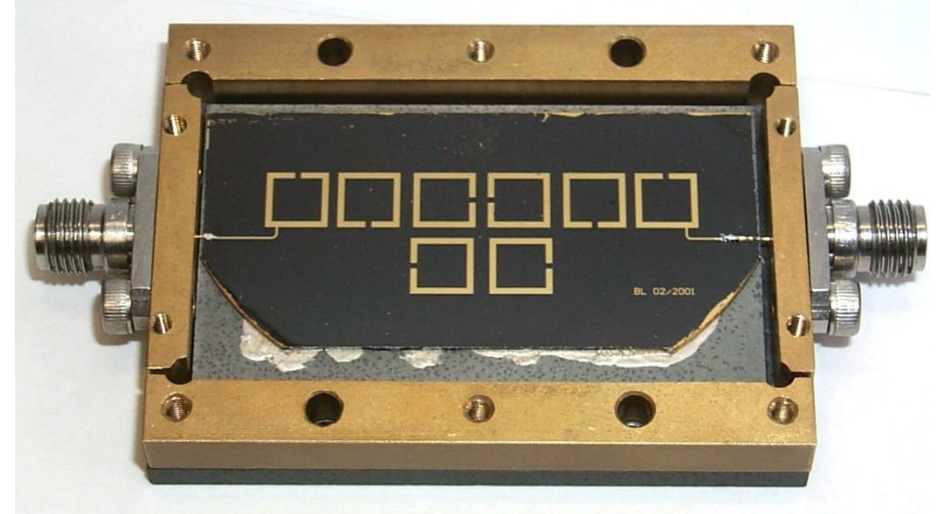

Filtro de Ressoadores Acoplados

Filtro passa-faixa de linhas de microfita paralelas acopladas pela borda

## Exemplo

- Leiaute de filtro em microfita
	- Substrato:

• Resposta em frequência

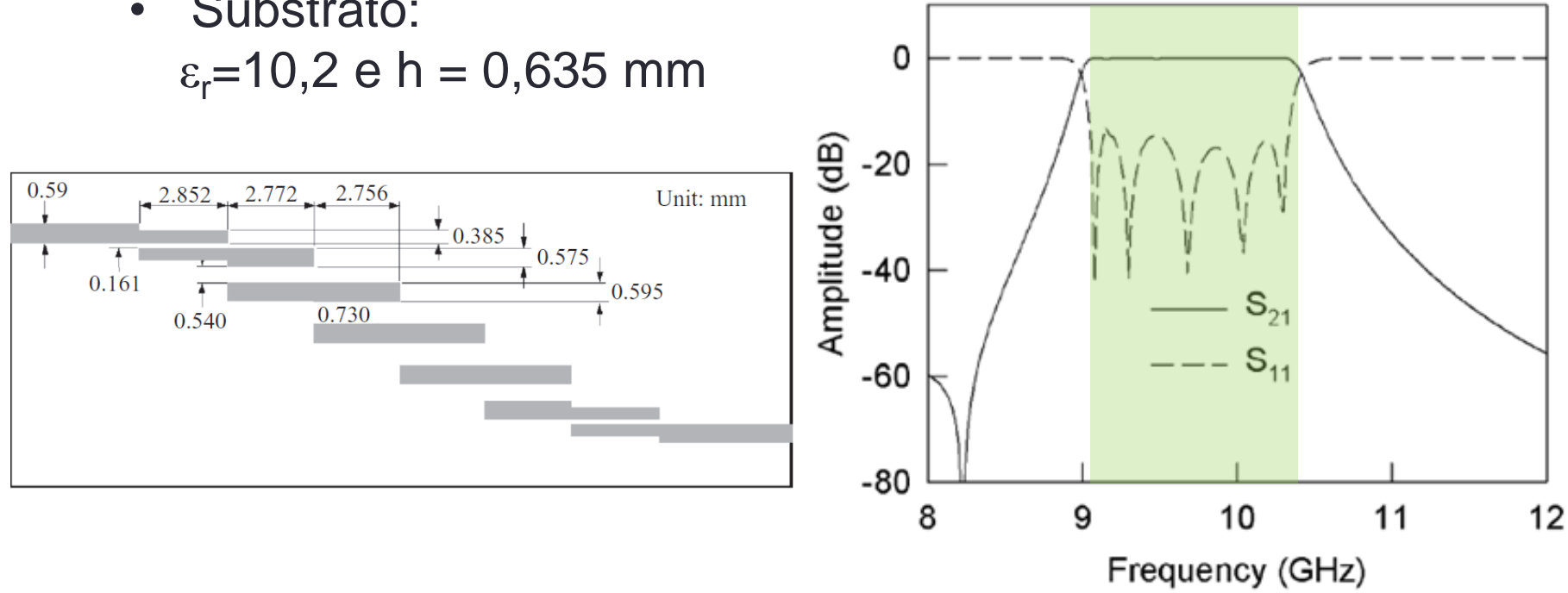

## Filtro passa-faixa Hairpin

## Exemplo

- Leiaute de filtro em microfita
	- Substrato:  $\varepsilon_r = 10,2$  e h = 1,27 mm

• Resposta em frequência

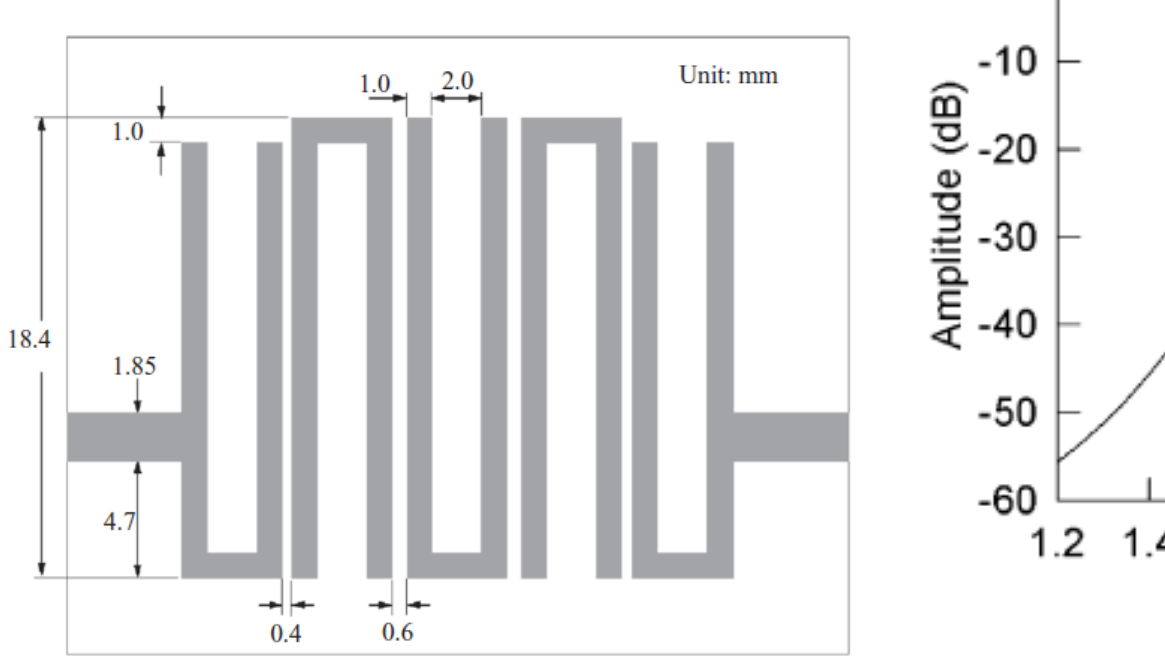

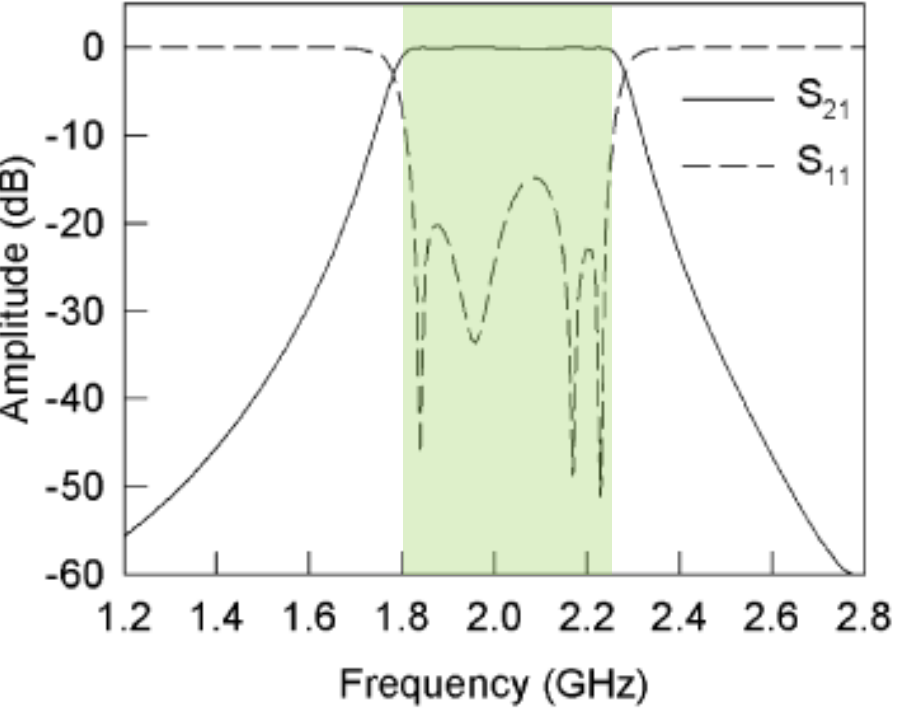

# Filtro passa-faixa usando ressoadores em microfita acoplados

## Exemplo

Substrato:  $\varepsilon_r=10,2$  e h = 1,27 mm

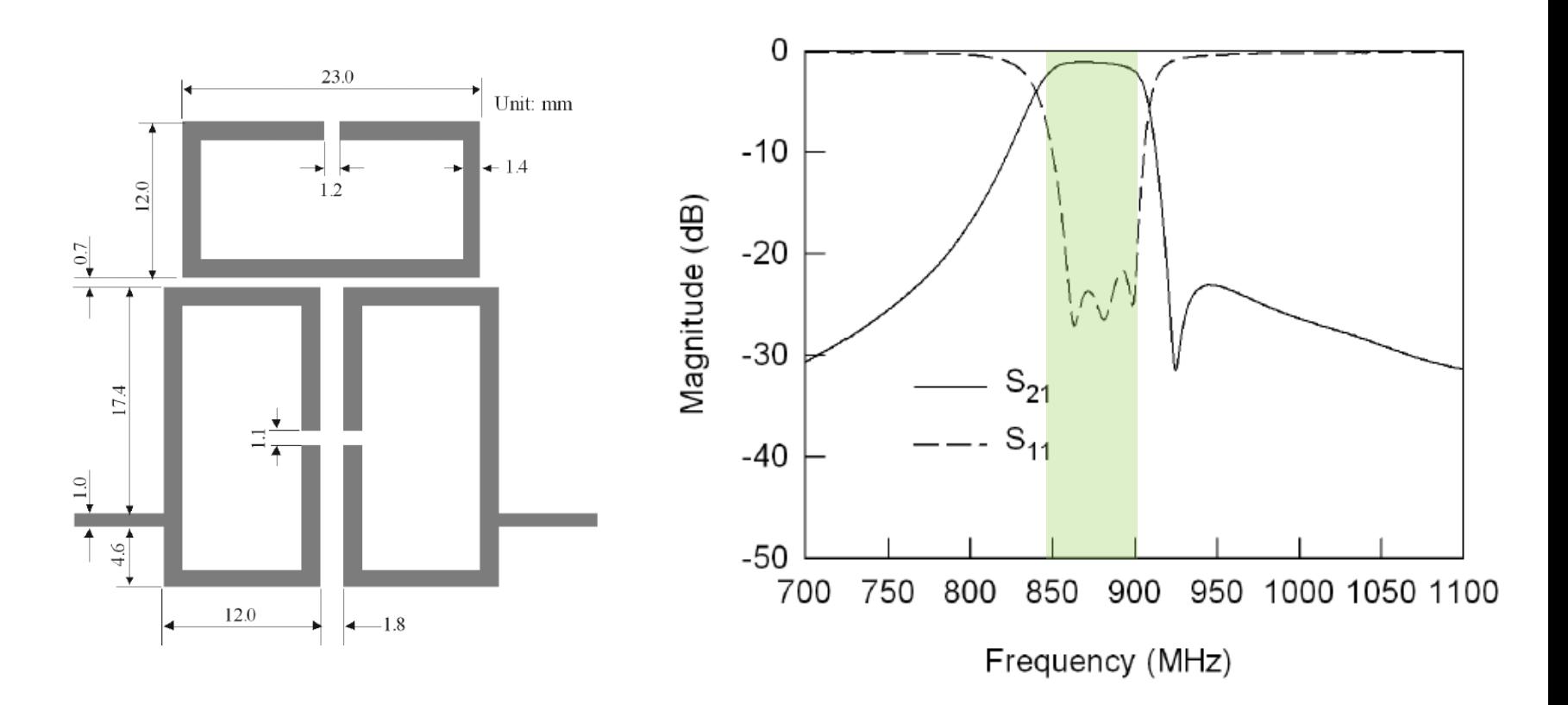

## Exercício de simulação no ADS

Dado o filtro em linha de microfita cujo leiaute é apresentado na figura

- Crie o circuito esquemático do filtro
- Simule os Parâmetros S do filtro na faixa de 0 a 2 GHz
- Trace os gráficos de S<sub>21</sub>(dB), S<sub>11</sub>(dB) e S<sub>22</sub>(dB) versus frequência
- Qual o tipo desse filtro? Passa-baixa, passa-faixa, rejeita-faixa, outro?
- Qual a faixa de passagem do filtro?

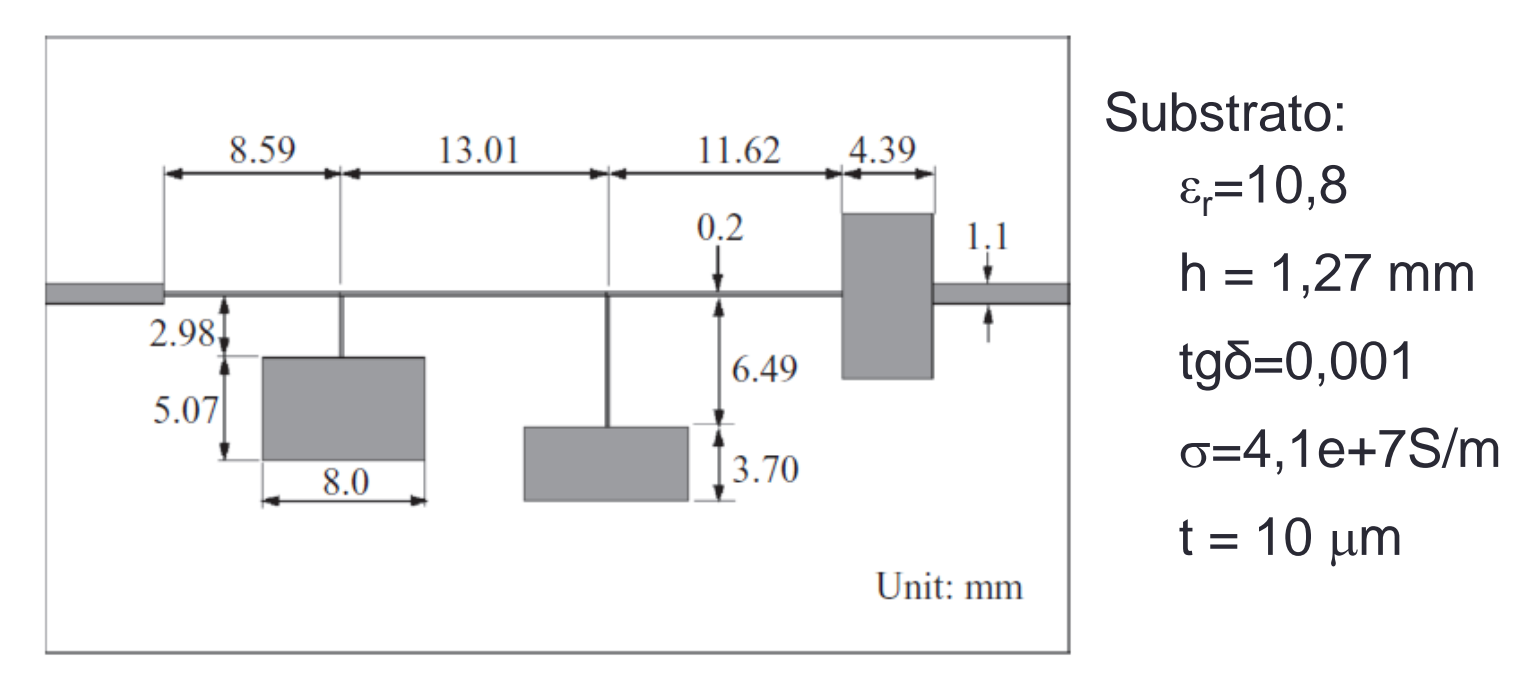